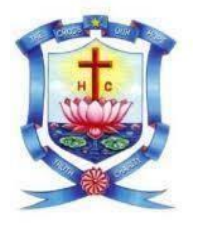

# **(For Candidates admitted from the academic year 2022-23 onwards) HOLY CROSS COLLEGE (AUTONOMOUS) TIRUCHIRAPPALLI-620 002 SCHOOL OF MANAGEMENT STUDIES CHOICE BASED CREDIT SYSTEM LEARNING OUTCOMES-BASED CURRICULUM FRAMEWORK (LOCF) B. COM. WITH SPECIALISATION IN COMPUTER APPLICATIONS Programme Outcomes (POs)**

## *Upon completion of the B.Com. Degree Programme, the graduate will be able to*

**PO 1 -** Demonstrate ability and attitude to acquire knowledge and skills in the advancing global scenario to apply them effectively and ethically for professional and social development.

**PO2-** Involve in research and innovative endeavors and share their findings for the wellbeing of the society.

- **PO3 –** Work effectively in teams and take up leadership in multi-cultural milieu.
- **PO4 –** Act with moral, ethical and social values in any situation.
- **PO5-** Excel as empowered woman to empower women
- **PO6 –**Participate in activities towards environmental sustainability goals as responsible citizens.
- **PO7 –** Pursue higher studies in the related field of sciences and humanities.
- **PO8 -** Exhibit business and accounting skills effectively for the betterment of business and economic environment.
- **PO9 –** Establish the role of different business organizations and its challenges with progressive attitude to pursue higher education and research.

### **Programme Specific Outcomes (PSOs)**

#### **Upon completion of these courses the learner would**

- **PSO 1** Recognize the concepts associated to different phases of Commerce and Computer applications in global insights.
- **PSO2** Promote professional thinking skills to take up the role as business analysts and professionals in accounting, incorporate theoretical information with real-world experience to fulfil the industry requirements.
- **PSO3-** Apply analytical skills to scrutinize and interpret data to resolve multifaceted business problems, to execute logical and strict analytics with organized and indefinite data.

|                |                                  |                                |                                         | ттодганнис. в. сонь with эрестанзатон нг сонграст дерисатонз |                |                |              |
|----------------|----------------------------------|--------------------------------|-----------------------------------------|--------------------------------------------------------------|----------------|----------------|--------------|
| <b>Semeste</b> | Par                              | <b>Course</b>                  | <b>Title of the Course</b>              | Code                                                         | <b>Hours</b>   | <b>Credits</b> | <b>Marks</b> |
| r              | t                                |                                |                                         |                                                              | /Week          |                |              |
| I              | $\mathbf I$                      | Language                       | Tamil Paper-I/                          | U22TL1GEN01                                                  | 3              | $\overline{3}$ | 100          |
|                |                                  |                                | Hindi Paper-I/                          | U22HN1HIN01                                                  |                |                |              |
|                |                                  |                                | French Paper-I                          | U22FR1FRE01                                                  |                |                |              |
|                | $\rm II$                         | English                        | General English-I                       | U22EL1GEN01                                                  | 3              | 3              | 100          |
|                | $\rm III$                        | Major Core-                    | Financial Accounting -                  | U22CC1MCT01                                                  | 6              | $\overline{5}$ | 100          |
|                |                                  |                                |                                         |                                                              |                |                |              |
|                |                                  |                                | Principles of                           | U22CC1MCT02                                                  | 5              | 5              | 100          |
|                |                                  | Major Core-                    | Marketing                               |                                                              |                |                |              |
|                |                                  |                                |                                         |                                                              |                |                |              |
|                |                                  | Allied -1                      | <b>Business Mathematics</b>             | U22MA1ALT04                                                  | $\overline{4}$ | $\overline{2}$ | 100          |
|                |                                  |                                | and Statistics                          |                                                              |                |                |              |
|                |                                  | Allied <sub>-2</sub>           | <b>Business Economics</b>               | U22EC1ALT02                                                  | $\overline{4}$ | $\mathbf{2}$   | 100          |
|                | IV                               | Environment                    | <b>Environmental Studies</b>            | U22RE1EST01                                                  | $\overline{2}$ | $\mathbf{1}$   | 100          |
|                |                                  | al Studies                     |                                         |                                                              |                |                |              |
|                |                                  | MSBE-1                         | Entrepreneurship                        | U22CC1SBP01                                                  | $\overline{2}$ | $\mathbf{1}$   | 100          |
|                |                                  |                                | Development                             |                                                              |                |                |              |
|                |                                  | Value                          | Ethics-I/                               | U22VE2LVE01/                                                 | $\mathbf{1}$   |                |              |
|                |                                  | Education                      | Catechism-I/                            | U22VE2LVC01/                                                 |                |                |              |
|                |                                  |                                | <b>Bible Studies-I</b>                  | U22VE2LVB01                                                  |                |                |              |
|                |                                  | <b>Service Oriented Course</b> |                                         |                                                              |                |                |              |
|                |                                  |                                | Internship / Field Work / Field Project | U22SP1ECC01                                                  |                | $\overline{2}$ | 100          |
|                |                                  | 30 Hours - Extra Credit        |                                         |                                                              |                |                |              |
|                | <b>Total</b>                     |                                |                                         |                                                              | 30             | $22 + 2$       | 900          |
|                |                                  |                                |                                         |                                                              |                |                |              |
| <b>Semeste</b> | Par                              | <b>Course</b>                  | <b>Title of the Course</b>              | Code                                                         | <b>Hours</b>   | <b>Credits</b> | <b>Marks</b> |
| r              | t                                |                                |                                         |                                                              | /Week          |                |              |
|                |                                  |                                |                                         |                                                              |                |                |              |
|                | $\mathbf I$                      |                                |                                         |                                                              | 3              | $\overline{3}$ |              |
|                |                                  | Language                       | Tamil Paper-II/                         | U22TL2GEN02                                                  |                |                | 100          |
|                |                                  |                                | Hindi Paper-II/                         | U22HN2HIN02                                                  |                |                |              |
|                |                                  |                                | French Paper-II                         | U22FR2FRE02                                                  |                |                |              |
|                | $\rm II$                         | English                        | General English-II                      | U22EL2GEN02                                                  | $\overline{3}$ | $\overline{3}$ | 100          |
|                |                                  | Major Core-                    | Financial Accounting                    | U22CC2MCT03                                                  | $\overline{5}$ | $\overline{4}$ | 100          |
|                |                                  | 3                              | $\mathbf{I}$                            |                                                              |                |                |              |
|                | $\mathop{\mathrm{III}}\nolimits$ | MajorCore-4                    | <b>Business Law</b>                     | U22CC2MCT04                                                  | 5              | $\overline{4}$ | 100          |
|                |                                  | Major Core-5                   | <b>Banking Theory Law</b>               | U22CC2MCT05                                                  | $\overline{4}$ | 3              | 100          |
|                |                                  |                                | and Practice                            |                                                              |                |                |              |
|                |                                  | Allied 3                       | Computer                                | U22CA2ALT03                                                  | $\overline{4}$ | 2              | 100          |
| $\mathbf{I}$   |                                  |                                | Applications<br>$\operatorname{in}$     |                                                              |                |                |              |
|                |                                  |                                | <b>Business</b>                         |                                                              |                |                |              |
|                |                                  | Skill Based                    | Soft Skills                             | U22RE2SBT01                                                  | $\overline{2}$ | $\mathbf{1}$   | 100          |
|                | IV                               | Course                         | Development                             |                                                              |                |                |              |
|                |                                  | $(SBC) - 1$                    |                                         |                                                              |                |                |              |
|                |                                  | <b>Skill Based</b>             | Sustainable Rural                       | U22RE2SBT02                                                  | $\overline{2}$ | $\mathbf{1}$   | 100          |
|                |                                  |                                |                                         |                                                              |                |                |              |
|                |                                  | Course                         | Development and                         |                                                              |                |                |              |
|                |                                  | $(SBC) -2$                     | <b>Student Social</b>                   |                                                              |                |                |              |
|                |                                  |                                | Responsibility                          |                                                              |                |                |              |
|                |                                  | Industrial                     | <b>Investment Basics</b>                | U22CC2IRT01                                                  | $\mathbf{1}$   | $\mathbf{1}$   | 100          |
|                |                                  | relations                      |                                         |                                                              |                |                |              |
|                |                                  | Value                          | Ethics-I/                               | U21VE2LVE01                                                  | $\mathbf{1}$   | $\mathbf{1}$   | 100          |
|                |                                  | Education                      | Catechism-I/                            | U21VE2LVC01                                                  |                |                |              |
|                |                                  |                                | <b>Bible Studies-I</b>                  | U21VE2LVB01                                                  |                |                |              |
|                |                                  | <b>SOC</b>                     | <b>Service Oriented</b>                 |                                                              |                |                |              |
|                |                                  |                                | Course                                  |                                                              |                |                |              |

**(For Candidates admitted from the academic year 2022-23 onwards) Programme: B. Com. with Specialisation in Computer Applications**

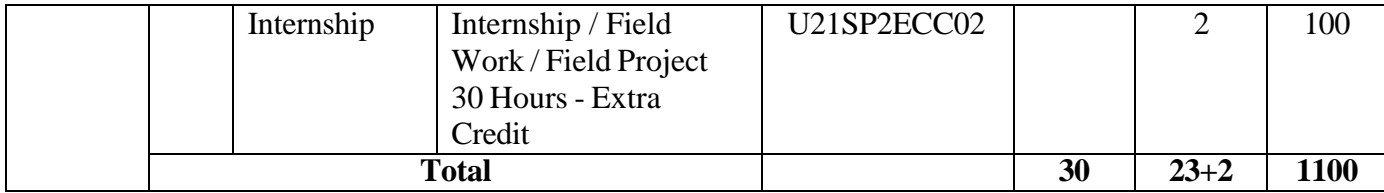

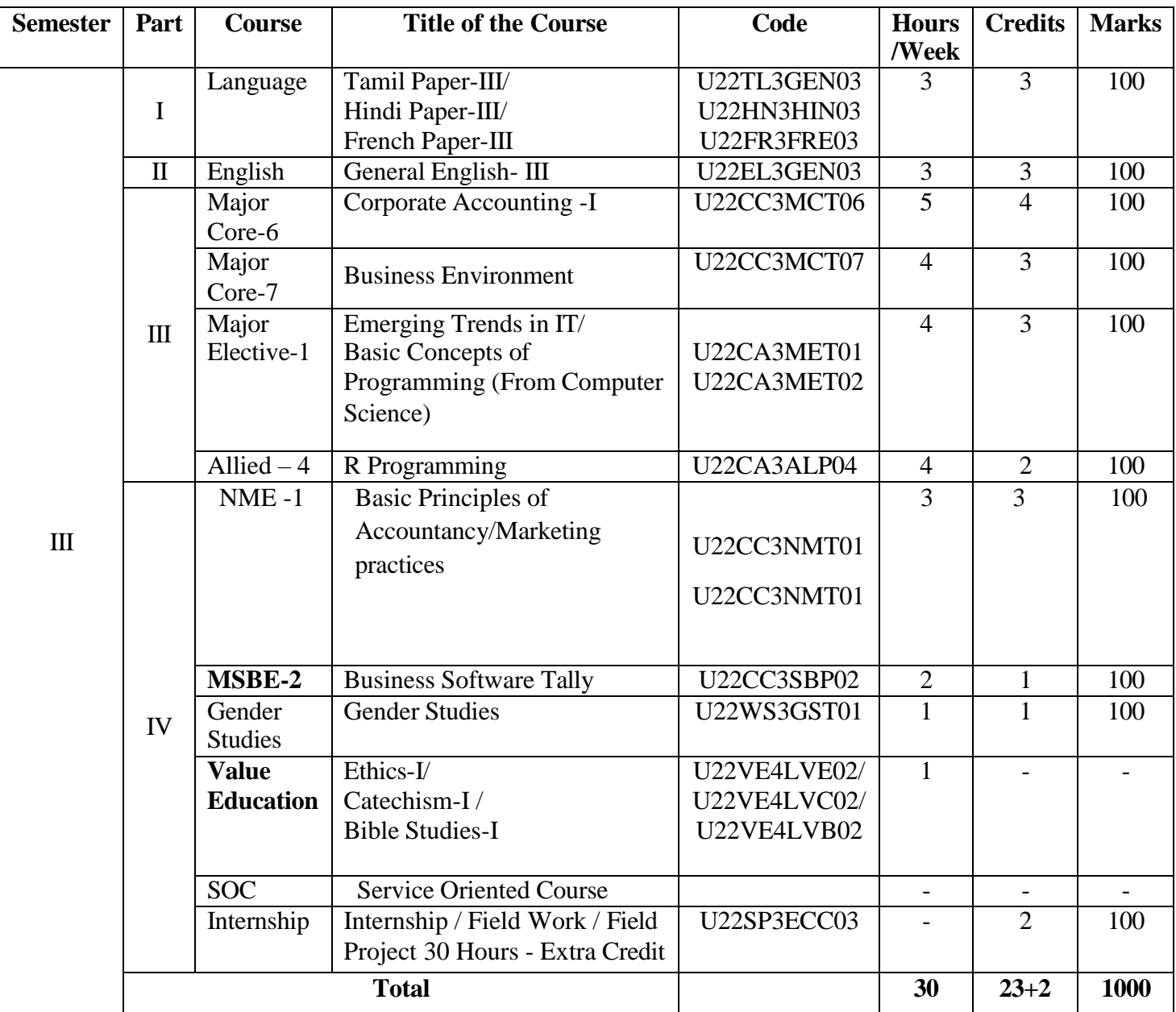

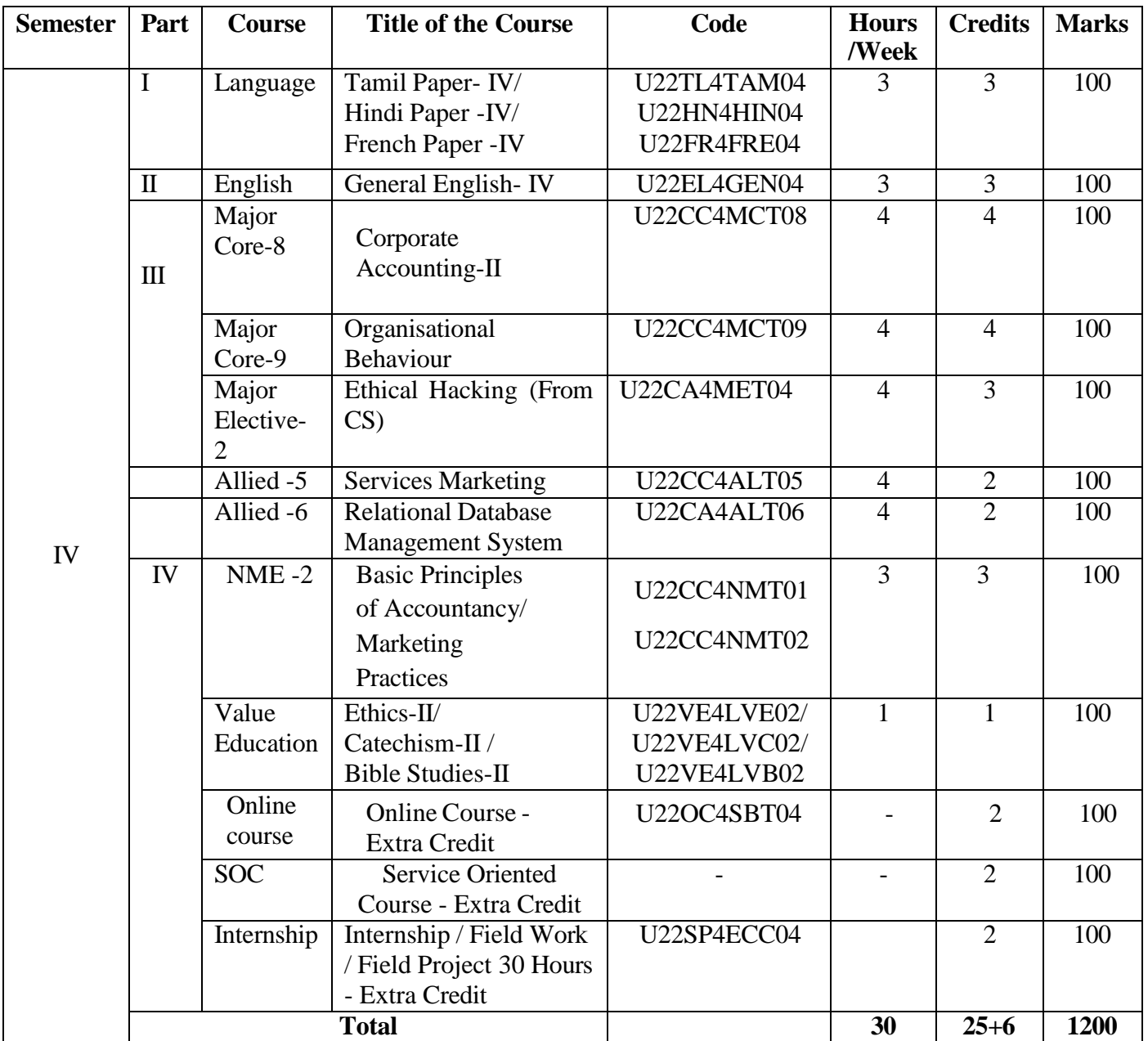

# **LIST OF ALLIED COURSES OFFERED TO OTHER DEPARTMENTS**

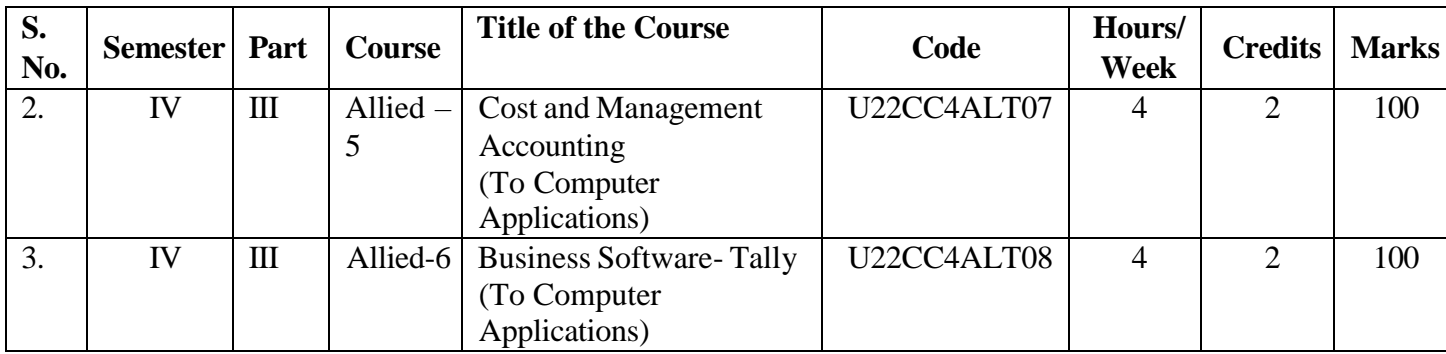

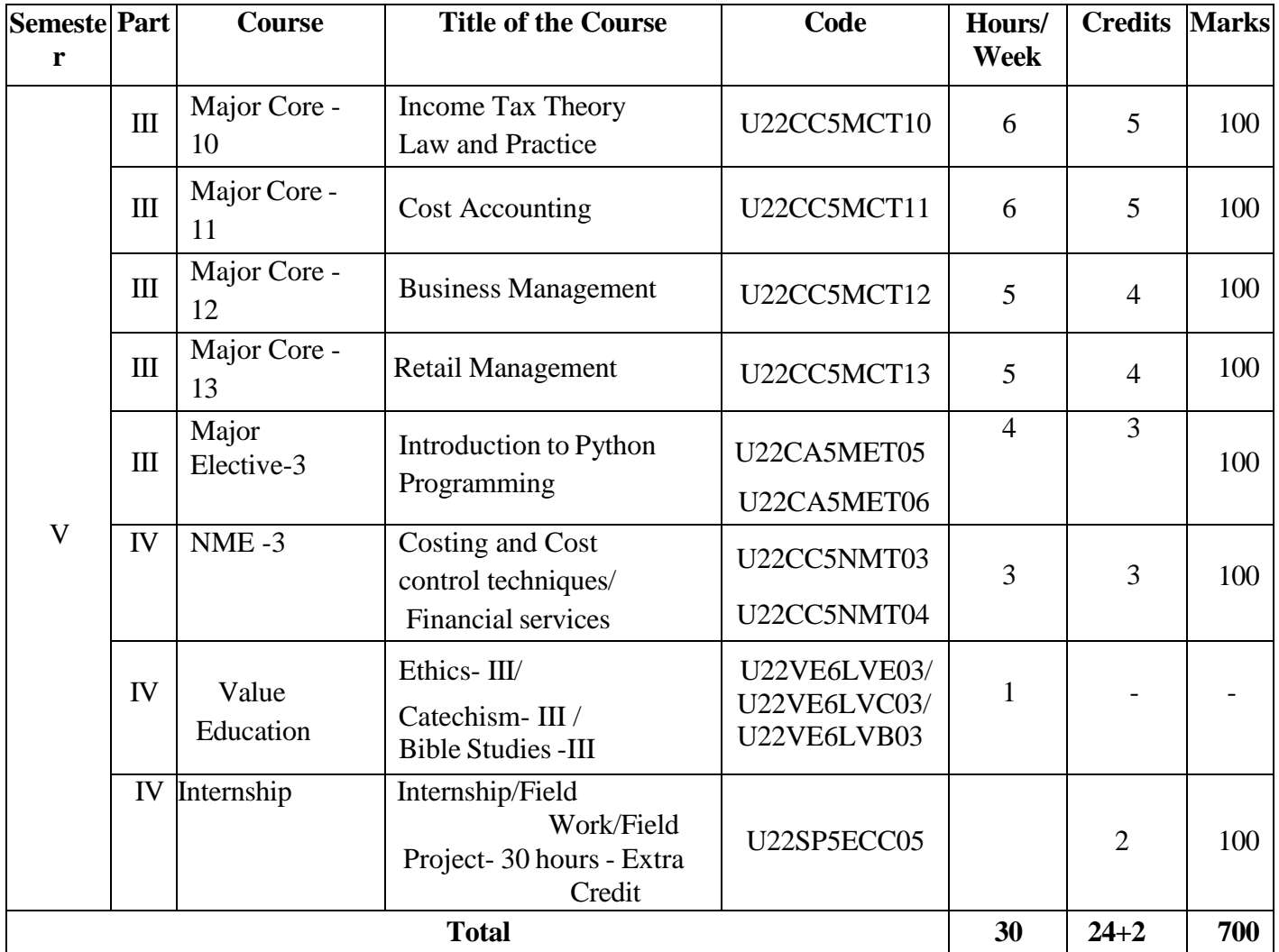

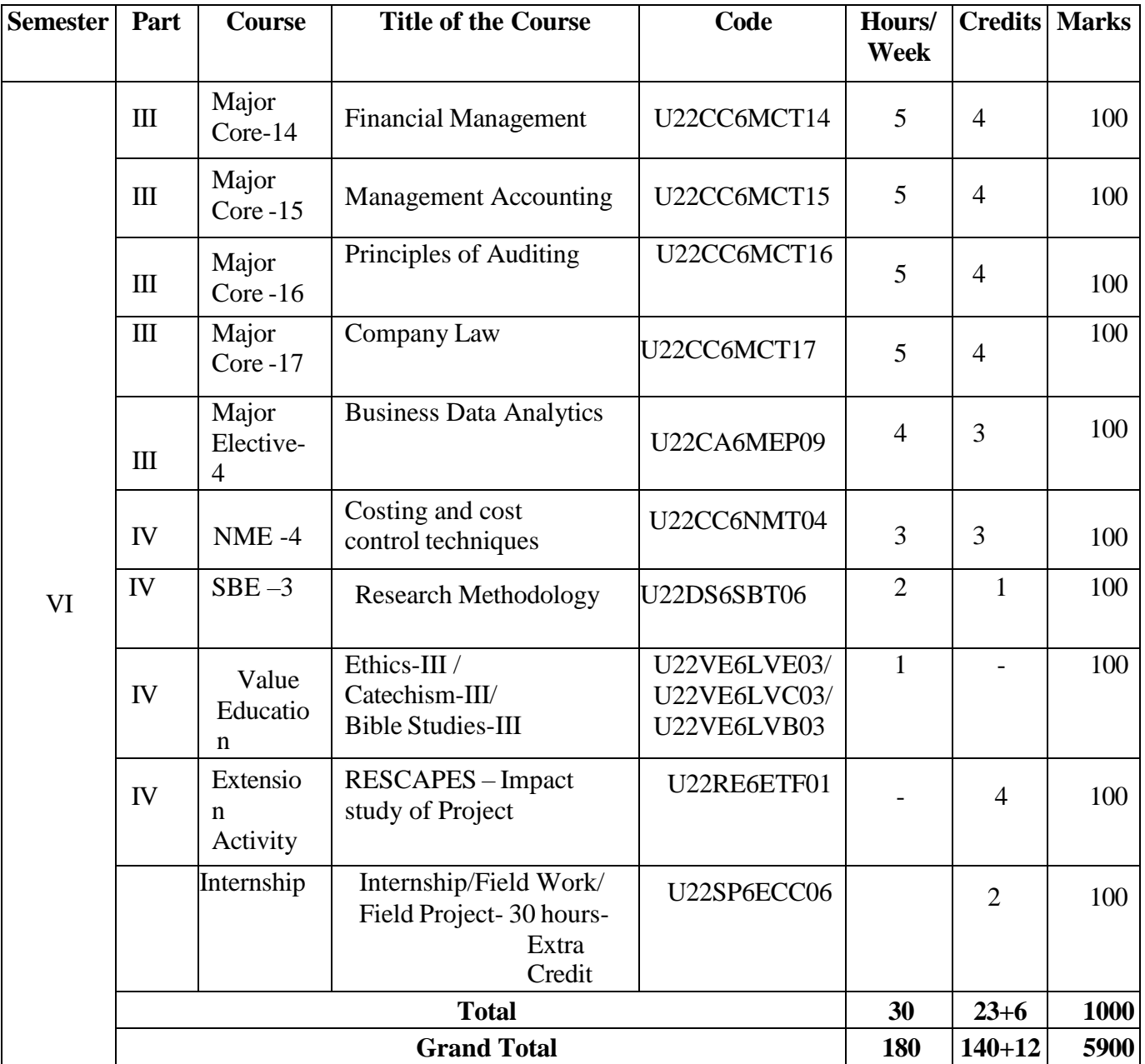

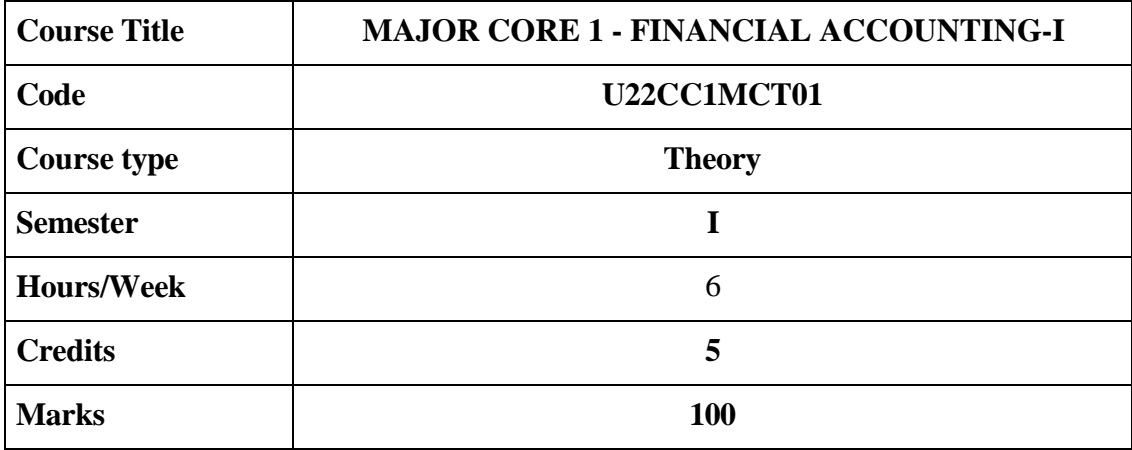

This course provides an overview of accounting principles and application of the principles in

recording, preparation of final accounts of sole trader and not-for-profit organisations and

accounting for consignment and bill transactions. It also enables analysis of transactions for

rectification of errors and preparation of bank reconciliation statement.

# **COURSE OBJECTIVES**

- 1. To understand the accounting concepts and conventions and prepare final accounts of sole trader;
- 2. To analyse the accounting records to rectify the errors and prepare bank reconciliation statement;
- 3. To apply the accounting principles for recording bill transactions;
- 4. To prepare final accounts of not-for-profit concerns;
- 5. To understand the accounting procedure relating to consignment accounts and prepare consignment accounts.

# **UNIT – I INTRODUCTION TO ACCOUNTING AND FINAL ACCOUNTS – 18 HRS**

Accounting Concepts and Conventions – Need for Accounting Standards – Adjustment and Closing Entries – Final Accounts of a sole trader.

**Extra Reading/Keywords:** *Accounting principles and Double entry system, Latest developments in the field of Accountancy, Branches of Accounting*

#### **UNIT-II RECTIFICATION OF ERRORS AND BANK RECONCILIATION STATEMENT 18 HRS**

A. Rectification of Errors: Rectification before and after preparation of trial balance, Suspense account.

B. Bank Reconciliation Statement: Causes for difference between balances as per cash book and bank statement, Preparation of BRS.

**Extra Reading/Keywords:** *Rectification after the preparation of final accounts, Bank statement*

# **UNIT – III BILL OF EXCHANGE 18 HRS**

Bills of Exchange: Features, Recording transactions relating to bills: Drawing, accepting, retiring, renewing and honouring of bills, dishonour of bills and insolvency of acceptor. **Extra Reading/Keywords:** *Accommodation bills*

# **UNIT – IV ACCOUNTS OF NOT-FOR-PROFIT ORGANISATIONS 18 HRS**

Receipts a nd Payments Account - Income and Expenditure Account - Balance Sheet**. Extra Reading/Keywords:** *Examples of not-for-profit organisations.*

# **UNIT – V CONSIGNMENT 18 HRS**

Consignment Accounts: Valuation of stock, Accounting for losses, Cost price method and Invoice price method.

**Extra Reading/Keywords:** *Conversion of consignment into joint venture.*

### **Theory - 20% Problem: 80% Note: Extra Reading/Keywords must be tested only through assignment and seminar.**

### **TEXT BOOKS**

- 1. Reddy T.S. & Murthy A. (2018). *Financial Accounting*. Chennai: Margham Publishers.
- 2. Dalston L. Cecil &Jenitra L. Merwin. (2018). *Financial Accounting*. Trichy: Learntech Press.

## **SUGGESTED READINGS**

- 1. Shukla M.C. & Grewal T.S. (2017). *Advanced Accounts. Volume 1,* New Delhi: S .Chand.
- 2. Jain S.P. & Narang K.L., (2016) *Principles of Accountancy.* New Delhi: Kalyani Publishers.
- 3. Gupta R.L. &Radhaswamy M. (2018). *Advanced Financial Accounting.* New Delhi: Sultan Chand & Sons.
- 4. Charles T Horngren, Gary L Sundern, John A Elliott, Danna R Philbrick. (2017). *Introduction to Financial Accounting.* New Delhi: Pearson.
- 5. Tulsian P.C. & Bharat Tulsian. (2016). *Financial Accounting.* New Delhi: S. Chand.

## **WEB REFERENCES**

1. Fundamentals of Accounting. Student Portal. ICAI. https://students.icai.org/?page\_id=4893.

2. Principles and Practice of Accounting. Study Material relevant for May, 2021 examination

onwards. https:[//www.icai.org/post/sm-foundation-p1-may2021onwards.](http://www.icai.org/post/sm-foundation-p1-may2021onwards)

3. IFRS. https:[//www.ifrs.org.](http://www.ifrs.org/)

### *Note: Learners are advised to use latest edition of books.*

# **COURSE OUTCOMES**

### **The learners**

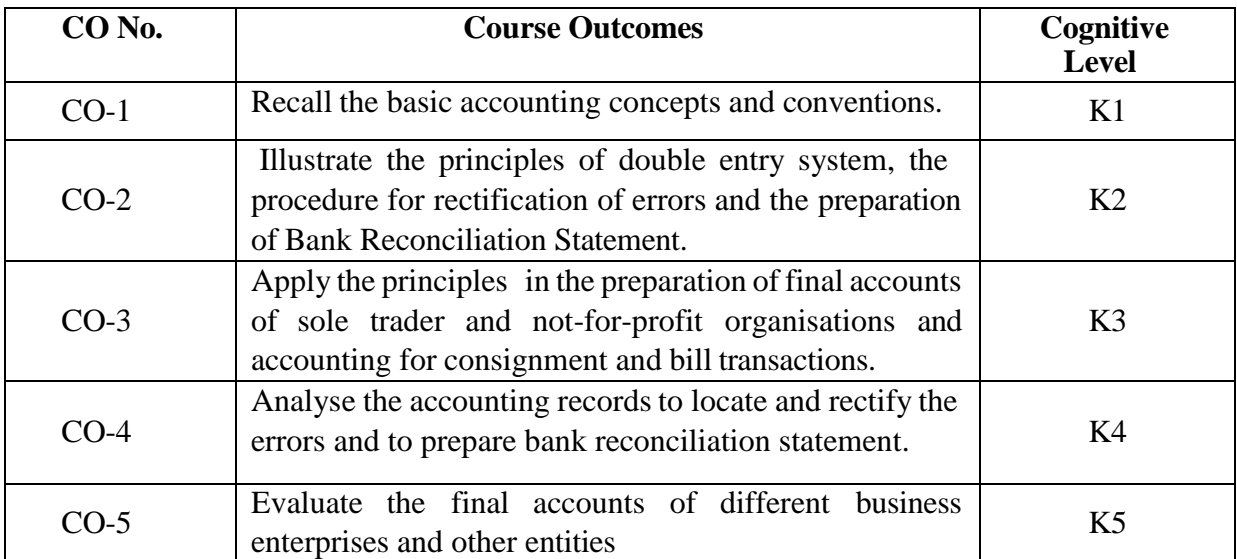

### **(K1=Remember, K2=Understand, K3=Apply, K4=Analyze, K5=Evaluate)**

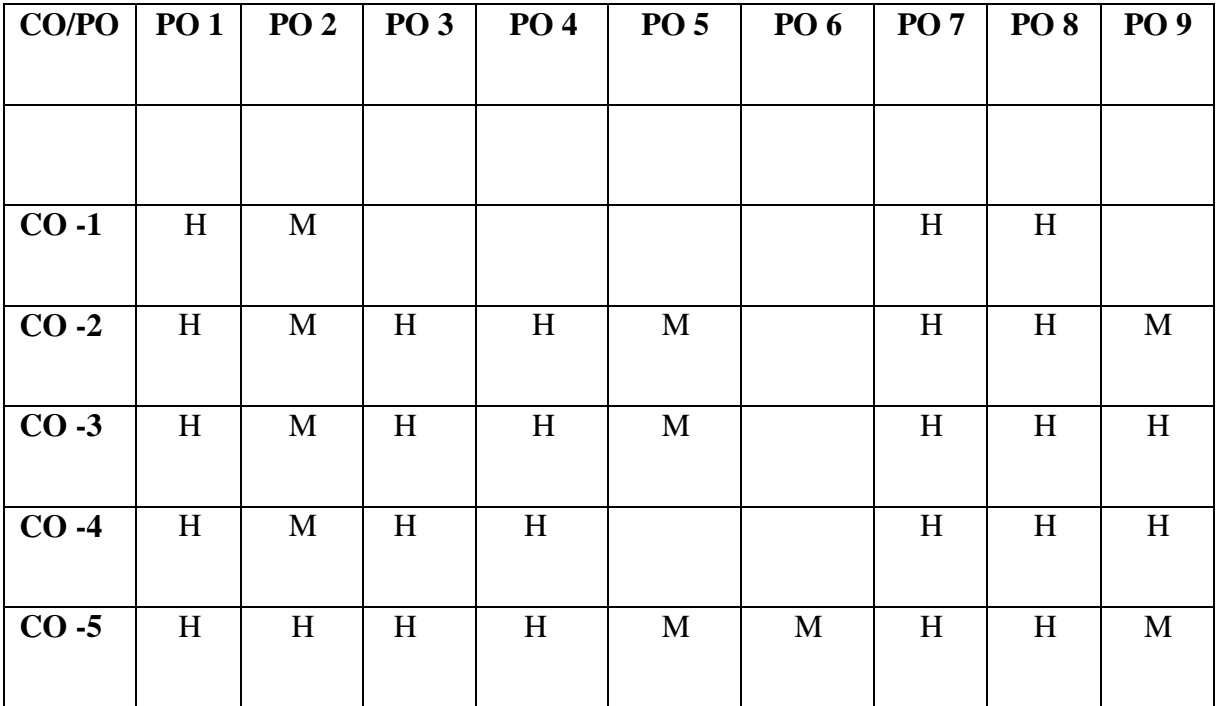

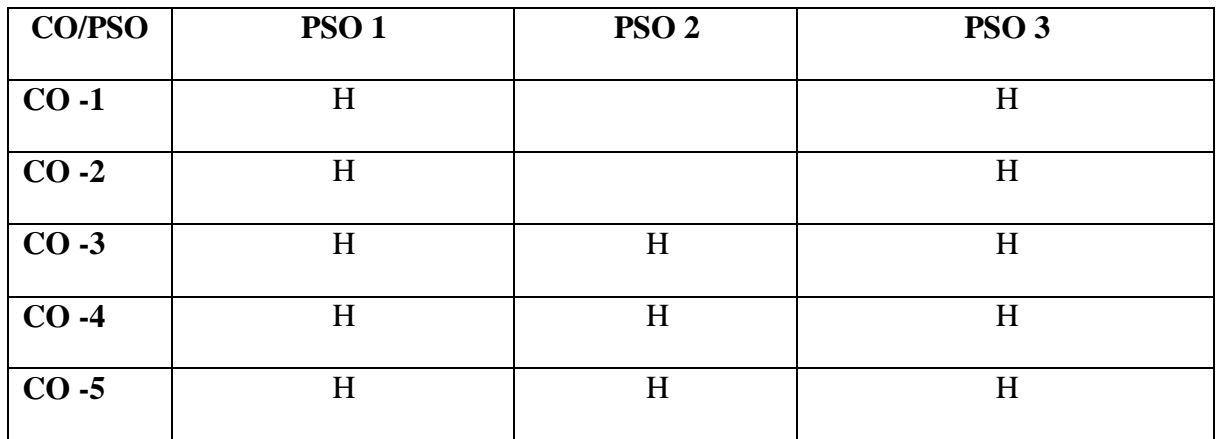

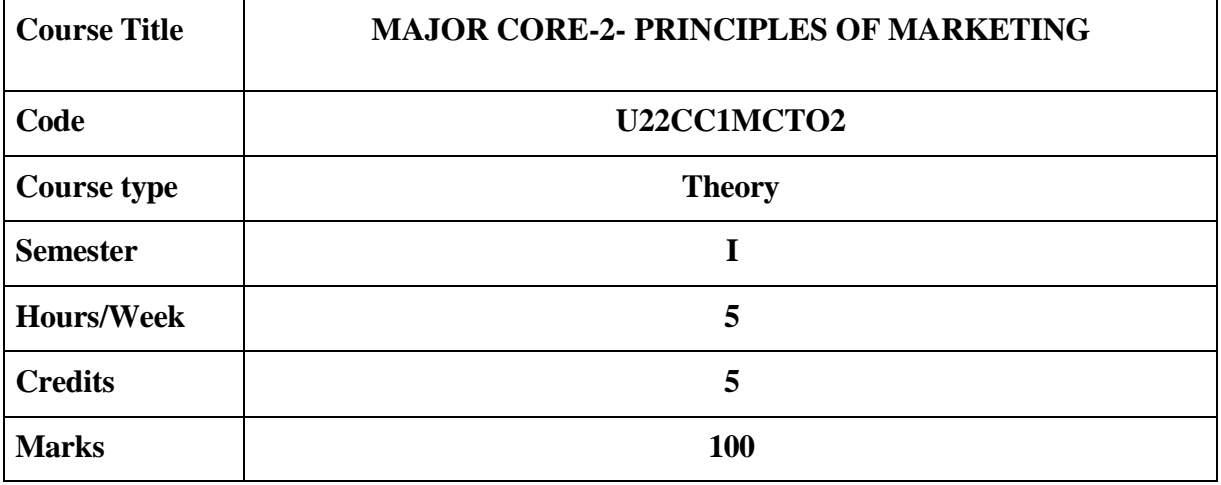

The course aims to equip the learners with the basic knowledge of concepts, principles, tools and techniques of marketing and to provide knowledge about various developments in marketing.

## **COURSE OBJECTIVES**

- 1. To remember the marketing concepts & recent trends with segmentation bases and Positioning strategies
- 2. To understand Product Life cycle, New Product development, product policy and the Market Segmentation
- 3. To outline the pricing policies and compare the various promotional forms
- 4. To analyze the distribution channels and examine the factors controlling its selection
- 5. To apply digital skills in marketing through website designing

# **UNIT –I INTRODUCTION 15 Hrs**

Marketing: Meaning, Importance & Functions of Marketing - Marketing Mix – Marketing environment: Micro and Macro – Recent trends in Marketing – Customer driven marketing strategy – Market segmentation: Bases. **Extra Reading / Keywords:** *Unique selling point, value proposition*

# **UNIT –II PRODUCT 15 Hrs**

Concept, Product classifications – Major product decisions: Product line decisions - Product mix decisions - Product attributes – Branding, Packaging and labeling – New product development – Product life cycle.

**Extra Reading / Keywords:** *Innovation in products development, Co-branding*

# **UNIT – III PRICINGANDPROMOTION 15 Hrs**

Pricing-Pricing objectives - Factors influencing pricing - Pricing strategies. Promotion - Promotion Mix: Advertising, Sales Promotion, Personal selling & Public relations.

**Extra Reading / Keywords:** *Pricing of consumer goods. Promotional activities of products in the market.*

# **UNIT – IV CHANNELSOFDISTRIBUTION 15 Hrs**

Channels of Distribution - Channel Functions - Factors influencing Channel Decisions - Middlemen - Wholesalers - Retailers - Selection of marketing channels-Direct& Indirect Marketing Channels.

**Extra Reading / Keywords:** *Logistics and Supply chain management*

## **UNIT – V DIGITAL SKILLS IN MARKETING 15 Hrs**

Define a Target Group - Creating Web Sites - Writing the SEO content - SEO Optimization Tools and Techniques of Search Engine Optimization - Google Ad Words.

**Extra Reading / Keywords:** *on line business applications*

### **Note: Texts given in the Extra reading /Key words must be tested only through Assignment and Seminars.**

### **TEXT BOOKS**

- 1. Rajan Nair, (2018) *Marketing*, New Delhi: Sultan Chand and Sons.
- 2. Pillai & Bhagavathi (2018) *Marketing Management,* New Delhi: Sultan Chand and Sons.

## **SUGGESTED READINGS**

- 1. Philip Kotler, (2016) Marketing: An Introduction, New York: Prentice Hall, Englewood Cliffs.
- 2. Kotler Philip & ArmstrongGary,(2017)Principles of Marketing, New Delhi: Prentice-Hall of India.
- 3. Ryan, D. (2014). Understanding Digital Marketing: Marketing Strategies for Engaging the Digital Generation, Kogan Page Limited.
- 4. The Beginner's Guide to Digital Marketing (2015). Digital Marketer. Pulizzi, J. (2014) Epic Content Marketing, McGraw Hill Education.

### **WEB REFERENCES:**

- 1. https://studentzone-ngasce.nmims.edu › content ›
- 2. https:[//www.studocu.com/](http://www.studocu.com/)
- 3. https://cdn2.hubspot.net/

#### *Note: Learners are advised to use latest edition of books.* **COURSE OUTCOMES:**

#### **The learners**

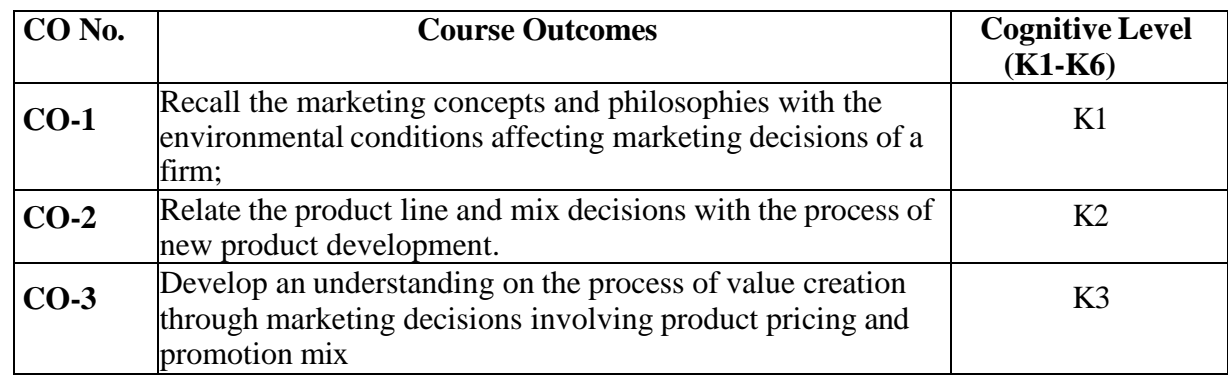

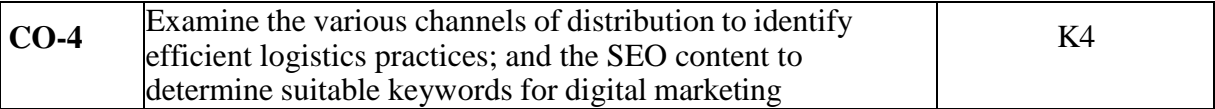

**(K1=Remember, K2=Understand, K3=Apply, K4=Analyze, K5=Evaluate, K6=Create)**

# **PO – CO MAPPING**

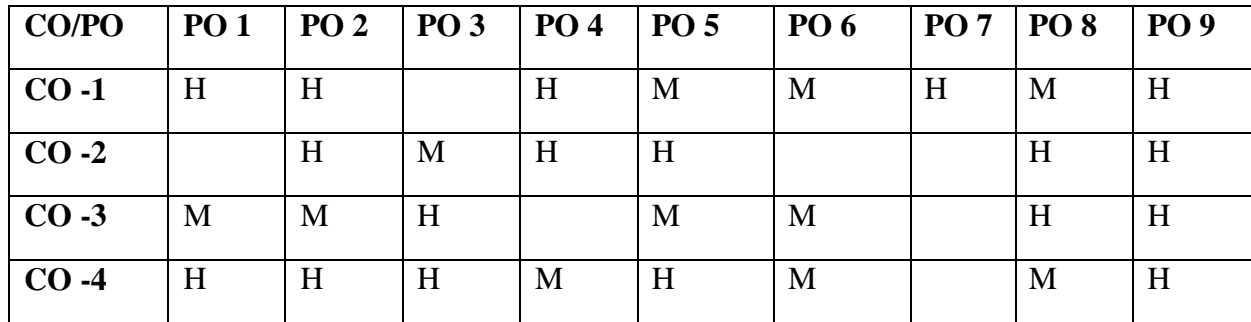

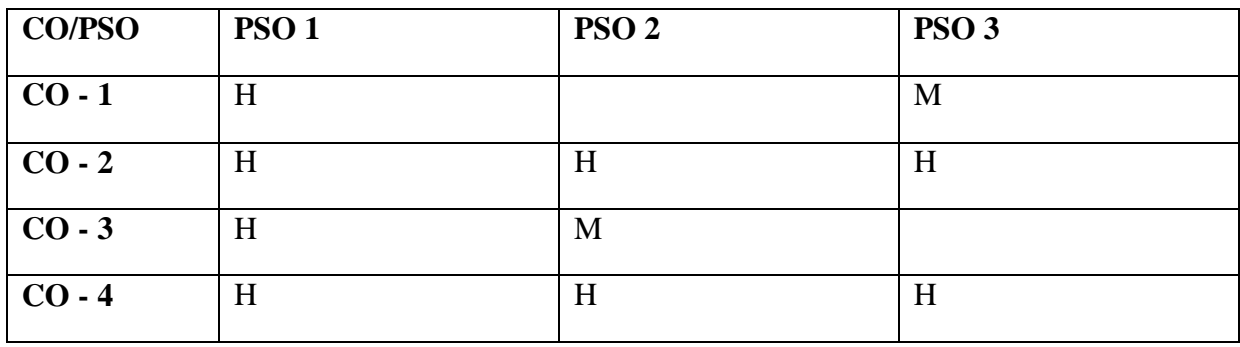

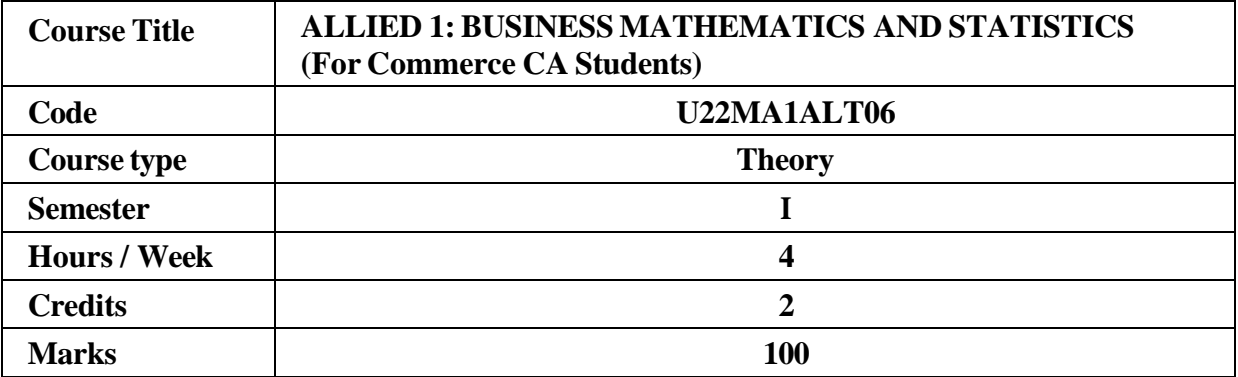

To acquire the knowledge on application of derivatives, Transportation and Assignment problem and various statistical tools which enables them to compute various problems in business sectors.

#### **COURSE OBJECTIVES**

- 1. To apply differentiation for finding marginal function, elasticity, maxima and minima
- 2. To evaluate initial basic feasible solution to transportation and assignment problems
- 3.To understand various method of collection of data and itsrepresentation through graphs.
- 4. To illustrate various measures of dispersion and correlation
- 5. To evaluate Index numbers using Laspeyre's, Fisher's methods, AggregateExpenditure method and family Budget method

### **UNIT I: APPLICATIONS OF DIFFERENTIATION 12 HRS**

Application of derivatives –marginal functions –elasticity–increasing and decreasing functions –maxima and minima

**Extra Reading/ Keywords:** *Rolle's Theorem, Arc elasticity, Criticalnumber, Newton's method*

#### **UNIT II: TRANSPORTATION ANDASSIGNMENT PROBLEM 12 HRS**

Transportation Problem –North-West Corner Rule –Matrix minima method- Vogels approximation method (only initial basic feasible solution) –Assignment Problem – Hungarian method-Application of transportation and assignment problem in Businessand Industries,

**Extra Reading/ Keywords:** *Modified Distribution, Sequencing problem, Job sequencing problem, Game theory*

#### **UNIT III: COLLECTION AND PRESENTATION OF DATA 12 HRS**

Statistics –meaning and scope –collection of data –classification and tabulation – diagrams and graphs –histogram-polygon –cumulative frequency curves- Application of Statistics in Finance and Marketing.

**Extra Reading/ Keywords:** *Ogive curve, Glaciology, Pareto chart, Ethnography*

#### **UNIT IV : MEASURES OF DISPERSION AND CORRELATION 12 HRS**

Measures of dispersion –range, quartile deviation, mean deviation, standard deviation, coefficient of variation-merits demerits –Karl Pearson's coefficient of correlation, Rank correlation- Application of Dispersion and correlation in the field of Economics.

**Extra Reading/ Keywords:** *Lorenz curve, Skewness, Kurtosis, Method of moments, Bowley'sco-efficient*

#### **UNIT V:INDEX NUMBERS 12 HRS**

Index Numbers – Laspeyer's, Fisher's and Paasche's Index Numbers- Testsfor Index Numbers- Cost of living Index Number - Uses of Index Numbers- Application of Index numbers in the field of Marketing.

**Extra Reading/Keywords:** Order reversal test, Time and factor test, Weighted indexnumbers, *Zero-based budget, Cash-Only budgeting, Splicing*

Note: Texts given in the Extra Reading /Key Word must be tested only throughassignment and Seminars.

## **TEXT BOOKS**

- 1. Navanitham PA. **Business Mathematics andStatistics**(2009), for **Unit I**.
- **2.** Kanti Swarup, Gupta P.K, Manmohan(2017), 19th Edition, **OperationsResearch ,**Sultan Chand, New Delhi for **Unit II.**
- **3.** Pillai R.S.N , Bagavathi .V (2007 ) **Statistics**, S.Chand and Company,New Delhi for**Units III , IV and V**

### **SUGGESTED READINGS**

- 1. Kanti Swarup, Gupta PK., Man Mohan (2019), **Operations Research- Introduction to Management Science,** Sultan Chand Publishers, New Delhi.
- 2. Hamdy Taha A (2019), **Operations Research- An Introduction to Research,** PrenticeHallof India, New Delhi. 10<sup>th</sup> Edition, Pearson Paperback.
- 3. Gupta, Hira (1989), **Operations Research,** S.Chand Publishers, New Delhi.
- 4. SC Gupta, Kapoor VK,(2020), **Fundamentals of Mathematical Statistics,** Sultan Chand & Sons, 12<sup>th</sup> Edition, New Delhi.
- 5. ChaudharyRay, Sharma (2017), **Mathematical Statistics,** Ram PrasadPublications,Agra.
- 6. Gupta Vikas, Gupta SC., Gupta Sanjeev Kumar (2019), **Problems and Solutions in Mathematical Statistics,** Sultan Chand & Sons Publishers, New Delhi.

### **WEB REFERENCES**

- 1. [https://www.researchgate.net](https://www.researchgate.net/)
- 2. [https://www.researchgate.net](https://www.researchgate.net/) ; [https://journals.plos.org](https://journals.plos.org/)
- 3. [https://studiousguy.com](https://studiousguy.com/)
- 4. [https://www.sciencedirect.com](https://www.sciencedirect.com/) ; [https://study.com](https://study.com/)
- 5. [https://www.youarticlelibrary.com](https://www.youarticlelibrary.com/)

#### *Note: Learners are advised to use latest edition of books.*

### **COURSE OUTCOMES**

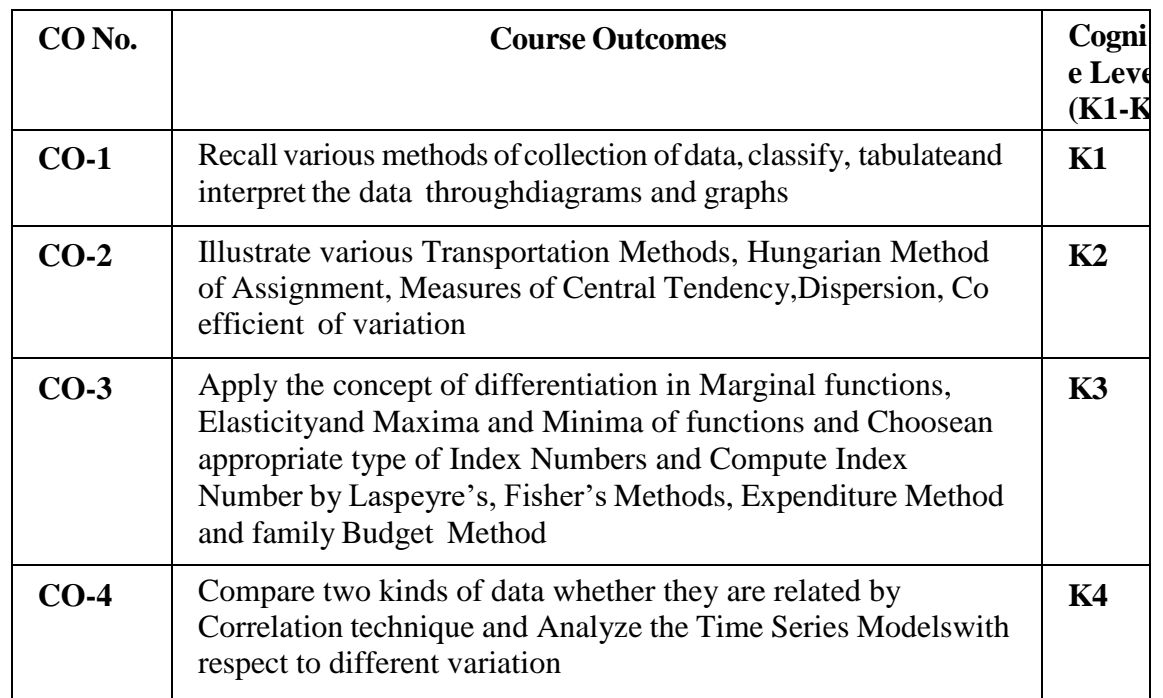

# **(K1=Remember, K2=Understand, K3=Apply, K4=Analyze)**

## **PO – CO MAPPING**

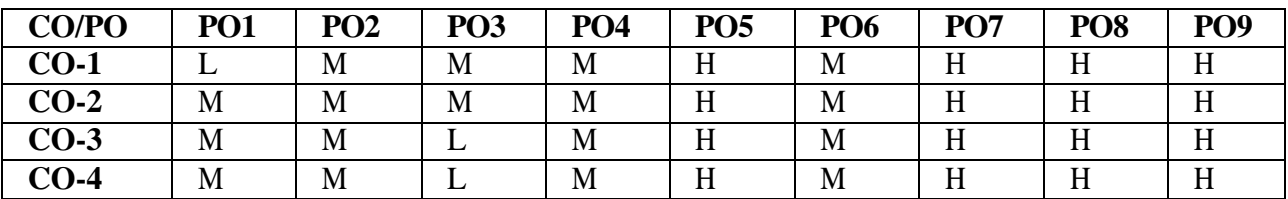

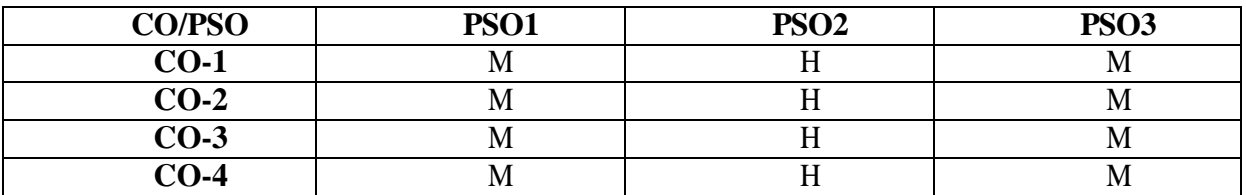

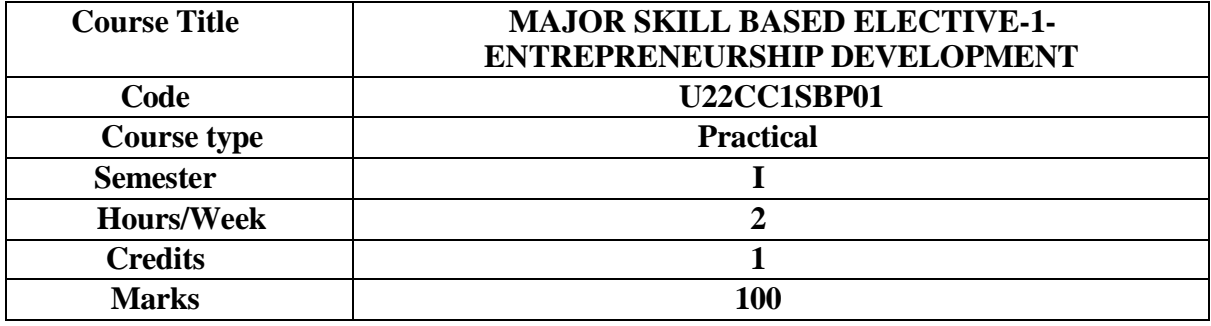

This course provides an overview for the development of the practical skills in the art of making jewellery, garland out of pearl, thread and from any other raw materials. It also paves way to become an Entrepreneur by learning the art of beautification and Bridal make-up, using natural products. It also enables the learner to systematically apply an entrepreneurial way of think to identify and create business opportunity to become successful entrepreneurs.

### **COURSE OBJECTIVES**

- 1. To understand the Basics of Beautification like different styles of bridal make ups and Mehandi designs.
- 2. To understand the art of making artificial jewellery and types of embroidery
- 3. To understand the different doll making techniques
- 4. To apply the different techniques of Artificial and natural garland making
- 5. To understand the multi cuisine art like cookery items, jam making, cookery item and applies different sales promotion techniques.

### **UNIT-I BASICS OF BEAUTIFICATION 6 Hrs**

# Threading–Facial– Hair dress – Manicure– Pedicure– Bridal Make up – Mehandi **Extra Reading /Key Word:** *nail art and art of wearing saree*

### **UNIT-II ART OF MAKING JEWELLERY AND EMBROIDERY 6 Hrs**

Paper- Thread- Silk Thread- Terracotta- Types of Embroidery – Hand Embroidery - Thardhosi- Jemki work- Kundhan stone works.

**Extra Reading /Key Word:** *Aari works*

# **UNIT-III KIDS AMUSEMENT DOLL TECHNIQUES 6 Hrs**

Material for soft doll Making –Safety measures in soft doll making – Puppy -Squirrel – Teddy

**Extra Reading /Key Word:** *cushion making*

### **UNIT- IV ARTIFICIAL AND NATURAL GARLAND MAKING 6 Hrs**

Natural Flower Garland- Artificial Flower Garland- Bouquet- Flower Vase arrangement **Extra Reading /Key Word:** *bridal garland making*

### **UNIT- V MULTI CUISINE ART 6 Hrs**

# Juice, squash, Jam, Jelly, Bakery items (Cake & Biscuits) Cookery items (Pickle, Sambar podi, Masala podi) & Preparation of Non- Vegetarian items Sales promotion and marketing techniques for all products

#### **Extra Reading /Key Word:** *different varieties of juices, salads and starter*

# **Note: Texts given in the Extra Reading, Key words must be tested only through Assignment and Seminars.**

#### **SUGGESTED READINGS**

- 1. Hawkin All Indian Cook book, Hawkins cookers Limited, Bombay Arts&Craft Vol.5 Aasha Enterprises, Hyderabad -39
- 2. Arts & Craft. Vol.6 Aasha Enterprises , Hyderabad -39
- 3. Soft Toys, Part-II Angal Kudumbha Samayal, I.V. Jesudhasan
- 4. Renu Gupta, 2004, Complete Beautician Course, Diamond Pocket Books Private Limited, New Delhi.

## **COURSE OUTCOMES**

#### **The learners**

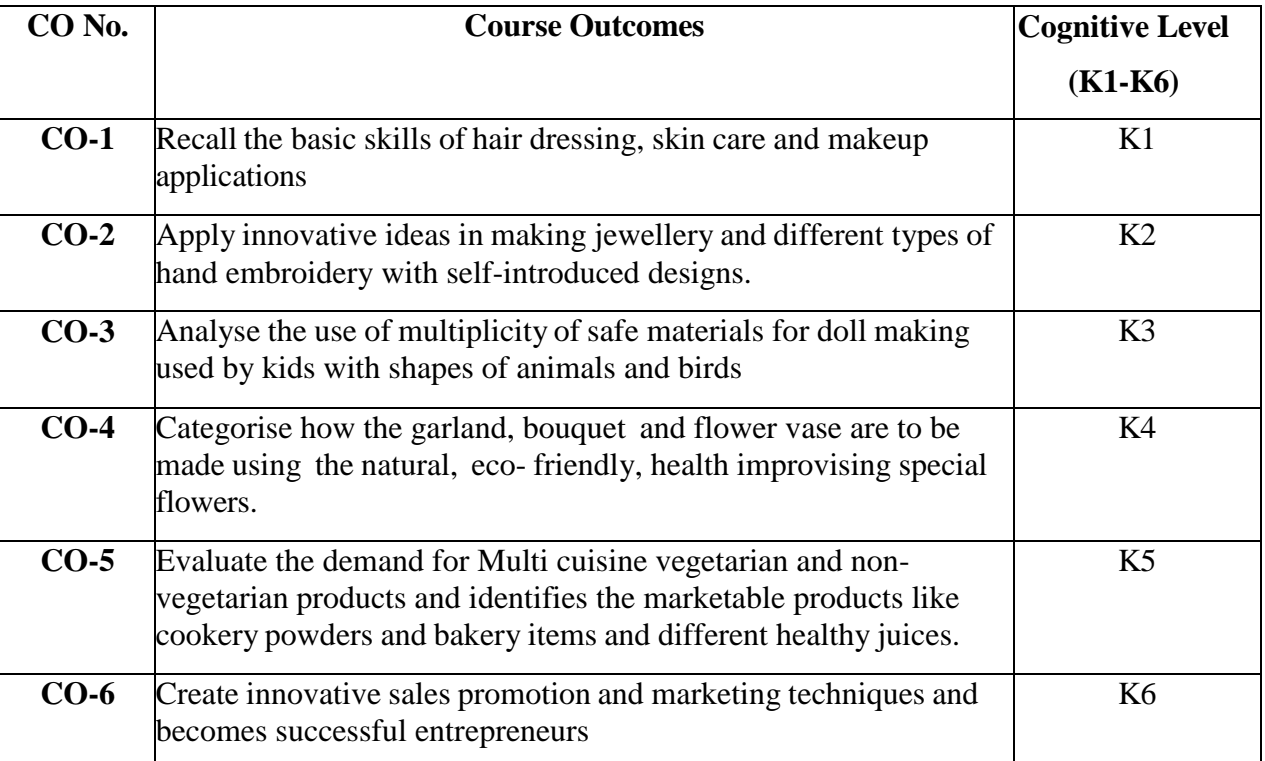

**(K1=Remember, K2=Understand, K3=Apply, K4=Analyze, K5=Evaluate, K6=Create)** 

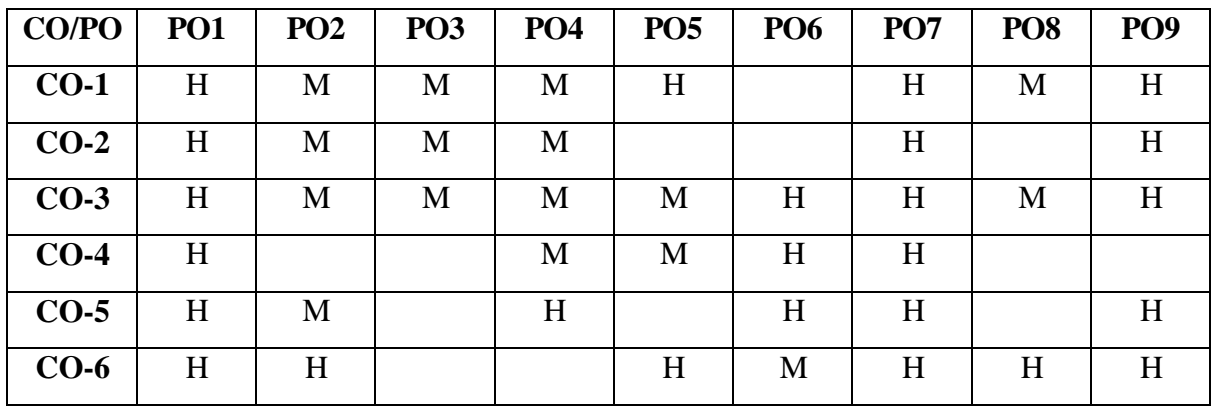

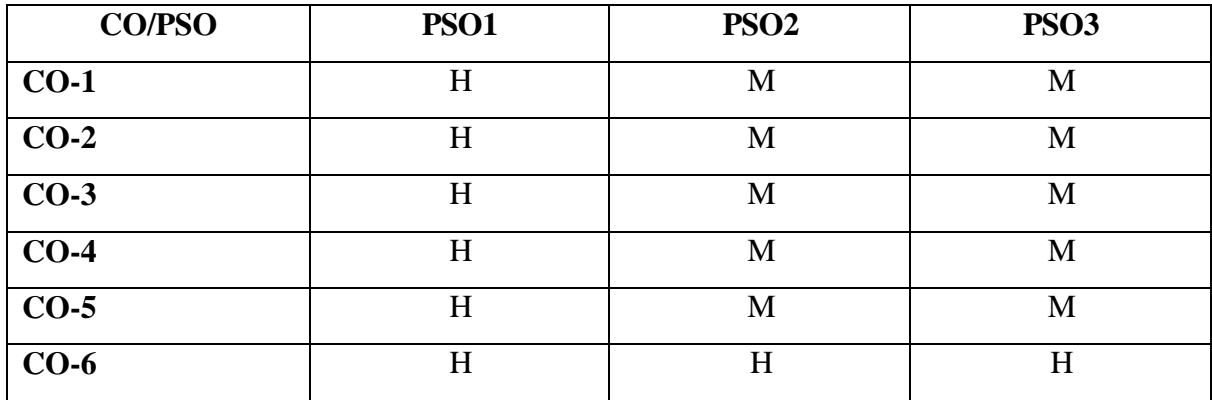

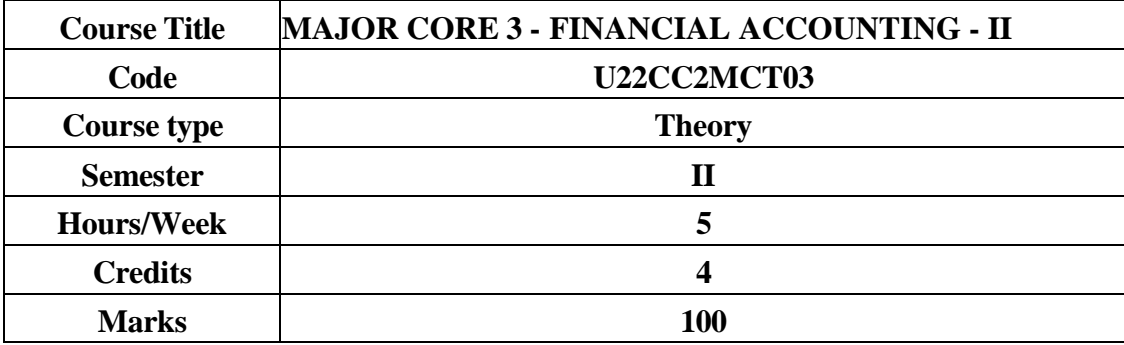

To provide basic knowledge of procedure for depreciation accounting, branch and hire purchase system of accounting and to develop skills in the preparation of partnership accounts.

### **COURSE OBJECTIVES**

1. To understand various methods of providing depreciation and determination of claim forloss of stock and loss of profit.

- 2. To develop knowledge related to accounting for dependent branches.
- 3. To develop knowledge related to accounting for hire purchase system.
- 4. To apply the accounting procedures related to admission and retirement of partners.
- 5. To apply the accounting procedures relating to death and insolvency of partners.

#### **UNIT I - DEPRECIATION ACCOUNTING AND INSURANCE CLAIMS 15 HRS**

- **1.1** Depreciation Characteristics Causes Objectives Factors affecting depreciation.
- **1.2** Methods of accounting for depreciation Straight line method Written down value method - Sinking fund method - Insurance policy method.
- **1.3** Insurance Claims: Claim for loss of stock Loss of profit.
- **Extra Reading / Keywords:** *Annuity Method, Revaluation Method, Accounting entries for fire insurance claims.*

### **UNIT II - BRANCH ACCOUNTS 15 HRS**

- **2.1** Branch Accounts Dependent Branch Features Accounts in the books of head office
- Accounting Systems Debtors system.
- **2.2** Stock and Debtors System
- **Extra Reading / Keywords:** *Whole sale branch system, Independent branches, Foreign branches.*

#### **UNIT III - HIRE PURCHASE SYSTEM 15 HRS**

**3.1.** Hire purchase agreement – Features – Distinction between Hire purchase system and Instalment system.

**3.2.** Methods of **c**alculation of interest - Accounting treatment for hire purchase on accrual method.

**3.3.** Default and Repossession – Types of Repossession - Accounting treatment in the books of hire vendor and hire purchaser.

**Extra Reading / Keywords:** *Instalment purchase system, Hire purchase trading account*

### **UNIT IV - PARTNERSHIP ACCOUNTS 15 HRS**

- **4.1** Admission of a Partner Sacrificing ratio Valuation of goodwill Revaluation account Adjustment for capital accounts and preparation of balance sheet.
- **4.2** Retirement and Death of a partner Gaining ratio Treatment of Goodwill Revaluation Account - Adjustment for capital accounts and preparation of balance sheet.

**Extra Reading / Keywords:** *Admission, Retirement of two or more Partners.*

#### **UNIT V - PARTNERSHIP ACCOUNTS (Continued) 15 HRS**

**5.2** Dissolution - Modes of dissolution - Accounting treatment.

**5.2** Insolvency of partners - Garner vs. Murray Principle - Capital ratio under fixed capital method and fluctuating capital method.

**5.3** Insolvency of all the partners - Accounting treatment.

**Extra Reading / Keywords:** *Dissolution procedures.* 

**Theory - 20%Problems- 80%**

**Note: Texts given in the Extra Reading /Key words must be tested only through Assignment and Seminars.**

### **TEXT BOOKS**

Reddy T.S. and Murthy A. (2018). *Financial Accounting*. Chennai: MarghamPublishers.

### **SUGGESTED READINGS**

- 1. Shukla M.C. andGrewal T.S. (2017), *Advanced Accounts. Volume 1,* New Delhi: S .Chand.
- 2. Jain S.P. and Narang K.L., (2016), *Principles of Accountancy.* New Delhi: Kalyani Publishers.
- 3. Gupta R.L. a nd Radhaswamy M. (2018), *Advanced Financial Accounting.* New Delhi: Sultan Chand and Sons.
- 4. Charles T Horngren, Gary L Sundern, John A Elliott, Danna R Philbrick. (2017), *Introduction to Financial Accounting.* New Delhi: Pearson.
- 5. Tulsian P.C. & Bharat Tulsian. (2016), *Financial Accounting.* New Delhi: S.Chand. **WEB REFERENCES**

1. Fundamentals of Accounting. Student Portal. ICAI. https:[//www.icai.org/post.html?post\\_id=17825](http://www.icai.org/post.html?post_id=17825)

- 2. Principles and Practice of Accounting. https:[//www.icai.org/post/sm-foundation-p1](http://www.icai.org/post/sm-foundation-p1-may2021onwards) [may2021onwards.](http://www.icai.org/post/sm-foundation-p1-may2021onwards)
- 3. IFRS. https:[//www.ifrs.org.](http://www.ifrs.org/)

4. <http://icmai.in/upload/students/syllabus2022/Inter-Study-Mtrllp6-new.pdf>

*Note: Learners are advised to use latest edition of books.*

# **COURSE OUTCOMES (CO)**

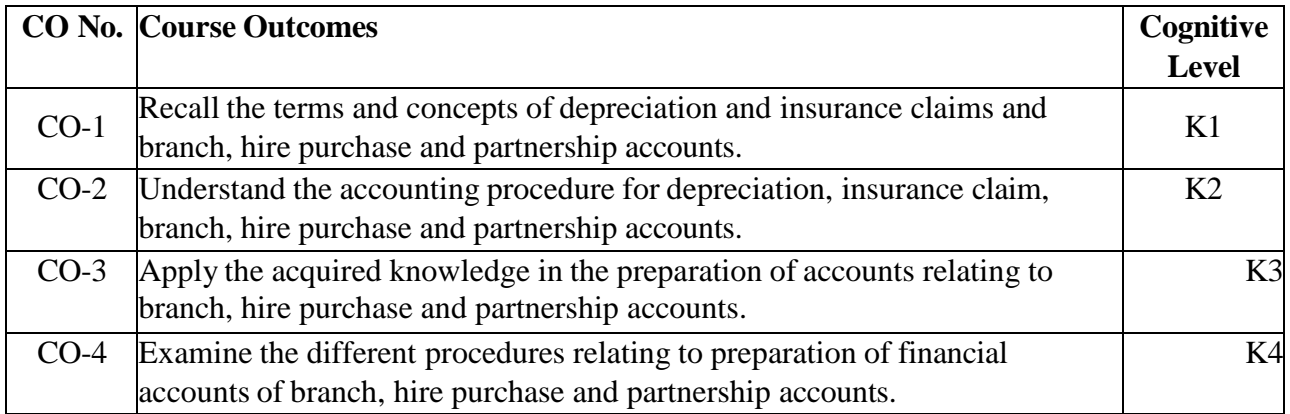

## **(K1- Remember, K2 - Understand, K3 - Apply, K4 - Analyse)**

# **PO – CO MAPPING**

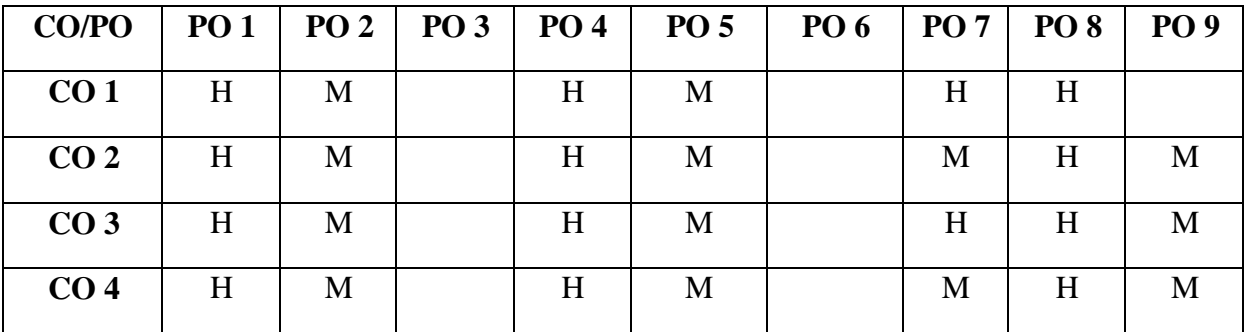

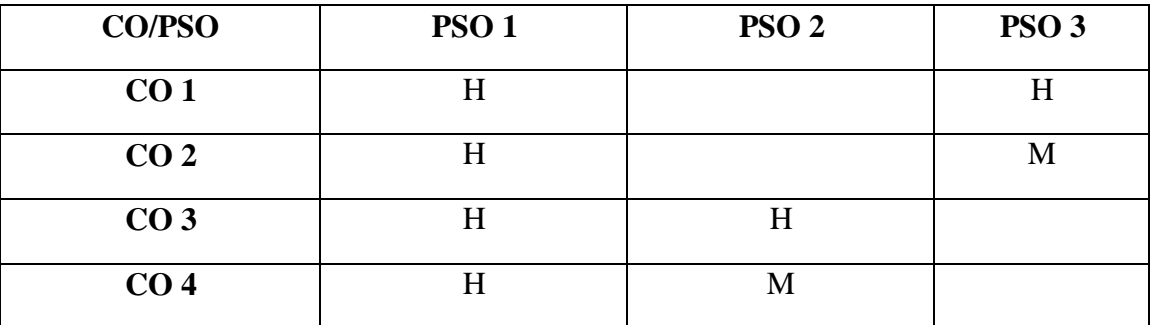

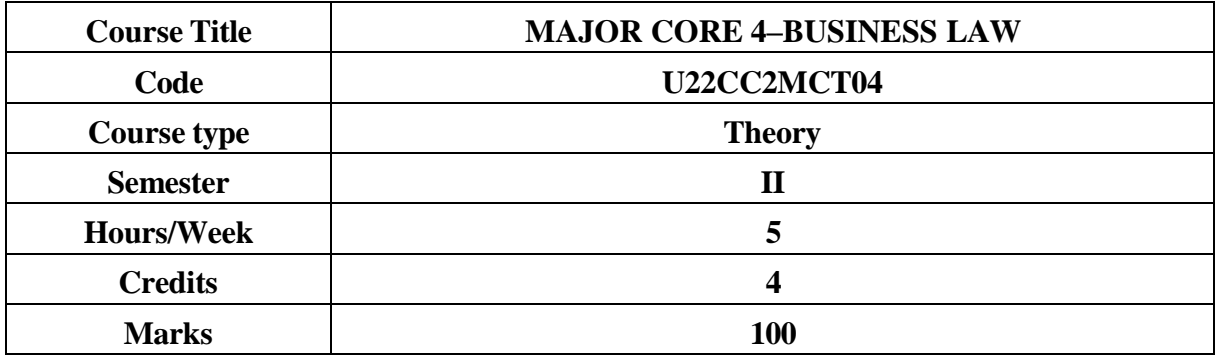

The course provides an understanding of the fundamental concepts and the necessary analytical skills to solve issues arising in real life situations relating to the Indian ContractAct, Sale of Goods Act and The Limited Liability Partnership Act.

## **COURSE OBJECTIVES**

- 1. To understand the essentials of a contract and the provisions regarding offer,acceptance, consideration and capacity to contract.
- 2. To understand the provisions regarding free consent, legality of object, voidagreements and contingent contracts.
- 3. To understand the provisions regarding performance and discharge of contract,remedies for breach of contract and special kinds of contracts.
- 4. To analyse the provisions relating to Contract of Agency, Limited LiabilityPartnership and Right to Information Act.
- 5. To understand the provisions of Sale of Goods Act, 1930.

### **UNIT I - INTRODUCTION TO CONTRACT**

#### **15 HRS**

- 1.1 Law of contract Nature and types of contract
- 1.2 Essentials of a valid contract Offer and Acceptance
- 1.3 Consideration Capacity to contract.

**Extra Reading /Keywords**: *Aleatory contract*

### **UNIT II - ELEMENTS OF VALID CONTRACT 15 HRS**

- 2.1 Free consent Coercion Undue influence Misrepresentation Fraud -Mistake
- 2.2 Legality of object

2.3 Void agreements - Wagering agreement and Contingent contract.

**Extra Reading /Keywords:** *Case studies relating to agreements opposed to public policy*

### **UNIT III - PERFORMANCE OF CONTRACT AND SPECIAL CONTRACTS 15 HRS**

- 3.1 Performance of contract Discharge of contract Remedies for breach of contract
- 3.2 Quasi contract Indemnity and Guarantee
- 3.3 Bailment and Pledge.

#### **Extra Reading /Keywords:** *Any three recent case studies on Breach of Contract*

#### **UNIT IV - CONTRACT OF AGENCY AND LLP 15 HRS**

4.1 Contract of Agency - Kinds - Duties - Authority of agent - Relation with third parties

4.2 Liabilities of parties under contract of agency - Termination of agency - Irrevocable agency.

4.3 The Limited Liability Partnership (LLP) Act, 2008 – Limited Liability Partnership - Salient features of LLP - Differences between LLP and partnership - LLP vs Company.Right to Information Act: Features – Objectives - Significance.

**Extra Reading /Keywords:** *Case laws relating to LLP in India*, *Cyber laws in India*

## **UNIT V - SALE OF GOODS ACT, 1930 15 HRS**

- 5.1 Sale of Goods Act, 1930 with amendments Sale and agreement to sell
- 5.2 Conditions and warranties Passing of property
- 5.3 Performance Remedies for breach Rights of an unpaid seller.

**Extra Reading /Keywords:** *Auction sale*

#### **Note: Texts given in the Extra Readings/Keywords must be tested only through assignment and seminar.**

## **TEXT BOOK**

Kapoor N.D. (2019), Business Law, Sultan Chand and Sons, New Delhi.

### **SUGGESTED READINGS**

- 1. Kuchhal M.C., Vivek Kuchhal. (2018), Mercantile Law, New Delhi: VikasPublishing House.
- 2. [Gulshan S.S., Kapoor](http://www.google.co.in/search?hl=en&biw=800&bih=403&tbm=bks&tbm=bks&q=inauthor%3A%22Gulshan%2BS.S.%2C%2BKapoor%2BG.%2BK.%22&sa=X&ei=CCzxT6vtFIbJrQe9-_C9DQ&ved=0CDQQ9Ag) [G. K.](http://www.google.co.in/search?hl=en&biw=800&bih=403&tbm=bks&tbm=bks&q=inauthor%3A%22Gulshan%2BS.S.%2C%2BKapoor%2BG.%2BK.%22&sa=X&ei=CCzxT6vtFIbJrQe9-_C9DQ&ved=0CDQQ9Ag) (2018), Business Law Including CompanyLaw,New Delhi: New Age International Publishers
- 3. T.R.Desai (2016), Law relating to Tenders and Government contracts, NewDelhi, Universal Law Publishing Company.
- 4. Sushma Arora, (2022), *Business Law,* Taxmann Publisher
- 5. Balachandran .V and Thothadri .S, (2021), *Business Law,* Vijay Nicole ImprintsPvt. Ltd., Chennai
- 6. Kuchhal M.C and Vivek Kuchhal, (2022), *Business Law,* S.Chand andCo. Ltd.,Noida
- 7. Tejpal Sheth, (2017), *Business Law,* Pearson Education, Chennai

### **WEB REFERENCES**

- 1. [https://legislative.gov.in](https://legislative.gov.in/)
- 2. [www.mca.gov.in](http://www.mca.gov.in/)
- 3. [https://rti.gov.in](https://rti.gov.in/)
- 4. [https://icmai.in](https://icmai.in/)
- 5. https:[//www.icai.org](http://www.icai.org/)
- 6. [https://onlinecourses.swayam2.ac.in/cec21\\_mg02/preview](https://onlinecourses.swayam2.ac.in/cec21_mg02/preview)

#### *Note: Learners are advised to use latest edition of book*

# **COURSE OUTCOMES ( CO)**

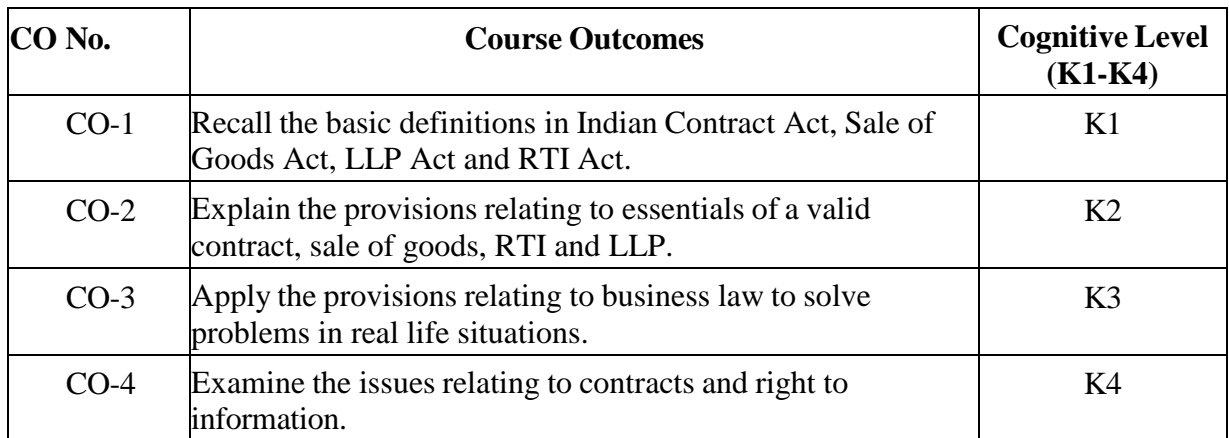

**(K1- Remember, K2 - Understand, K3 - Apply, K4 - Analyze)** 

# **PO – CO MAPPING**

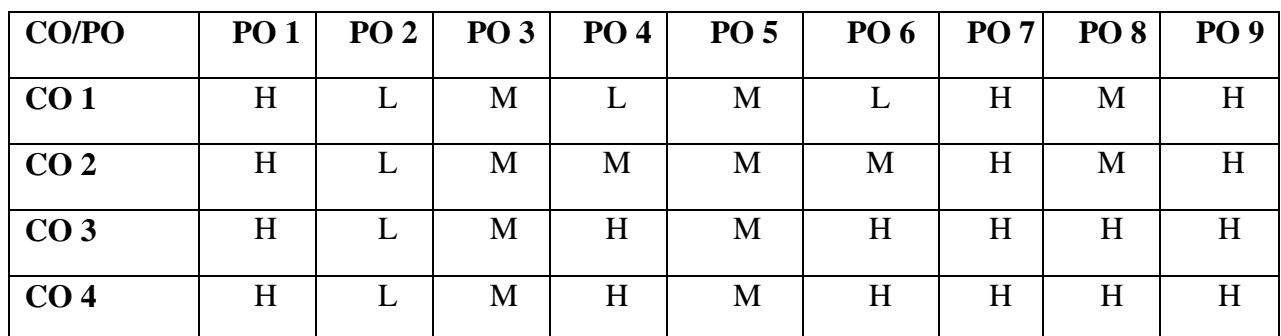

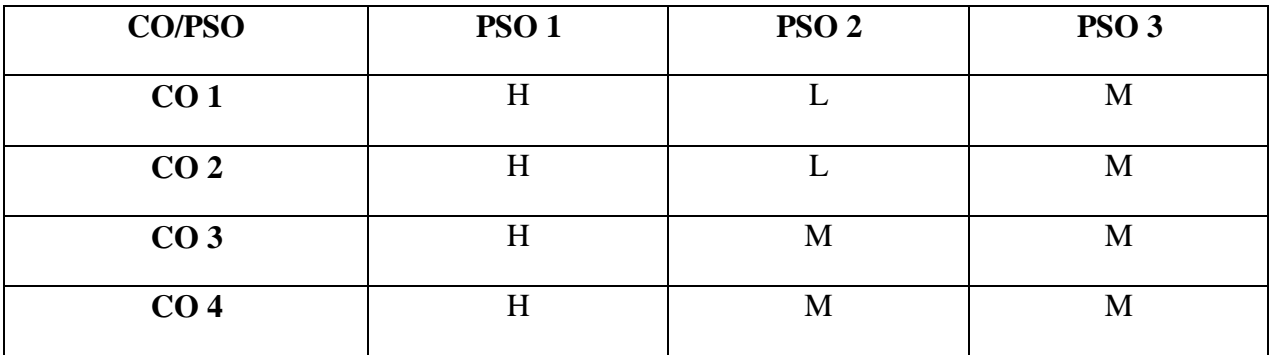

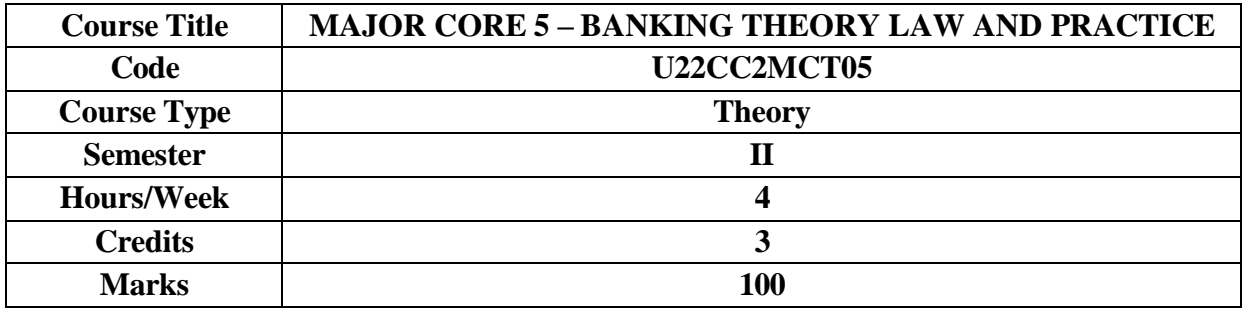

This course aims at providing an understanding of banking law and practices and therecent trends in banking.

#### **COURSE OBJECTIVES**

- 1. To understand the functions of commercial banks, RBI, its organization, functionsand methods of credit control.
- 2. To analyze the relationship between banker and customer and various types of bank accounts.
- 3. To understand negotiable instruments and statutory protection to paying banker and collecting banker.
- 4. T**o** analyze the procedure and policies adopted by banks to provide loans andadvances to customers.
- 5. To understand the recent trends in banking and Indian financial network.

### **UNIT I - INTRODUCTION TO BANKING**

#### **12 HRS**

- 1.1. Commercial Banks Functions Credit creation.
- 1.2. Reserve Bank of India Organisation and functions Methods of credit control.
- 1.3. Business of Banking Companies Control over Management- Prohibition of certain activities in relation to banking companies.

**Extra Reading /Keywords:** *History of banking*

#### **UNIT II - BANKER AND CUSTOMER RELATIONSHIP 12 HRS**

- 2.1. Banker and Customer relationship Special features.
- 2.2. Different types of accounts Opening and closing of accounts Forms used in the operation of bank account.
- 2.3. Cheque book, Pass book, Mistakes in the pass book.
- 2.4. Types of account holders.

**Extra Reading /Keywords:** *Relationship banking strategy*

#### **UNIT III - NEGOTIABLE INSTRUMENTS 12 HRS**

- 3.1. Negotiable instruments Definition Cheque Features Holder and holder in due course - Payment in due course.
- 3.2. Crossing Different types. Endorsements Different kinds.
- 3.3. Paying banker Material alteration Refusal of payment by banks Statutoryprotection

to the paying banker. Collecting banker - Statutory protection. **Extra Reading /Keywords:** *Securitization, Remittance services*

#### **UNIT IV - LOANS AND ADVANCES 12 HRS**

- 4.1. Loans and Advances Principles of good lending Credit worthiness of borrowers.
- 4.2. Modes of securing advances Lien, Pledge, Mortgage, Reverse Mortgages and Hypothecation.
- 4.3. Advances against different types of securities Goods, Documents of title to goods,Life insurance policies, FDR and Government Securities.

**Extra Reading /Keywords:** *Loan syndication, banc assurance*

### **UNIT V - RECENT TRENDS IN BANKING 12 HRS**

- 5.1. E-Banking Internet Banking Telephone Banking Mobile Banking ATMs.
- 5.2. Cash Machine Electronic Money Electronic Fund Transfer System (EFT) RTGS, NEFT, MICR, KYC norms and Clearing house.

5.3. Indian Financial Network – Customer Grievances Redressal and Ombudsman. **Extra Reading /Keywords:** *Core banking, Control mechanism*

#### **Note: Texts given in the Extra Reading /Key words must be tested only through assignment and seminar.**

#### **TEXT BOOK**

Varshney P.N., and Sundharam K.P.M. (2016), Banking Theory Law and Practice; Sultan Chand Sons; New Delhi.

#### **SUGGESTED REFERENCES**

1. Tannan. M.L.,  $(2017)$  - Banking Law and Practice in India,  $27<sup>th</sup>$  edition, IndianLaw House, New Delhi.

2. Gordon E and Natarajan, K. (2021)-Banking Theory Law and Practice, HimalayasPublishing House, New Delhi.

3. Maheswari S. N. and Maheswari, S. K. (2014), Banking Law and Practice –Kalyani Publishers, Ansari Rd, Daryaganj, New Delhi 110002.

4. Gupta O.P. and Santosh Kumari Gupta, (2019) Banking Law and Practice in India,Sahitya Bhawan Publications, Khandari, Agra, Uttar Pradesh - 282002.

5. Agarwal, O.P, (2019), Modern Banking of India, Himalaya Publications, Mumbai.

# **WEB REFERENCES**

- 1. Reserve Bank of India. https://rbidocs.rbi.org.in/rdocs/Publications/PDFs/RBIAM\_230609.pdf.
- 2. Banking Law and Practice: [https://www.icsi.edu/media/webmodules/publications/9.1%20Banking%20Law%](https://www.icsi.edu/media/webmodules/publications/9.1%20Banking%20Law%20-Professional.pdf) [20Professional.pdf.](https://www.icsi.edu/media/webmodules/publications/9.1%20Banking%20Law%20-Professional.pdf)
- 3. Indian Institute of Banking and Finance https:[//www.yumpu.com/user/iibf.org.in](http://www.yumpu.com/user/iibf.org.in) *Note: Learners are advised to use latest edition of books.*

### **COURSE OUTCOMES**

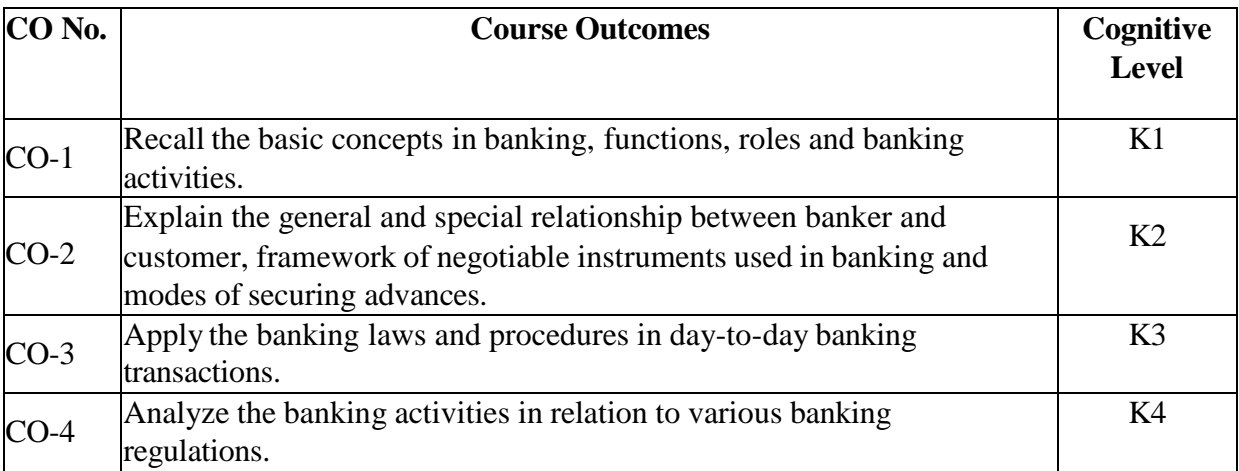

# **(K1- Remember; K2- Understand; K3 – Apply; K4 – Analyze.)**

# **PO – CO MAPPING**

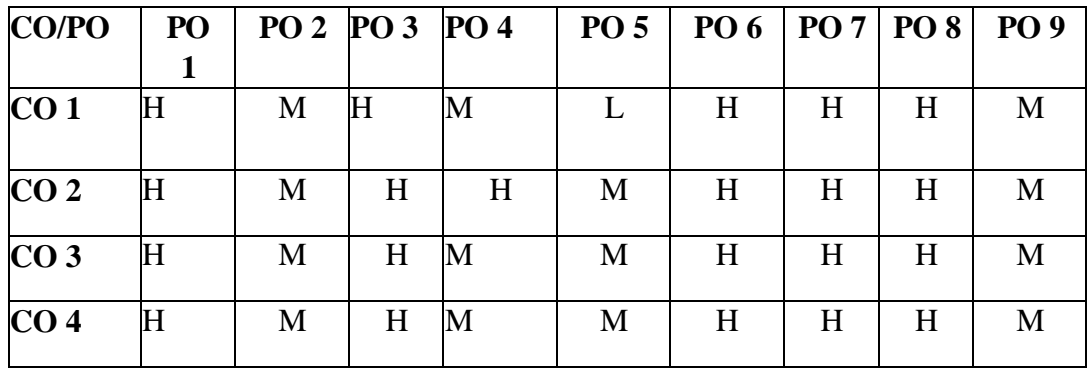

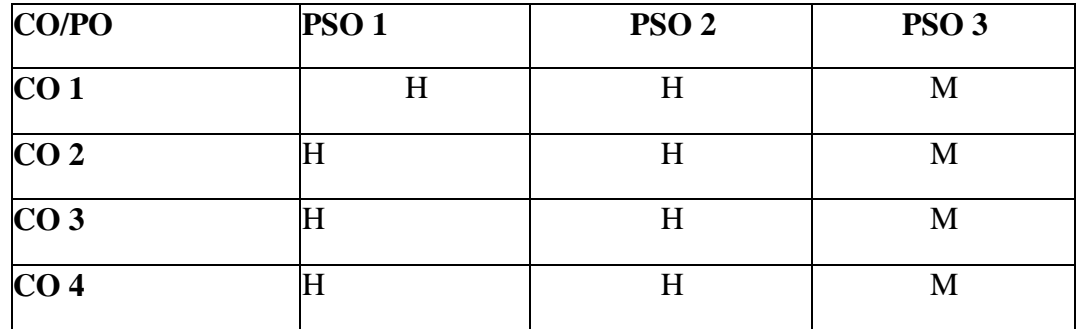

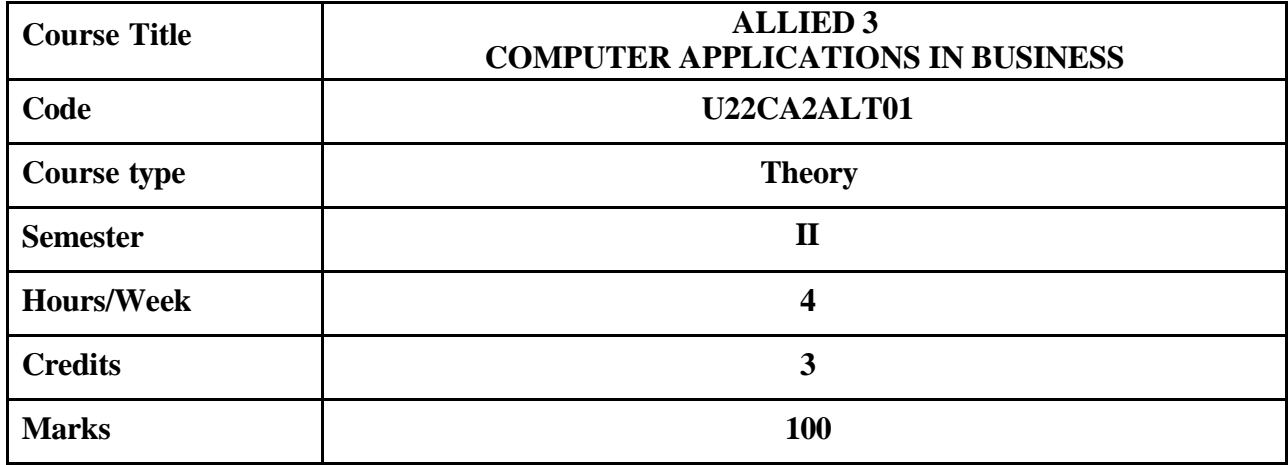

To make the students familiar with the use of IT and the various facets of IT and to equip the students with practical skills to use computers.

#### **COURSE OBJECTIVES**

1. To understand the components, importance and roles of information technology and emerging trends in different fields

2. To remember and understands the terminologies of operating system

3. To understand the working of MS-WORD and apply it in creating and editing documents

- 4. To explain the features of Excel environment and create worksheets
- 5. To develop power point presentation with multimedia effects

**6.** To understand ecommerce framework with real-time applications.

### **UNIT I 12**

#### <span id="page-28-0"></span>**Hrs**

**INFORMATION TECHNOLOGY: Introduction:** Meaning and Need of IT – Components - Importance of information technology in our society. **Role of IT**: It in Business, IT in Manufacturing Industries and Smart Manufacturing, IT in Defense Services, IT in Public Sector, IT in Defense, IT in Media, IT in Publication and IT in Entertainment.

**Emerging Trends in IT**: E-Commerce, IT And Supply Chain Management, Artificial Intelligence (AI) and Machine Learning, Robotic Process Automation (RPA), Edge Computing, Blockchain, Internet of Things (IoT), 5G, Cyber Security

**Extra Reading/ Keywords** *: Cyber Law Security and Practices*

#### **UNIT II 12**

#### **Hrs**

**BASICS OF OPERATING SYSTEMS:** Meaning, Definition and Functions of OS. **Microsoft Window 2007**: Task Bar, Desktop and Customizing, My Computer-Setting, Control Panel Components, Windows Explorer, Using Help and Search Features. **Word Processing Using MS Word 2007**: Basics - Working with Word documents – Working with Text. *Checking Spelling and Grammar*: Using Spelling and Grammar Dialog Box - Using Auto Correct- Using Synonyms and Thesaurus. Adding Graphics and Drawing Objects – Mail Merge.

**Extra Reading/ Keywords** *: Distributed Operating System*

**UNIT III 12 [Hrs](#page-28-0)**

**MS-EXCEL :** Spread Sheet Using Microsoft Excel 2007: Excel Environment – *Working With Worksheet*: Entering Data – Navigating Through Cells – Naming And Renaming Cells – Editing A Worksheet – Cut-Copy, Paste Functions - Find And Replace Features. *Formulas and Functions*:

Functions and Formulas - Using Auto Sum, Auto Fill and Command. Creating and Inserting a Chart and Transporting to Word and PowerPoint Documents.

**Extra Reading/ Keywords:** *Import Excel to analysis tools*

# **UNIT IV 12**

#### **Hrs**

**MS-POWER POINT:** *Making Presentation Using Microsoft Power Point 2007*. PowerPoint Environment – *Working with PowerPoint*: Creating a Presentation using Design Templates and Blank Presentation - Working with Different Views. *Designing Presentation*: Working with Slides – Working with Text – Formatting the Text - Graphics and Adding Multimedia Animation - Inserting Pictures and Tables from Other Office Products – Running Slides. **Extra Reading/ Keywords:** *Presentation with Hyperlink and Animation.*

### **UNIT V**

### **12 Hrs**

**APPLICATIONS OF E-COMMERCE:** *Introduction to E-Commerce*: Meaning, Need, Advantages, E-Commerce Framework, Types of E-Commerce. *The Anatomy of E-Commerce Applications*: Electric Consumer Application - Electronic Commerce Organization Application*. Electronic Payment System*: Introduction to EPS, EFT and SET - Types of Payment System. *Technology and Cyber Law*: Basics Concepts and Importance of Cyber Law - Cyber Laws in India (Information Technology Act 2000).

**Extra Reading/ Keywords** *:Usage of E-purchase Websites*

**Note: Tests given in the Extra Reading /Key Word: must be tested only through assignment and seminars.**

### **TEXT BOOKS**

1. Alexis Leon, Mathews Leon, Leena Leon, "**Introduction to Information Technology**",

Vijay Nicole, imprints Private Ltd, Chennai.

2. R. Parameswaran, "**Computer Applications in Business**", S.Chand& Company Ltd.

New Delhi.

### **SUGGESTED READINGS**

1. V. Rajaraman, "**Introduction to Information Technology**", PHI Learning Pvt Ltd, New Delhi.

2. Dr. Ch. Seetha ram, "**Information Technology For Management**", Deep& Deep

Publications Pvt Ltd, New Delhi.

- 3. Leon, "**Introduction to Computers**", Vikas Publishing House Pvt Ltd.
- 4. Srinivasavallaban SV, "**Computer In Business**", Sultan Chand and Sons, New Delhi.
- 5. "**Introduction to Computers with Ms Office**", New Delhi.

### **WEB REFERENCES**

#### **[https://www.tutorialspoint.com/computer\\_concepts](https://www.tutorialspoint.com/computer_concepts) <https://connect.comptia.org/blog/emerging-trends-in-information-technology> https:/[/www.tutorialspoint.com/](http://www.tutorialspoint.com/) word /excel/powerpoint/ms\_access [https://www.javatpoint.com](https://www.javatpoint.com/)**

*Note: Learners are advised to use latest edition of books.*

### **COURSE OUTCOMES**

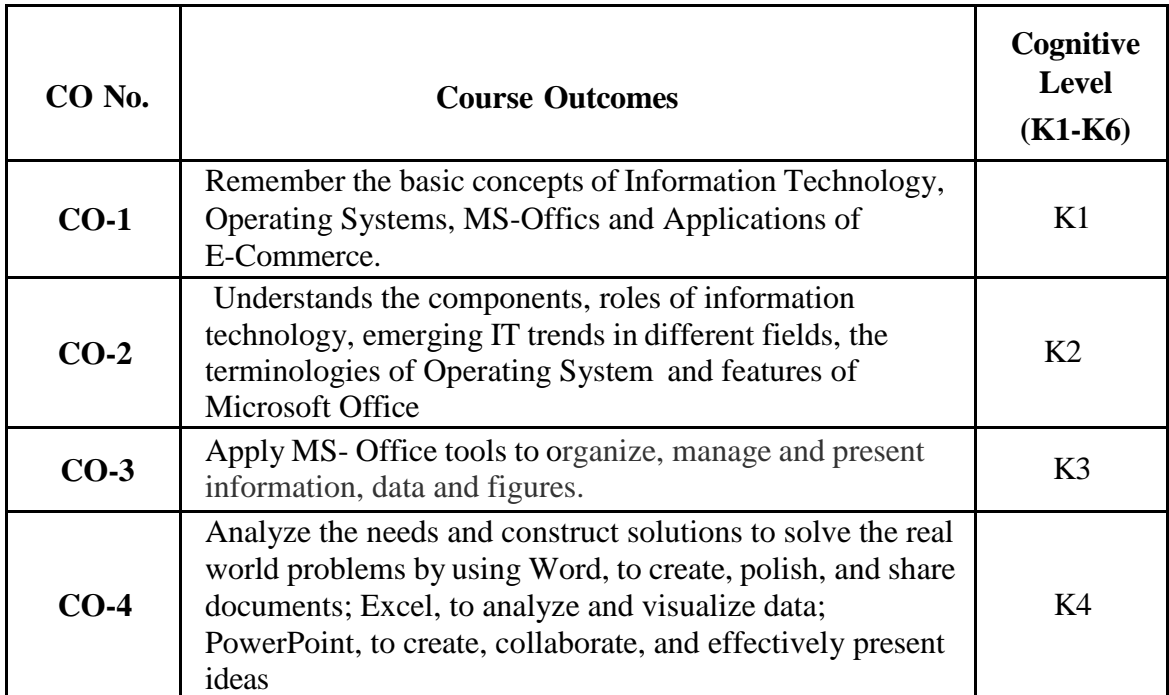

**(K1=Remember, K2=Understand, K3=Apply, K4=Analyze, K5=Evaluate, K6=Create)**

# **PO – CO MAPPING**

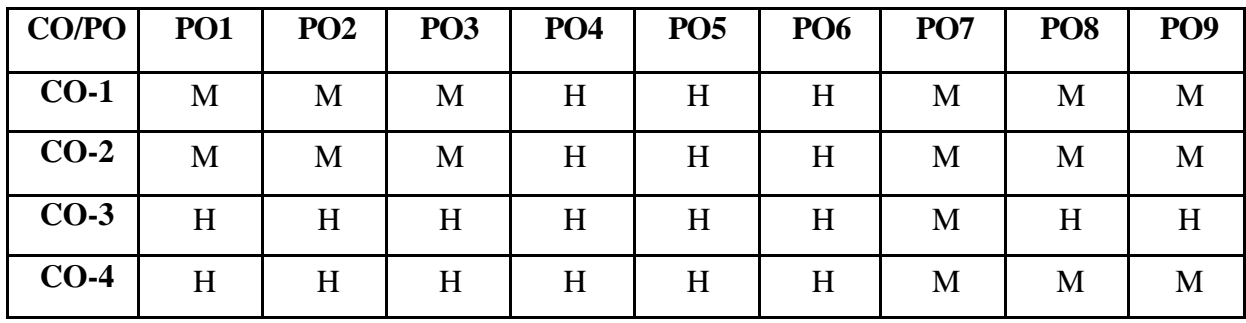

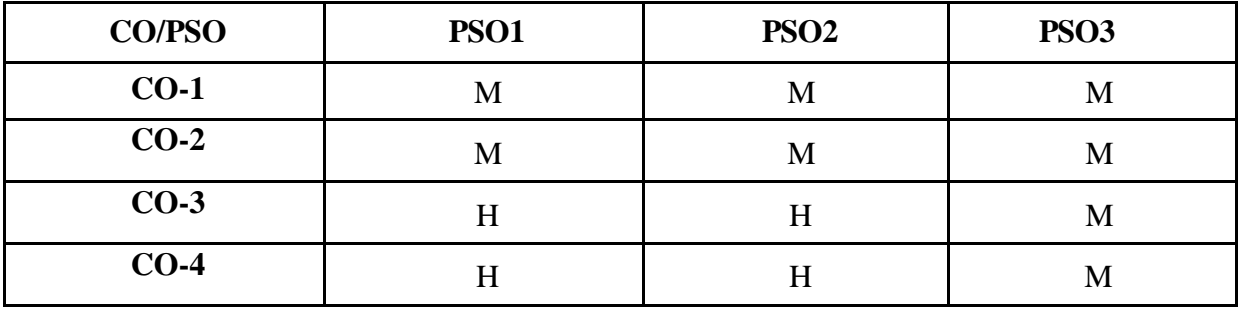

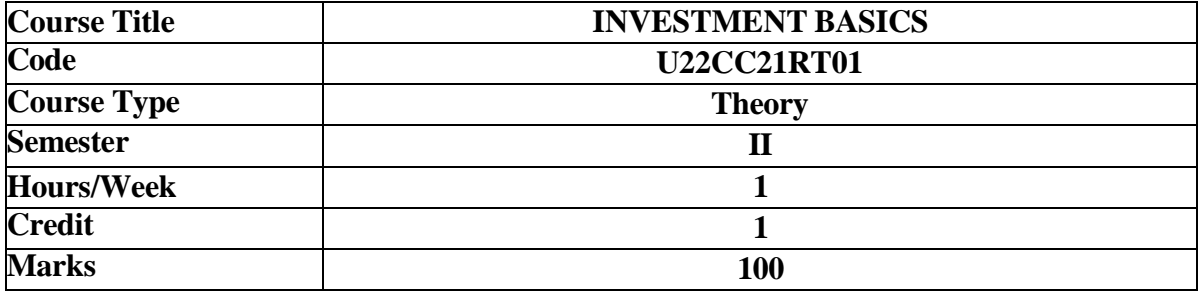

To expose the students to various investment alternatives.

#### **COURSE OBJECTIVES**

- 1. To understand different investment activities.
- 2. To understand bank and post office deposits.
- 3. To analyse various types of mutual funds.
- 4. To analyse various life insurance policies.
- 5. To understand the basics of financial and non-financial investments.

#### **UNIT I - INTRODUCTION TO INVESTMENTS 3 HRS**

Investments- Savings Vs Investments – Importance of savings and investments – Objectives of investments - Investment alternatives - Financial Vs Non-financial assets. **Extra Reading/Keywords:** *IRA, CD and money market accounts*

#### **UNIT II – BANK AND POST OFFICE DEPOSITS AND CERTIFICATES 3 HRS**

Introduction to Bank Deposits, Types of Deposit Accounts, and Common guidelines of openingand operating accounts, Deposit related services, Deposit services offered to Non-Resident Indians – Post office investment savings schemes – Advantages. **Extra Reading/Keywords:** *Sukanya Samriddhi Accounts, Senior Citizen Savings Scheme*

#### **UNIT III - MUTUAL FUNDS 3 HRS**

New fund offers and procedure for investing in NFO - Investors rights and obligations. Types of funds – Open ended schemes - Close ended funds – Growth fund, Income fund, Tax saving schemes, Index schemes and Balanced schemes - Diversified large cap funds, Midcap funds. **Extra Reading/Keywords:** *Thematic and Arbitrage funds*

#### **UNIT IV – LIFE INSURANCE AND PROVIDENT FUND SCHEMES 3 HRS**

Type of life insurance policy - Endowment policy - Term policy - Whole life policy - Money back policy – ULIPs - Kinds of provident funds - Statutory Provident Fund, Recognized Provident Fund and Unrecognized Provident Fund. Equity Linked SavingsSchemes (ELSSs) - Pension Plan.

**Extra Reading/Keywords:** *Market linked investment plans***,** *Retirement planning investment options*

#### **UNIT V – REAL ASSETS AND CORPORATE SECURITIES 3 HRS**

Investments in Real estate – E-Real estate - E-gold – Commodities – Shares - Debentures – Bonds – Derivatives.

**Extra Reading/Keywords:** *Collectables, Equity crowd funding*

### **Note: Texts given in the Extra Reading/ Keywords must be tested only through assignment and seminar.**

### **TEXT BOOKS**

- 1. Punithavathi Pandian, (2018), Security Analysis and Portfolio Management, Vikas Publishing House Pvt ltd, New Delhi.
- 2. Preethi Singh, (2018), Investment Management, Himalaya Publishing House, New Delhi.

# **SUGGESTED READINGS**

- 1. Natarajan L, (2018), Investment Management, Security Analysis and Portfolio management, Margham Publications, Chennai.
- 2. Avadhani VA, (2018), Investment and Securities Market in India, Himalaya Publishing House,Mumbai.
- 3. Bhalla VK, (2018), Investment Management, Security Analysis and Portfolio Management, S.Chand and Company Ltd, New Delhi.
- 4. Prasanna Chandra, (2018), Investment Analysis and Portfolio Management, Tata McGraw-HillPublishing Company Limited, New Delhi.
- 5. Graham and Dodd, (2018), Investment, Tata McGraw Hill Publishing Company Limited, New Delhi.

### **WEB REFERENCES**

- 1. <https://www.investopedia.com/terms/m/mutualfund.asp>
- 2. <https://www.geektonight.com/investment-management-pdf/>
- 3. [http://www.aurobindo.du.ac.in/uploads/pdf/1585999470\\_Mutual\\_funds\\_.pdf](http://www.aurobindo.du.ac.in/uploads/pdf/1585999470_Mutual_funds_.pdf)

### *Note: Learners are advised to use latest edition of books.*

### **COURSE OUTCOMES (CO)**

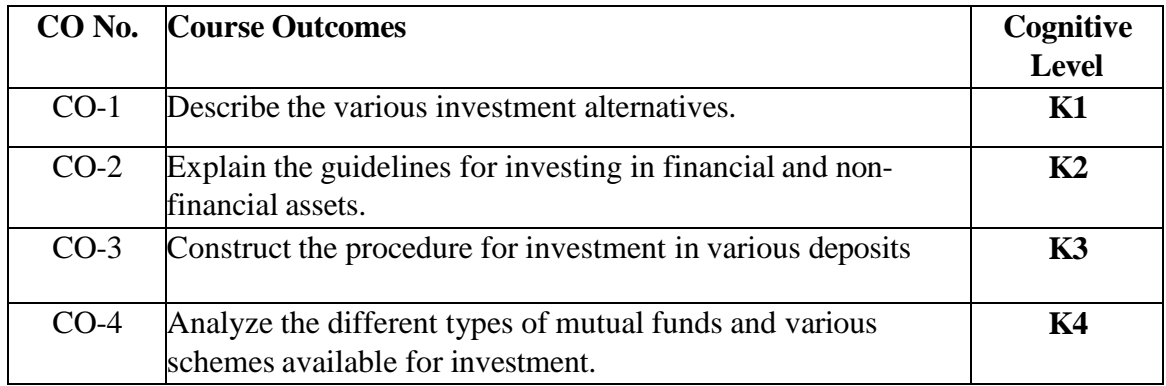

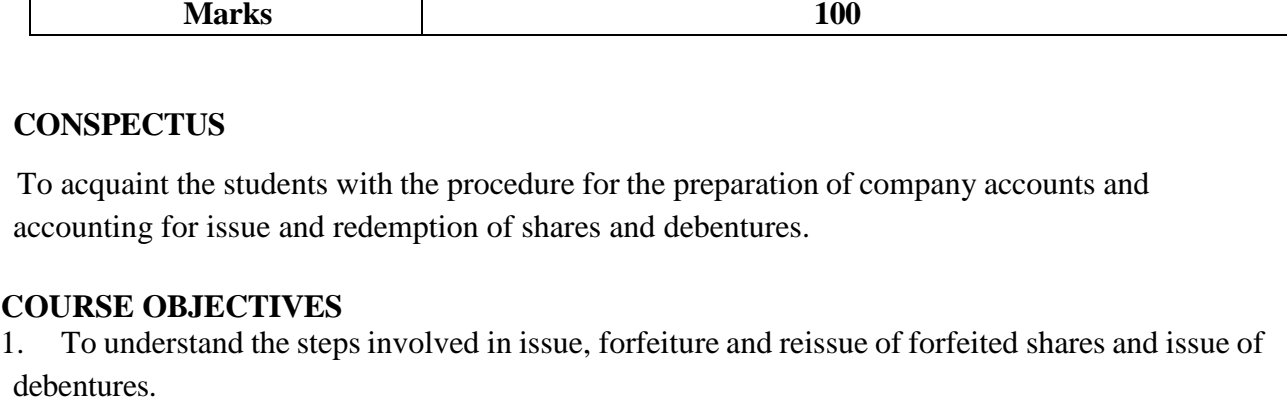

**Course Title MAJOR CORE 6 : CORPORATE ACCOUNTING-I**

**Code U22CC3MCT06**

**Course Type Theory Semester III**

**Hours/Week 5**

**Credits 4**

- 2. To apply the provisions relating to redemption of preference shares and debentures.
- 3. To apply the procedure involved in preparation of Statement of Profit and Loss and Balance Sheet of Companies.
- 4. To understand the basic methods of valuation of goodwill and shares.
- 5. To understand the accounting treatment for acquisition of business and apply the procedure involved in determination of profit prior to incorporation.

#### **UNIT – I ISSUE OF SHARES AND DEBENTURES 15 HRS**

1.1 Issue of Shares and Debentures- Rights issue, Bonus issue, Buy back of shares, Sweat equity shares.

1.2 Forfeiture and reissue of forfeited shares

**Extra Reading/ Keywords***: Types of shares and debentures.*

#### **UNIT – II REDEMPTION OF PREFERENCE SHARES AND DEBENTURES 15 HRS**

2.1. Redemption of preference shares and debentures.

2.2. Sinking fund method. Open market buying of debentures: Cum-interest and exinterest transactions.

**Extra Reading/ Keywords***: Redemption, Cum-interest, Ex-interest*

### **UNIT – III FINAL ACCOUNTS OF COMPANIES 15 HRS**

3.1. Statement of Profit and Loss (Excluding managerial remuneration)

3.2. Balance Sheet of a company

**Extra Reading/ Keywords***: Annual report of companies.*

### **UNIT - IV VALUATION OF GOODWILL AND SHARES 15 HRS**

4.1. Methods of valuing goodwill: Simple profit method - Super profit method - Annuity method. 4.2. Methods of valuation of shares: Net asset method - Yield method – Profit Earning Ratio.

**Extra Reading/ Keywords:** *Value of shares of public sector companies and private sector companies*

#### **UNIT-V ACQUISITION OF BUSINESS AND PROFIT PRIOR TO INCORPORATION 15 HRS**

5.1. Accounting treatment for acquisition of business in the books of vendor and purchaser (when new set of books are opened)

5.2. Accounting for profit and loss prior to incorporation

**Extra Reading/ Keywords:** *Acquisition, Profit prior to incorporation*

# **Note: Texts given in the Extra Reading/ Keywords must be tested only through assignment and seminar.**

**Theory - 20% Problems - 80%**

# **TEXT BOOK**

Reddy T.S. & Murthy A., (2020). *Corporate Accounting*, Chennai: Margham Publications

## **SUGGESTED READINGS**

1. Shukla. M.C. & Grewal T.S., (2019). *Advanced Accounts, Volume II,* New Delhi: S .Chand &Co.

2. Gupta. R.L. & Radhaswamy M., (2021). *Advanced Accounts, Volume II,* New Delhi: Sultan Chand.

3. Jain. S.P. & Narang K.L., (2019). *Advanced Accounts, Volume II,* New Delhi: Kalyani Publishers.

### **WEB REFERENCES**

1. https:[//www.icsi.edu/media/webmodules/Corporate%20and%20Management%20Accounting.pdf](http://www.icsi.edu/media/webmodules/Corporate%20and%20Management%20Accounting.pdf)

### *Note: Learners are advised to use latest edition of books.*

COURSE OUTCOMES

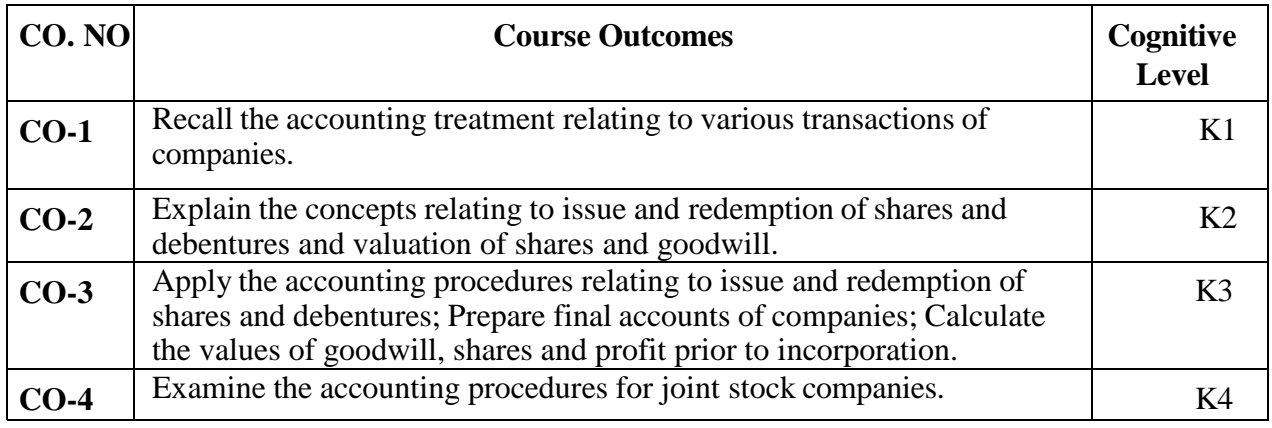

# (**K1- Remember; K2- Understand; K3 – Apply; K4 – Analyse)**
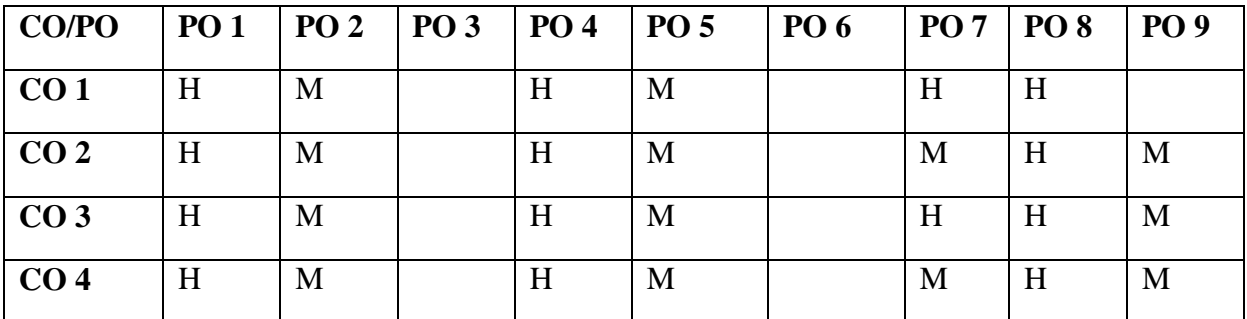

# **PSO – CO MAPPING**

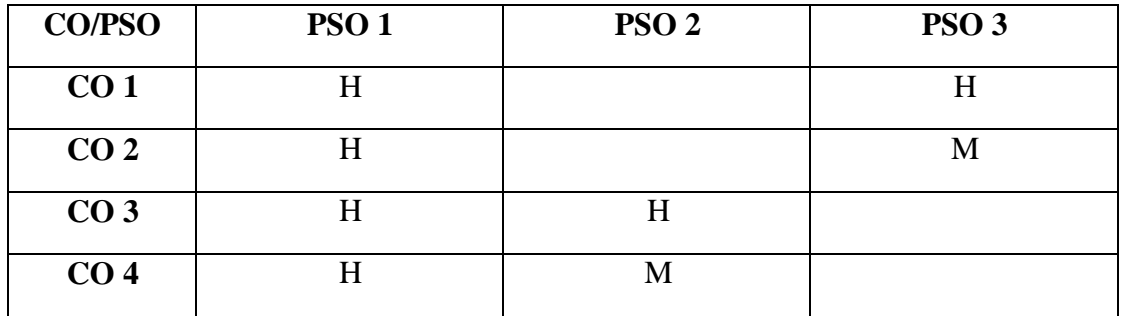

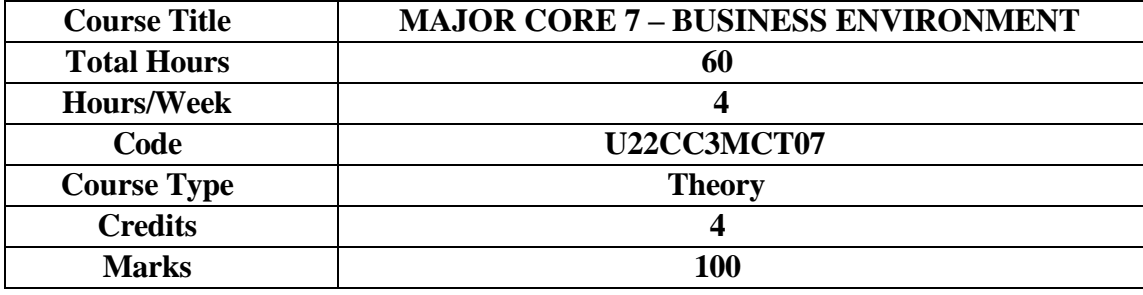

To provide an overview of business environment and the elements of global business environment and its implications.

## **COURSE OBJECTIVES**

- 1. To understand the concepts of business environment, environment analysis and strategic management.
- 2. To understand the concepts of economic environment that influence the business.
- 3. To analyse the policies of the government which influence the business.
- 4. To analyse the social and cultural environment of the business.
- 5. To understand the philosophies of global approaches to manage a business successfully in a global environment.

## **UNIT I: BUSINESS ENVIRONMENT - AN OVERVIEW 12 HRS**

- 1.1.Business: Definition Nature and Scope of business.
- 1.2.Business Environment: Definition Nature and Significance Types
- 1.3.Environmental Analysis and Strategic Management Process Importance, Limitations and Approaches to Environmental Analysis.

**Extra Reading/ Keywords:** *e business, e business environment.*

## **UNIT II: ECONOMIC ENVIRONMENT 12 HRS**

- 2.1. Brief history of Planning in India Five Year Plans in India.
- 2.2. Finance Commission, NITI Aayog- Finances of the Union and the State Governments.

2.3. Economic Parameters – Description of Indices: Corruption Perception Index, Micro Economic Competitiveness Index and Technology Index.

**Extra Reading/ Keywords:** *Knowledge based economy, e budgets.*

## **UNIT III: POLITICAL ENVIRONMENT 12 HRS**

3.1. Constitutional Environment: Features – Fundamental Rights and Duties, Provisions of Indian Constitution pertaining to business.

3.2. Political Environment: Government policies and business - Impact, importance and responsibilities of government towards business.

3.3. Government intervention in business - Environment Protection Act, 1986 and Competition Act, 2002.

**Extra Reading/ Keywords:** *e EPA, Intellectual Property Management.*

## **UNIT IV: SOCIAL AND CULTURAL ENVIRONMENT 12 HRS**

4.1. Society: Elements – Types - Characteristics and its impact on business.

4.2. Culture: Concepts - Features – Elements - Functions, Traits and Effects of social and cultural environment on business. Foreign culture – Impact of foreign culture on business.

4.3. Business Ethics – Social responsibilities of business towards different groups.

**Extra Reading/ Keywords:** *e Business Ethics, e Business Culture.*

## **UNIT V: GLOBAL ENVIRONMENT 12 HRS**

5.1. Globalisation: Definition - Process- Pre-requisites of globalisation - Strategies for globalisation - Role of various forms of foreign capital.

5.2. Functions of WTO and GATT – Trading blocks in globalisation.

5.3. Impact of globalisation on Indian business- Merits and Demerits of globalisation.

**Extra Reading/ Keywords:** *Global outsourcing, Global corporate governance practices.*

## **Note: Texts given in the Extra Reading/Keywords must be tested only through assignment and seminar.**

## **COURSE OUTCOMES (CO)**

The learners

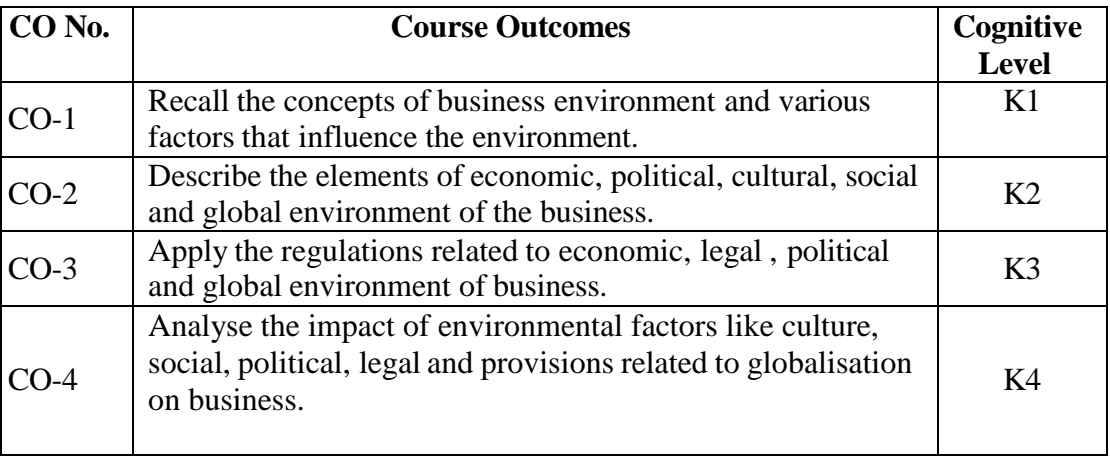

## (**K1- Remember; K2- Understand; K3 – Apply; K4 – Analyse)**

## **PRESCRIBED TEXT BOOK**

C. B. Gupta (2018). *Business Environment*, Sultan Chand and Sons, New Delhi.

## **SUGGESTED READINGS**

- 1. Aswathappa K. (2019), *Essentials of Business Environment*, Himalaya Publishing House, New Delhi.
- 2. Balaji.C.D (2017), *Business Environment*, Margham Publication, Chennai.
- 3. Francis Cherunilam, (2019). *Business Environment – Text and Cases,* Himalaya Publishing House, New Delhi.
- 4. Sankaran. S. (2017), *Business Environment* 3<sup>rd</sup> ed, Margham Publication, Chennai.

### **WEB REFERENCES**

- 1. [www.](http://www/) <https://www.niti.gov.in/>
- 2. [www.](http://www/) https://iimm.org/wp-content/uploads/2019/04/IIMM\_BE\_Book.pdf.
- 3. [www.](http://www/) https://ximb.edu.in/

*Note: Learners are advised to use latest edition of books.*

# **PO – CO MAPPING**

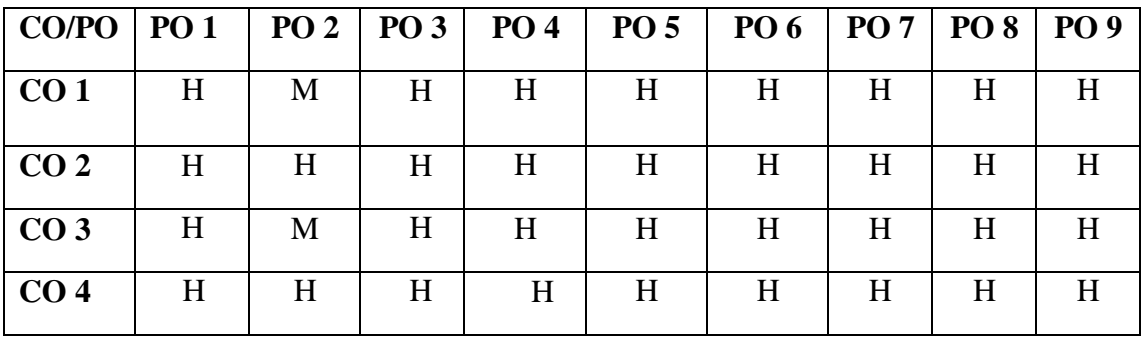

# **PSO-CO MAPPING**

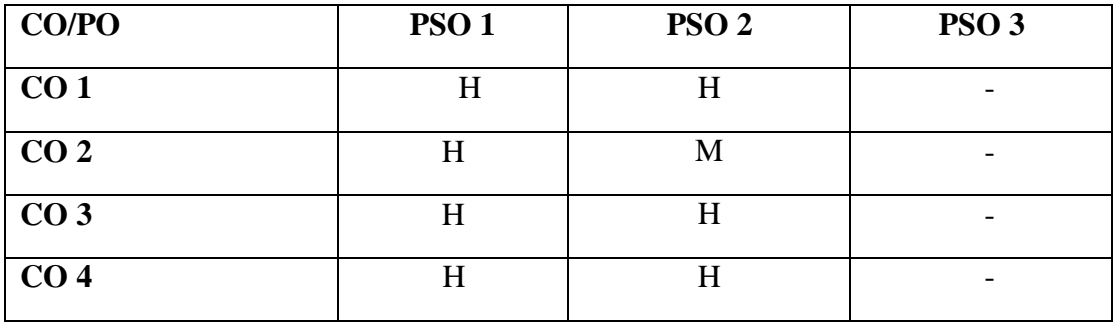

## **Second Year - Semester – III**

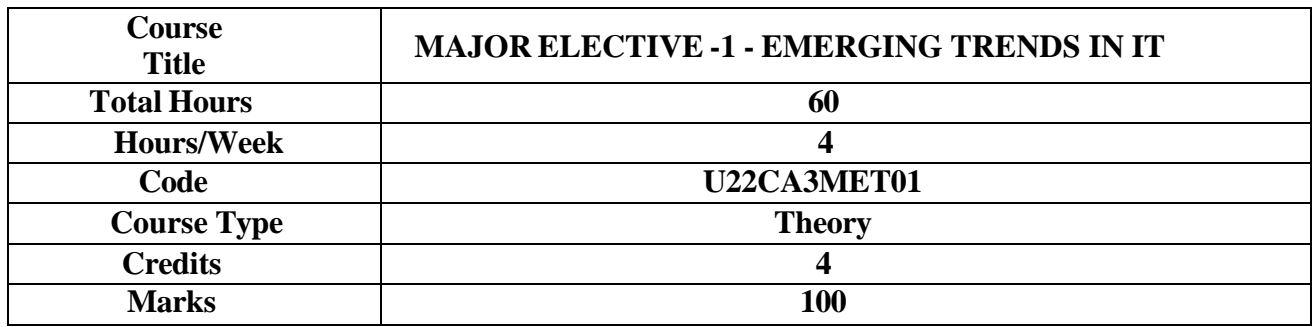

## **GENERAL OBJECTIVE**

To understand the concepts of Emerging trends in Information Technology and Explore the currenttechnology innovations to become informed on the latest technology issues

## **COURSE OBJECTIVES**

To enable the learners:

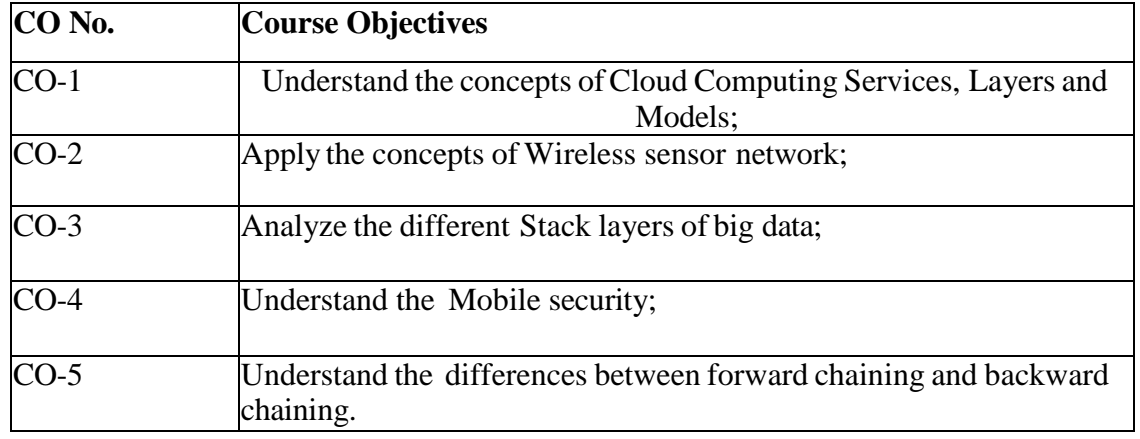

**CO – Course Objective**

## **UNIT I 12 Hrs**

**CLOUD COMPUTING OVERVIEW**: Layers and Types of Clouds- Desired features of a Cloud- Cloud Infrastructure Management – Infrastructure as a Service Providers – Platform as a Service Provider- Challenges and Risk. **MANAGING INTO A CLOUD:** Broad approaches to Migrating into a Cloud- SevenStep Model of Migration into a Cloud- Data security in the Cloud. **Extra Reading/Keywords:** *Services on Cloud, characteristics and different kinds of Cloud.*

## **UNIT II 12 Hrs**

**IOT** –Introduction to Internet of Things-Definition and Characteristics -IOT-Physical design of IOT - IOT Protocols, IOT Communication models, IOT communication of APIs- IOT enabled Technologies- WirelessSensor Networks, Cloud Computing, Big data Analytics, Communication Protocols, Embedded Systems, Domain Specific IOTs, Home, City, Environment, Energy, Retail, Logistics, Agriculture, Industry, Health

and Lifestyle- IOT and M2M – software defined networks, Network function Virtualization- SDN and NFVfor IOT.

**Extra Reading/Keywords:** *Analytics, Sensor, Protocols.*

## **UNIT III 12 Hrs**

**GRASPING THE FUNDAMENTALS OF BIG DATA:** The Evolution of Data Management – Understanding the Waves of Managing Data – Defining Big Data – Building a successful Big Data Management Architecture. **EXAMINING BIG DATA TYPES:** Defining Structured Data – Defining Unstructured Data: **DIGGING INTO BIG DATA TECHNOLOGY COMPONENTS:**  Exploring the Big Data Stack – Layer 0: Redundant Physical Infrastructure – Layer 1: Security Infrastructure – Interfaces and Feeds to and from Applications and the Internet – Layer 2: Operational Databases – Layer 3: Organizing Data Services and Tools – Layer 4: Analytical Data Warehouses – Big Data Analytics – Big Data Applications.

**Extra Reading/Keywords:** *Digging, data types of BIG DATA, Layers.*

**UNIT IV 12 Hrs MOBILE COMPUTING:** Introduction- Mobile Computing Devices- Mobile Computing functions- Wireless Technology- Evolution of Wireless Technology-Types of Wireless Technology-Fundamentals of Cellular System-Adhoc and Sensor Network- Data Delivery Mechanisms-**MOBILE AGENTS**- Characteristics of Mobile Agents-Mobile Agent Platforms – Mobile Agent Security.

**Extra Reading/Keywords:** *Mobile App, Web Development, XML, Jquery.*

# **UNIT V 12 Hrs**

**ARTIFICIAL INTELLIGENT:** Introduction-Concept-Intelligence-Learning-Reasoning-Problem solving: Perception-Problem Solving approaches: State space Algorithm –Disciplines: subject-Learning Systems- Knowledge representation and Reasoning. **APPLICATIONS OF ARTIFICIAL INTELLIGENCE TECHNIQUES:** Expert System-Image understanding and Computer Vision- Speech and Natural Language

– Scheduling – Intelligent Control.

**Extra Reading/Keywords:** *Intelligent Agent, Heuristics, Knowledge Representation.*

## **Note: Texts given in the Extra reading /Keywords must be tested only through Assignment and Seminar.**

## **COURSE OUTCOMES**

The learners will be able to:

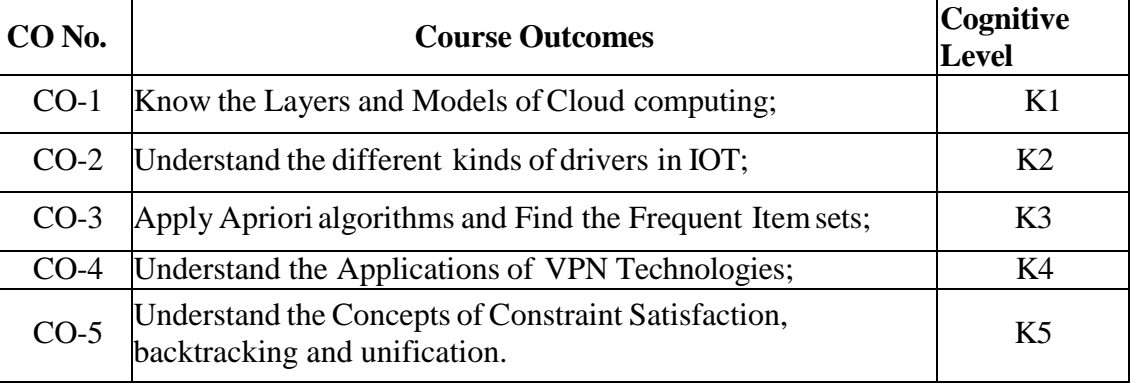

## (**K1- Remember; K2- Understand; K3 – Apply; K4 – Analyse)**

## **PRESCRIBED TEXT BOOKS**

- 1. Rajkumar Buyya,James Broberg, Andezej Goscinski, **"Cloud Computing Principles andParadigms"**,WILEY Publications , 2013. **Unit I** Chapters – 1, 2, 23
- 2. Arshdeep Bahga, Vijay Madisetti, **"Internet of Things – A hands-on approach"**, UniversitiesPress,2015.

# **Unit II** Chapter - 1

3. Judith Hurwitz, Alan Nugent, Dr. Fern Halper and Marcia Kaufman, "**Big Data for**

**Dummies**", AWiley Brand - Wiley Publications, 2013.

**Unit III:** Chapters 1, 2, 3, 4

- 4. Prashant Kumar Patra, Sanjith Kumar Dash, **"Mobile Computing",** Second Edition,SCITECHPublications, 2018. **Unit IV:** Chapter 1,18,22
- 5. S.K. Bansal, **"ArtificialIntelligence".** APH Publishing Company, New Delhi, 2013. **Unit V:** Chapters 1

## **SUGGESTED REFERENCES**

- 1. Cloud Computing (Principles and Paradigms), Edited by Rajkumar Buyya, James Broberg, AndrzejGoscinski, John Wiley & Sons, Inc. 2011
- 2. Honbo Zhou, "The Internet ofThings in the Cloud: A Middleware Perspective", CRC Press,2012.
- 3. Jure Leskovec, AnandRajaraman, JeffreyDavid Ullman, "Mining of Massive Datasets", CambridgeUniversity Press, Second Edition, 2014.
- 4. Reto Meier, "Professional Android 2 Application Development", Wrox Wiley, 2010.
- 5. M. Tim Jones, ―Artificial Intelligence: A Systems Approach(Computer Science), Jones and BartlettPublishers, Inc.; First Edition, 2008

*Note: Learners are advised to use latest edition of books.*

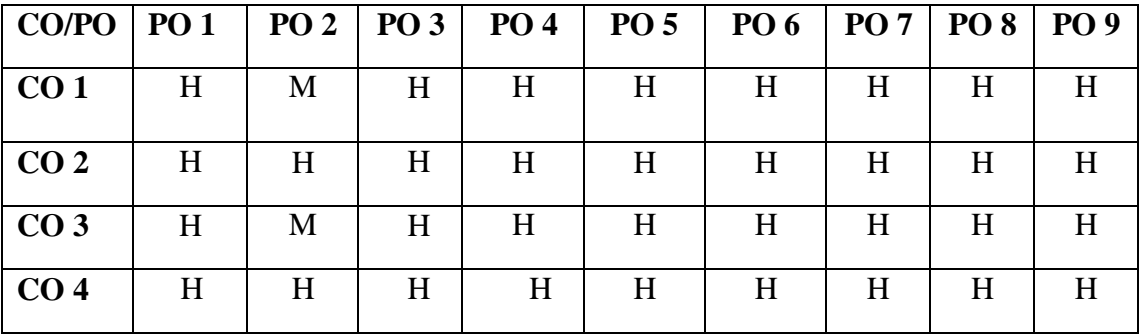

# **PO – CO MAPPING**

## **PSO-CO MAPPING**

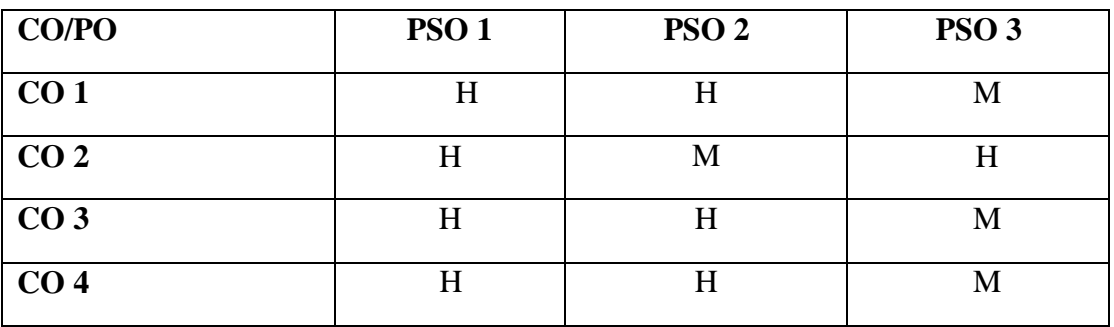

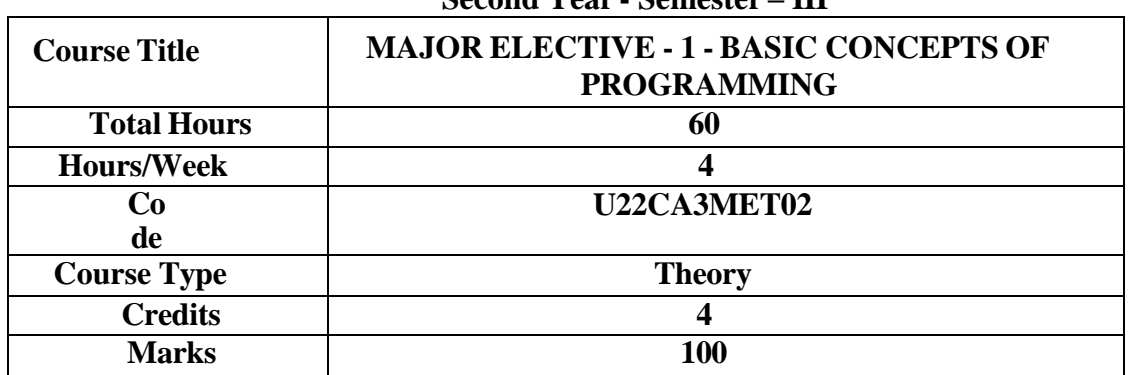

## **Second Year - Semester – III**

## **GENERAL OBJECTIVE**

To understand the basic concepts of programming and to develop programming skills using C and C++languages.

## **COURSE OBJECTIVES**

To enable the learners:

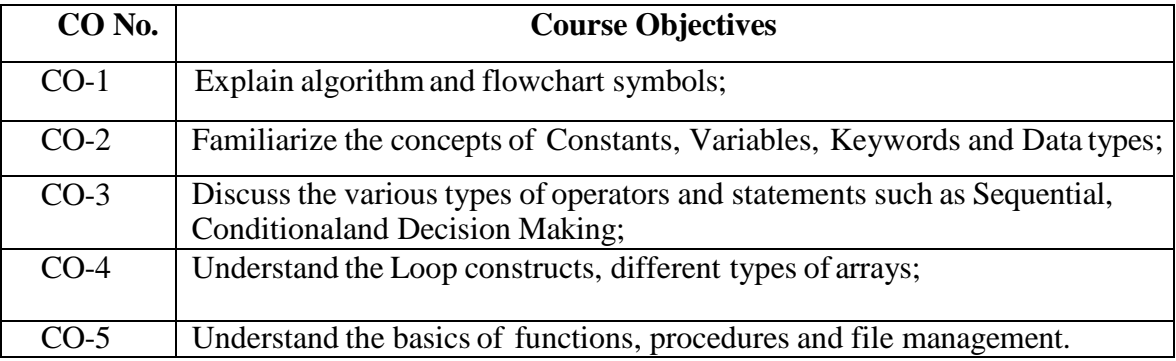

## **CO – Course Objective**

**UNIT I 12 Hrs**

**Overview**: Introduction to Computer Program - Introduction to Computer Programming - Uses of Computer Programs – Algorithm and Flowchart **– Programming Environment**: Text Editor - Compiler - Interpreter - Online Compilation; **Basic Syntax**: Hello World Program in C and C++ - Syntax Error

**Extra Reading /Keywords:** *Algorithms and Flowchart for real time applications*

## **UNIT II 12 Hrs**

**Constants, Variables and Data Types:** Character Set **-** Constants - Creating variables - Store Values in Variables - Access Stored Values in Variables - Variables in C and C++**; Keywords**: C and C++ Programming Reserved Keywords **Extra Reading /Keywords:** *Programs using I/O operations in C and C++*

# **UNIT III 12 Hrs**

**Operators:** Arithmetic Operators - Relational Operators - Logical Operators - Operators in C and C++**; Sequential and Conditional Statements - Decision Making Statements**: Simple if - if...else statement elseif ladder - The switch statement - Decisions in C and C++ **Extra Reading /Keywords:** *Additional Programs using Sequential and Control statements in C and C++*

## **UNIT IV 12 Hrs**

**Loops:** The while Loop - The do...while Loop - The break statement - The continue statement – The for Statement – Jumps in Loops - Loops in C and C++**; Arrays**: Create Arrays – Declaration and Initialization of Arrays -Accessing Array Elements – One Dimensional and Two Dimensional Arrays - Arrays in C and C++ ; **Strings**: Basic String Concepts - Strings in C and C++ **Extra Reading /Keywords:** *Additional Programs using Arrays and Srtings in C and C++*

## **UNIT V 12 Hrs**

**Functions and Procedures:** Defining a Function **-** Calling a Function **-** Defining and Calling a Procedure -Functions in C and C++ - Top-down and Bottom-up programming; **Files:** File Input/Output - File OperationModes - Opening Files - Closing a File - Reading and Writing a File; **Simple Programs in C and C++ Extra Reading /Keywords:** *Additional Programs using Functions and File handling in C and C++*

**Note: Texts given in the Extra reading /Key words must be tested only through Assignmentand Seminars.**

### **COURSE OUTCOMES The learners will be able to:**

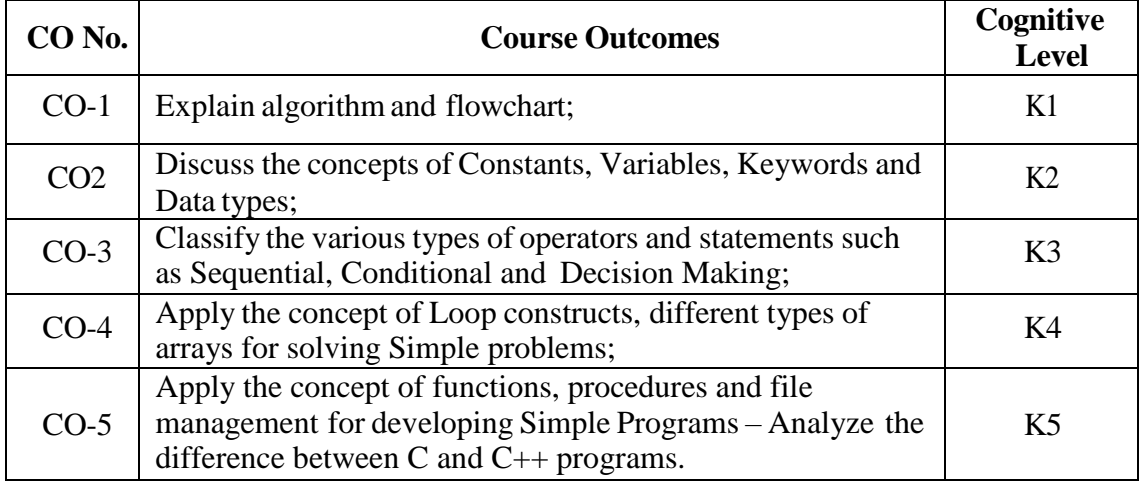

(**K1- Remember; K2- Understand; K3 – Apply; K4 – Analyse; K5 - Evaluate)**

## **PRESCRIBED TEXT BOOKS**

- 1. E. Balagurusamy, "Programming in ANSI C", Seventh Edition, McGraw Hill Education(India) Private Limited, New Delhi, 2017.
- 2. E. Balagurusamy, "Object-Oriented Programming with C++", 7th Edition, McGraw HillEducation (India) Private Limited, New Delhi, 2017.

## **SUGGESTED REFERENCES**

- 1. Deitel and Deitel, **"**C How to Program**"**, Seventh Edition, Pearson Education Pvt. Ltd., 2013.
- 2. R.G.Dromey, **"**How to Solve it by Computer**"**, Fifth Edition, Pearson Education Pvt. Ltd.,New Delhi, 2007.
- 3. K R Venugopal ,Sudeep R Prasad, **"**Mastering C**"**, Second Edition, McGraw Hill EducationPrivate Limited, 2015.
- 4. Dr R Rajaram , "Object Oriented Programming And C++ ",Second Edition , New Age International (P) Ltd., 2013.
- 5. Sourav Sahay , "Object Oriented Programming with C++", Oxford University Press, 2ndedition, 2012.

*Note: Learners are advised to use latest edition of books.*

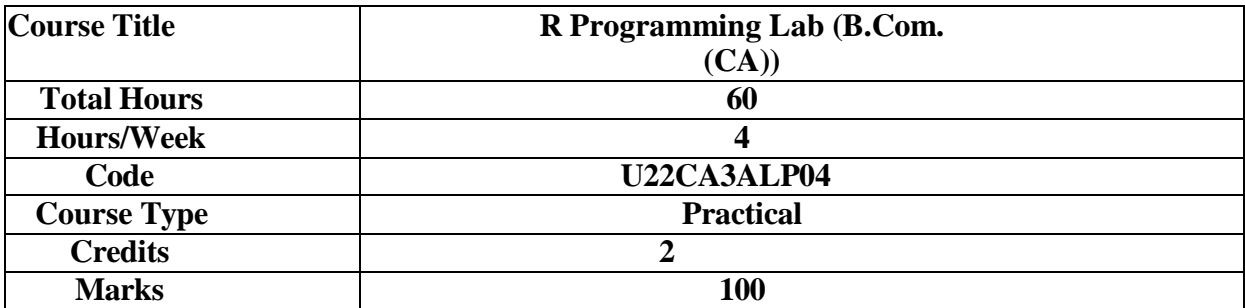

## **General Objectives:**

To learn use the programming language "R Programming" and perform using variables, data types, strings,operators, vectors, lists, matrices, arrays, data frames, factors, graphics, and statistics

## **Course Objectives:**

## **The Learner will be able to**

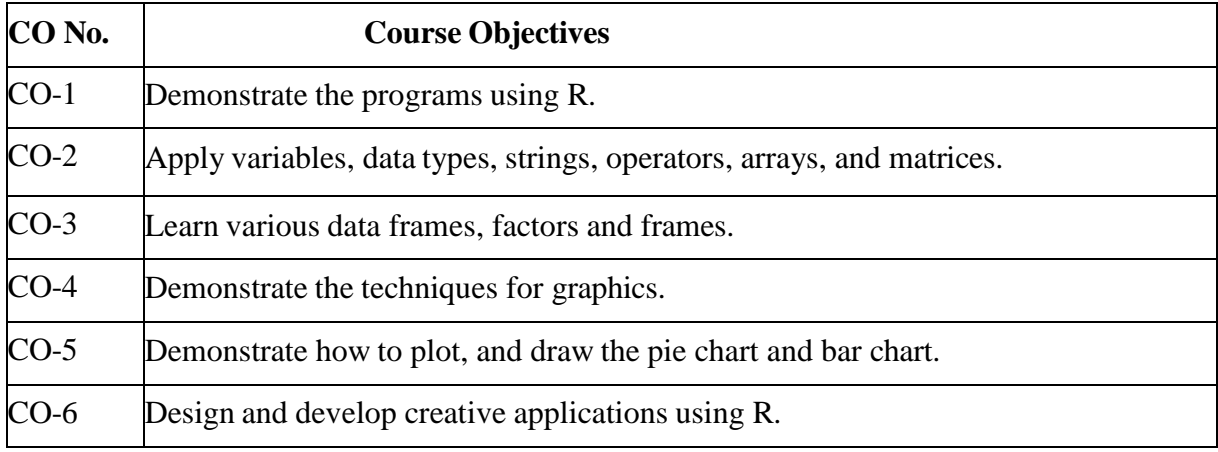

## **Basics:**

- 1. Write a R program to get the first 10 Fibonacci numbers.
- 2. Write a R program to get all prime numbers up to a given number.
- 3. Write a R program to print the numbers from 1 to 100 and print "Fizz" for multiples of 3, print "Buzz" formultiples of 5, and print "FizzBuzz" for multiples of both.
- 4. Write a R program to extract first 10 english letter in lower case and last 10 letters in upper case and extractletters between  $22<sup>nd</sup>$  to  $24<sup>th</sup>$  letters in upper case.
- 5. Write a R program to find the factors of a given number.
- 6. Write a R program to find the maximum and the minimum value of a given vector.
- 7. Write a R program to get the unique elements of a given string and unique numbers of vector.
- 8. Write a R program to create three vectors a,b,c with 3 integers. Combine the three vectors to become a 3×3matrix where each column represents a vector. Print the content of the matrix.

9. Write a R program to create a list of random numbers in normal distribution and count occurrences of each value.

## **Advanced:**

- 1. Write a R program to create a list of elements using vectors, matrices and a functions. Print the content ofthe list.
- 2. Write a R program to draw an empty plot and an empty plot specify the axes limits of the graphic.
- 3. Write a R program to create a simple bar plot of five subjects marks.
- 4. Write a R program to create a Data frames which contain details of 5 employees and display the details.
- 5. Write a R program to create a Data Frames which contain details of 5 employees and display summary ofthe data

## **(For Candidates admitted from the academic year 2021-22 onwards)**

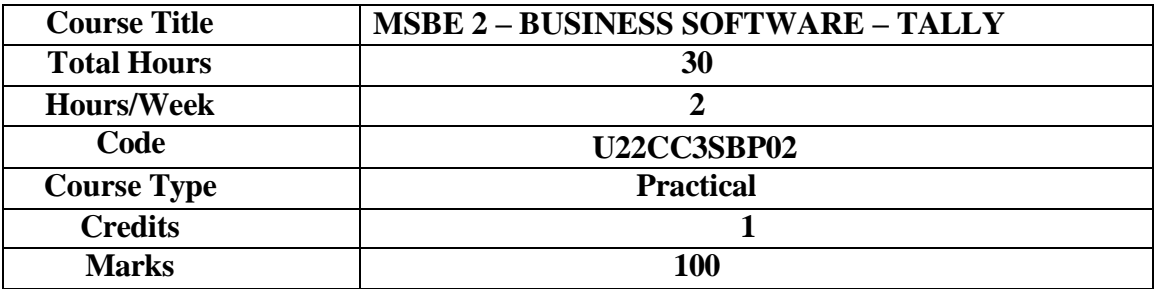

## **CONSPECTUS**

This course aims to equip the students with the practical skills of Tally.

## COURSE OBJECTIVES

**To understand the concepts of Computerized Accounting.** 

**To understand all types of vouchers.**

**To analyse Final Accounts with Adjustments.** 

**To understand the preparation of stock ledger.**

**To analyse accounting for Cost Centre and Cost category.**

## **UNIT–I INTRODUCTION 6 HRS**

Computerized Accounting – Meaning – Importance of computerized accounting – Computerized accounting Vs Manual accounting. Introduction to architecture of Tally – Creation of company – Creation of groups – Various kinds of groups – multiple and single – Creation of ledgers – Various kinds of ledgers.

**Extra Reading /Keywords:** *Computerized Accounting*

## **UNIT– II VOUCHING 6 HRS**

Entering vouchers – Journal voucher, Purchase voucher, Sales voucher, Receipt vouchers, Payment vouchers – Role and importance of function keys. **Extra Reading /Keywords:** *Function Keys and Vouchers*

## **UNIT– III FINAL ACCOUNTS 6 HRS**

Extraction of Trial Balance, Trading Account, Profit and Loss Account and Balance Sheet, Simple sums with and without adjustments – Alter – Select – Edit – Delete – Selection of company. **Extra Reading /Keywords:** *Final Accounts with Adjustments*

## **UNIT– IV INVENTORIES 6 HRS**

Introduction to inventories – Creation of stock category – Stock groups – Stock items – Editing and deletion of stock items – Usage of stock in voucher entry – Stock voucher or purchase orders – Sales orders – Customer and supply analysis – Extracting simple reports and graphs with tally accounting package.

**Extra Reading /Keywords:** *Inventories, Stock vouchers*

## **UNIT–V COST CENTRE 6 HRS**

Introduction to cost – Creation of cost category – Cost centre category – Editing and deleting cost centre. Usage of cost category and cost centre in voucher entry – Budget control – Creation of budgets – Editing and deleting budgets –Reports.

**Extra Reading /Keywords:** *Cost Centre and Cost category.*

# **Note: Texts given in the Extra Reading /Keywords must be tested only through Assignment and Seminar.**

*Note: Learners are advised to use latest edition of books.*

## COURSE OUTCOMES (CO)

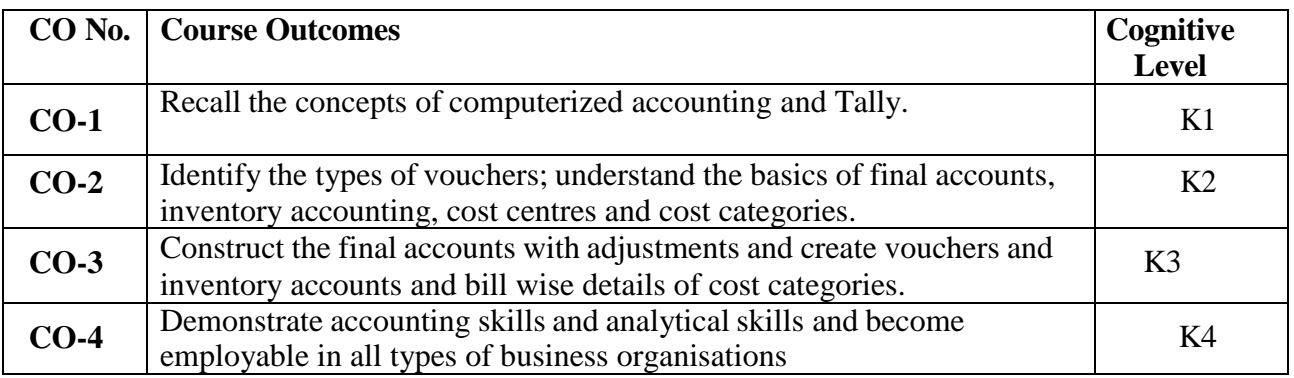

**(K1- Remember; K2- Understand; K3 – Apply; K4 – Analyse)**

## TEXT BOOK

ICAR and D Team, (2018) Tally 9, New Delhi, Vikas Publishing House Pvt. Ltd.

## **SUGGESTED READINGS**

- 1. Nadhani A.K. andNadhani K.K, (2007). *Implementing Tally*, New Delhi : BPB Publication.
- 2. Vishnu Priya Singh (2017), Learn Tally.Erp9 with GST, New Delhi: Computech Publications.
- 3. Asok K Nadhani (2018), Tally Erp 9 Training Guide, New Delhi: BPB Publications.
- 4. Srinivasa Vallaban, (2011). Computer Applications in Business, New Delhi: Sultan and Sons.

## **WEB REFERENCES**

- 1. https://tallysolutions.com/tally/what-is-tally-erp-9-and-how-to-use-it/
- 2. https://tallysolutions.com/learning-hub/

## **COMPUTER PRACTICAL FOR BUSINESS SOFTWARE - FOR EXTERNAL EVALUATION**

- Petty Cash Entries, Subsidiary Books
- Accounts Only Accounts with Inventory
- Accounts with Inventory Tax Initialize
- Stock Categories
- Cost Centre
- Cost Categories
- Stock Journal
- Balance Sheet
- Final Accounts Without Adjustments
- Final Accounts with Adjustments
- Order Processing
- Price List
- Bill-wise Details
- Bank Reconciliation Statement
- Interest Calculation *Note: Learners are advised to use latest edition of books.*

## **PO – CO MAPPING**

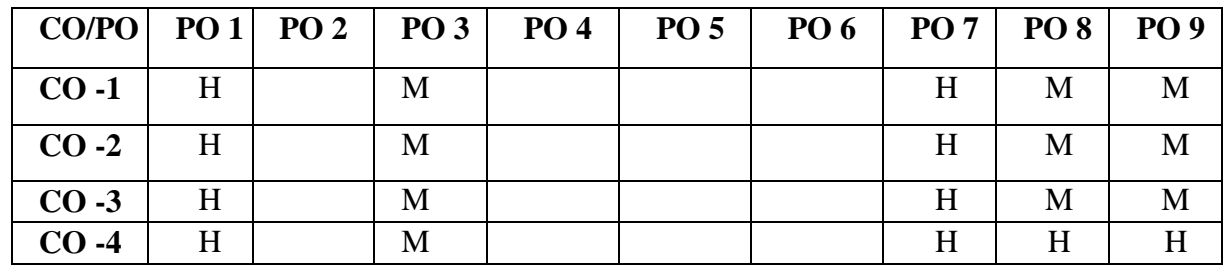

## **PSO – CO MAPPING**

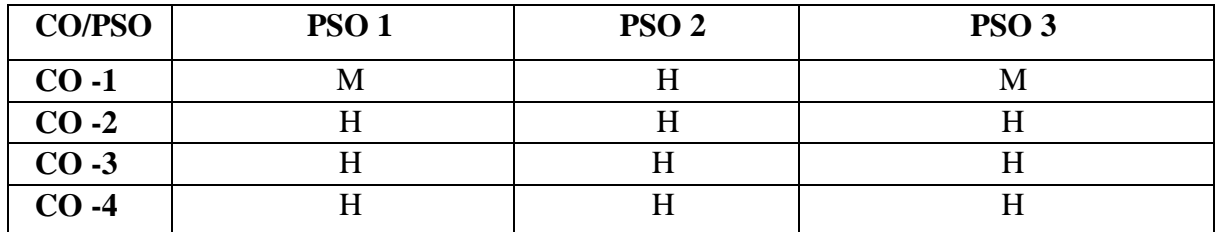

**\*\*\*\*\*\*\*\*\*\*\*\*\*\***

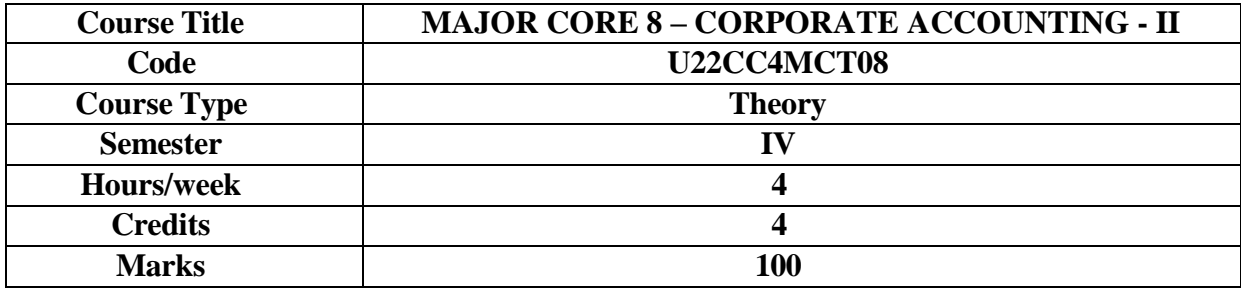

To acquaint the students with the procedure for the preparation of company accounts and accounting treatment for amalgamation, liquidation, holding companies and banking companies.

## **COURSE OBJECTIVES**

- 1. To understand the concept of amalgamation and apply the accounting standards with respect to amalgamation.
- 2. To apply the provisions relating to alteration of share capital in preparing company accounts.
- 3. To understand the principle of consolidation and apply the relevant accounting standards in preparing the accounts of holding companies.
- 4. To understand the concept of liquidation and apply the provisions in preparing liquidation accounts.
- 5. To apply the statutory provisions relating to preparation of final accounts of banking companies.

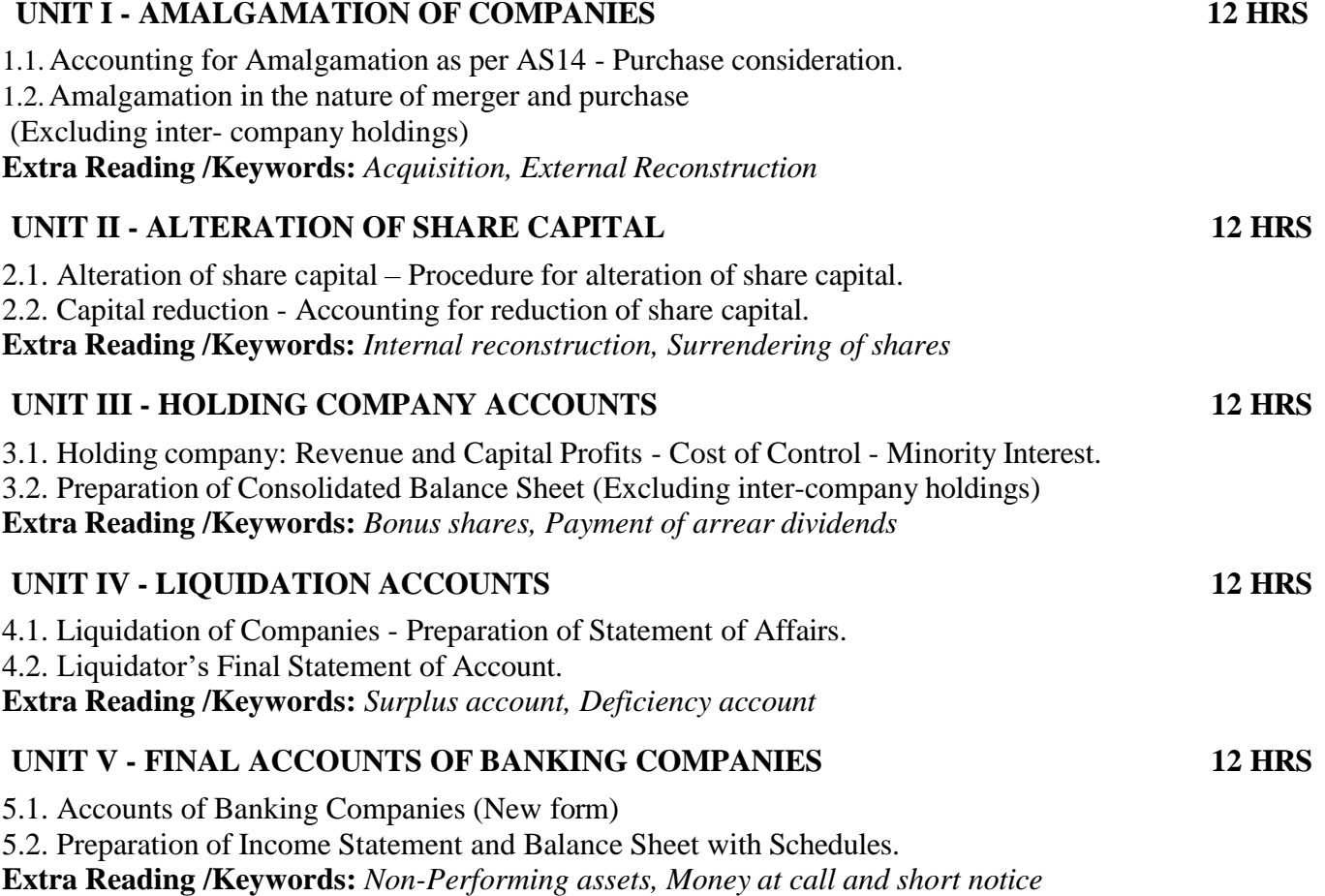

# **Note: Texts given in the Extra Reading/ Keywords must be tested only through assignment and seminar.**

**Theory - 20% Problems - 80%**

# **TEXT BOOK**

Reddy T.S. & Murthy A., (2020). *Corporate Accounting*, Chennai: Margham Publications.

# **SUGGESTED READINGS**

- 1. Shukla. M.C. & Grewal T.S., (2019). *Advanced Accounts, Volume II,* S .Chand &Co, New Delhi.
- 2. Gupta. R.L. & Radhaswamy M., (2021). *Advanced Accounts, Volume II,* Sultan Chand, New Delhi.
- 3. Jain. S.P. & Narang K.L., (2019). *Advanced Accounts, Volume II,* Kalyani Publishers, New Delhi.
- 4. Maheshwari.S.N &Maheshwari.S.K (2018), Corporate Accounting, Vikas Publishing House Pvt.Ltd.,Noida.
- 5. Bhushan Kumar Goyal (2022), *Basic Corporate Accounting*, Taxmann Publication, New Delhi.

# **WEB REFERENCES**

- 1. https:[//www.icsi.edu/media/webmodules/CMA\\_Book\\_010820.pdf](http://www.icsi.edu/media/webmodules/CMA_Book_010820.pdf)
- 2. https://icmai.in/upload/Students/Syllabus2016/inter/Paper-12-Feb-2022.pdf
- 3. https:[//www.mca.gov.in/Ministry/pdf/CompaniesAct2013.pdf](http://www.mca.gov.in/Ministry/pdf/CompaniesAct2013.pdf)

## *Note: Learners are advised to use latest edition of books.*

## **COURSE OUTCOMES**

## **The learners**

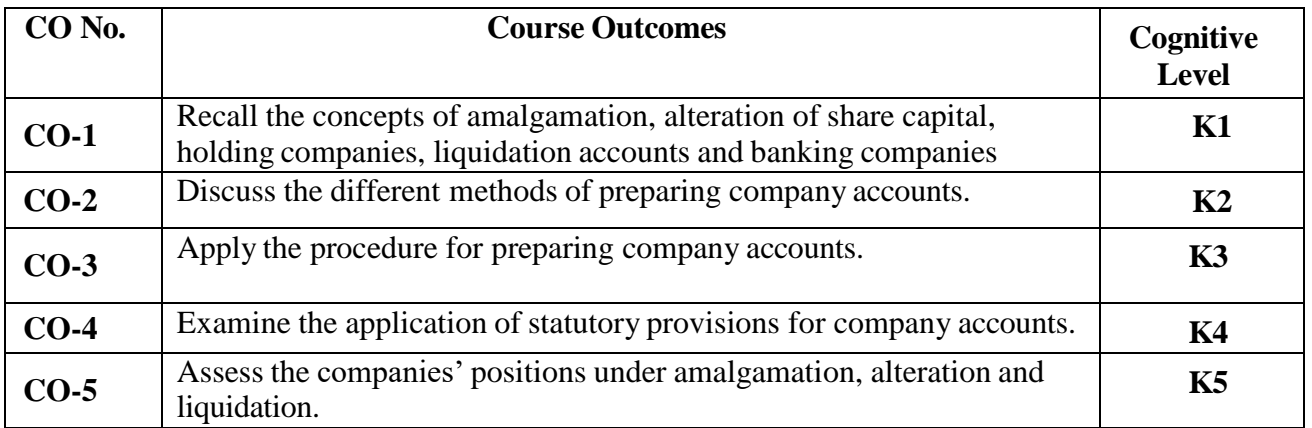

# (**K1- Remember; K2- Understand; K3 – Apply; K4 – Analyse; K5 - Evaluate)**

# **PO – CO MAPPING**

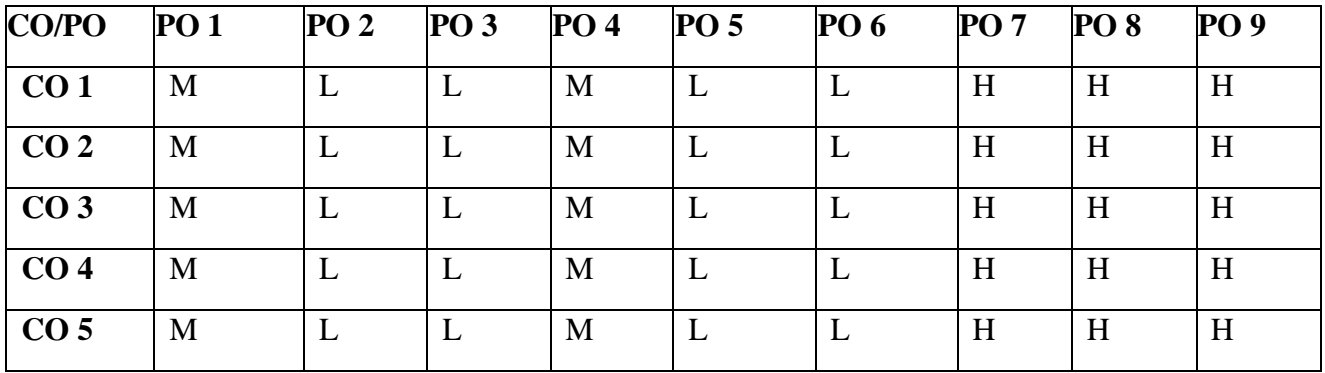

# **PSO – CO MAPPING**

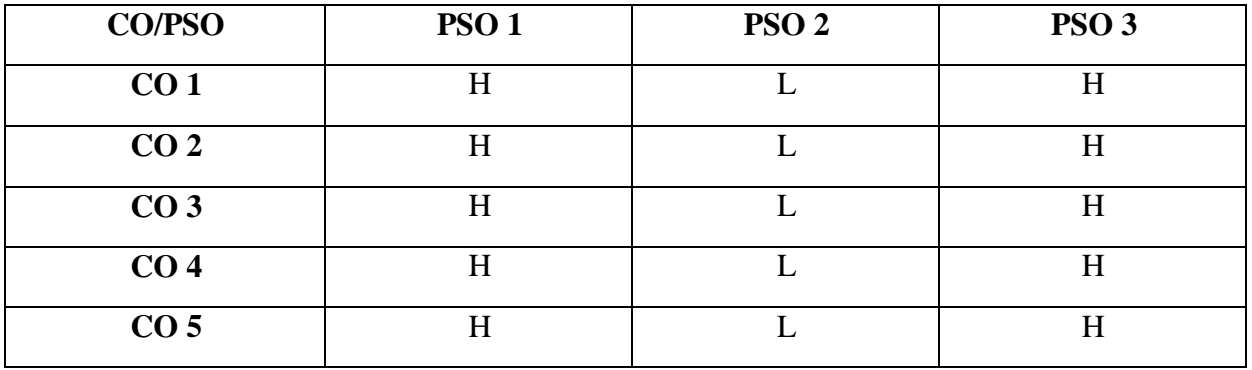

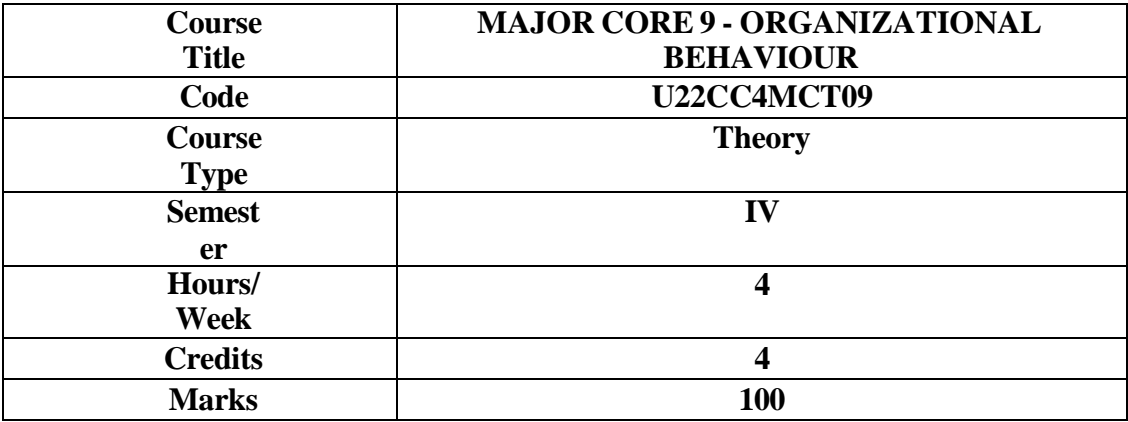

To understand individual and group behaviour in an organization and to enhance skills, for managing organizational behavior successfully.

## **COURSE OBJECTIVES**

- 1. Remember the need, importance and applications of organizational behavior.
- 2. Understand the concepts of individual behavior and the various factors and theories.
- 3. Analyse the behaviour modification and methods of motivation.
- 4. Understand the group behavior and group decision making.
- 5. Analyse the leadership power, organizational culture and organizational development.

## **UNIT I - BASICS OF ORGANISATIONAL BEHAVIOUR 12 HRS**

**1.1** Definition – Need, Importance and Applications of Organizational Behaviour.

**1.2** Nature and scope of organizational behavior – Models.

**1.3** Organizational Behaviour in the global context.

**Extra Reading /Keywords:** *Cross-cultural psychology.*

## **UNIT II - INDIVIDUAL BEHAVIOUR 12 HRS**

2.1 Biographical features – Personality – Types - Factors - Theories. Learning – Types-Process - Theories.

**2.2** Attitudes – Characteristics – Components – Formation - Measurement – Values and theories.

**2.3** Emotions – Emotional labour - Emotional intelligence - Theories. Perceptions - Importance – Factors – Interpersonal perception.

**Extra Reading /Keywords:** *Modus operandi of behaviour modification.*

## **UNIT III - MOTIVATION CONCEPTS 12 HRS**

- 3.1 Motivation- importance Types Effects on work behavior.
- 3.2 Behaviour modification Participative management Performance based compensation
- 3.3 Flexible benefits Two tier pay systems, Job redesigning Stress management strategies. **Extra Reading /Keywords:** *Noetic, Prosody*

## **UNIT IV - GROUP BEHAVIOUR 12 HRS**

- **4.1** Group behaviour and group decision making.
- **4.2** Classification of groups.
- **4.3** Stages of group development Group decision-making. **Extra Reading /Keywords:** *Bohemianism, Eclecticism*

## **UNIT V - CONFLICT MANAGEMENT 12 HRS**

- **5.1** Leadership and Power Sources of power Tactics Coalitions Organizational politics
- **5.2** Conflict process Managing inter-group conflict. Organizational culture Creating and sustaining culture.
- **5.3** Forces of organizational change Resistance Implementation of change –Organizational Development interventions - Grievance Redressal System adopted in various organizations **Extra Reading /Keywords:** *Hegemony, Fracas*

## **Note: Texts given in the Extra Reading /Key words must be tested only through assignment and seminar.**

# **TEXT BOOK**

Prasad L.M., (2019) Principles of Organizational Behaviour, Sultan Chand and Sons, New Delhi.

## **BOOKS FOR REFERENCE**

- 1. Stephen [Robbins](https://www.amazon.in/s/ref%3Ddp_byline_sr_book_1?ie=UTF8&field-author=Stephen%2BRobbins&search-alias=stripbooks) and [Timothy](https://www.amazon.in/s/ref%3Ddp_byline_sr_book_2?ie=UTF8&field-author=Timothy%2BJudge&search-alias=stripbooks) Judge (2021), Essentials of Organizational Behavior, 15thedition, Pearson Education Limited;,Noida, Uttar Pradesh 201301.
- 2. Steven L Mcshane and Mary Ann Von Glinow, (2022), Organizational Behavior 9th Edition byMcGraw Hill India.
- 3. Griffin, Phillips, G. (2020), Organizational Behavior 13th Edition, Cengage Publishing PrivateLtd, MayurVihar, Delhi 110091.
- 4. NeeruVasishth, (2019), Taxmann Publications Private Limited, West punjabiBagh, New Delhi110026.
- 5. Dr. Saroj Kumar and Vikrant Verma (2021), Thakur Publishers, Jankipuram, Uttar Pradesh,Lucknow-226021.

## **WEB REFERENCES**

- 1. https://library.iima.ac.in
- 2. https:[//www.london.edu](http://www.london.edu/)
- 3. https:[//www.gsb.stanford.edu](http://www.gsb.stanford.edu/)
- 4. https:[//www.hbs.edu](http://www.hbs.edu/)

*Note: Learners are advised to use latest edition of books.*

## **COURSE OUTCOMES**

## **The learners**

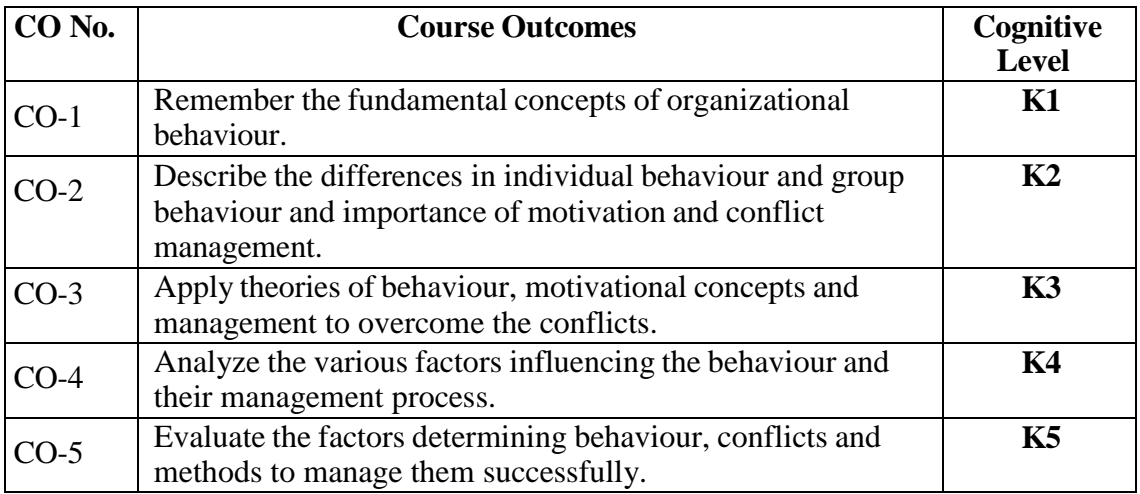

# **(K1 - Remember; K2 - Understand; K3 – Apply; K4 – Analyse; K5- Evaluate) PO–**

# **CO MAPPING**

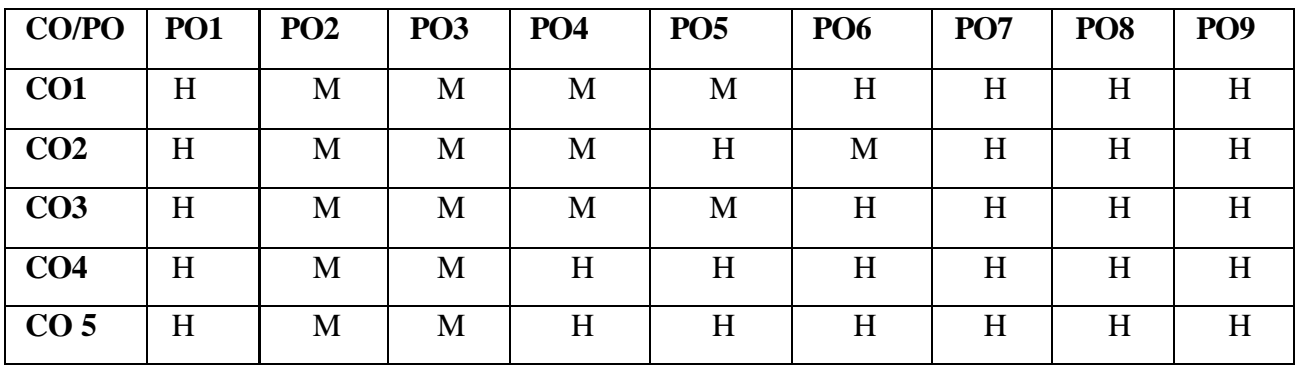

# **PSO–CO MAPPING**

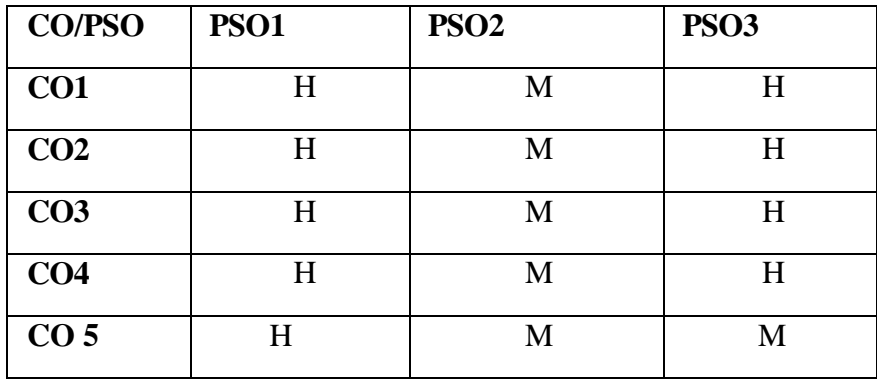

**\*\*\*\*\*\*\*\*\*\*\*\*\***

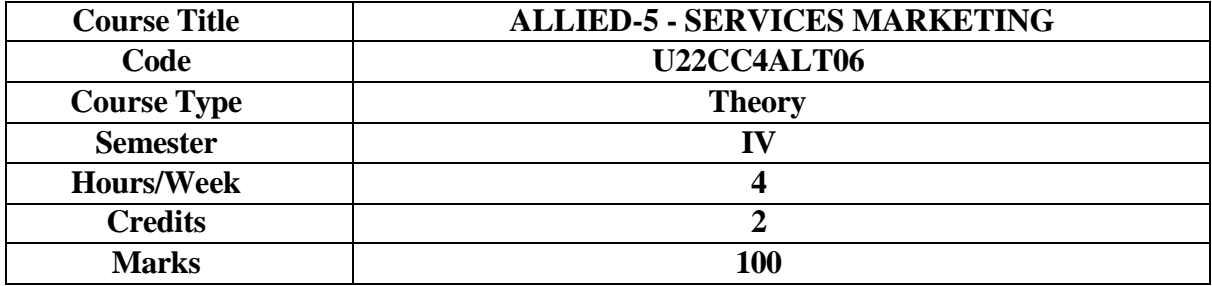

The course provides basic understanding of application of marketing principles in the area of services and the dimensions of service quality.

## **COURSE OBJECTIVES**

1. To understand the services marketing concepts, classification and role of services.

2. To analyse the components of services marketing mix.

3. To understand the measurement of service quality and the challenges to international marketing of services.

4. To analyse the marketing practices in banking, insurance, tourism and hotel services.

5. To analyse the marketing practices in hospitals and educational institutions.

## **UNIT I - INTRODUCTION TO SERVICES MARKETING 12 HRS**

1.1 Services – Features - Reasons for growth in service sector - Role of services in an economy.

1.2 Distinction between goods and services - Classification of services.

1.3 Marketing management process for service marketing.

**Extra Reading /Keywords:** *Recent trend in service sector*

## **UNIT II - SERVICES MARKETING MIX 12 HRS**

2.1 Development of service marketing mix - Components in the mix.

2.2 Product – Price - Place – Promotion.

2.3 People - Process - Physical evidence.

**Extra Reading /Keywords :** *Customer contact, Service factory, Forecasting demand*

## **UNIT III - MANAGING SERVICES QUALITY AND GLOBALISATION OF SERVICES** 12 HRS

3.1 Managing service quality: Dimensions and measurement of service quality – Gap analysis.

3.2 Globalisation of services - Challenges to global service marketers.

3.3 Typical international services - Barriers to international marketing of service.

**Extra Reading /Keywords :** *Quality circle, Protectionism*

# **UNIT IV - MARKETING PRACTICES OF BANKING, INSURANCE AND HOSPITALITY INDUSTRIES 12 HRS**

4.1 Banking and Insurance services - Users – Benefits - Formation of marketing mix for banking and insurance products.

4.2 Hospitality services: Tourism - Marketing mix for tourism - Hotel - Market segmentation for hotels - Marketing mix for hotels.

**Extra Reading /Keywords:** *Banking and Insurance, Tourism and Hotel services.*

# **UNIT V - MARKETING PRACTICES OF HEALTH CARE AND EDUCATIONAL INSTITUTIONS 12 HRS**

5.1 Marketing of health care - Types of hospitals - Marketing mix for health care.

5.2 Literacy - The concept - Marketing mix for elementary, secondary and higher education.

# **Extra Reading /Keywords :** *Health care, Literacy, Marketing mix for adult education*

# **Note: Texts given in the Extra Reading /Keywords must be tested only through assignment and seminar.**

# **TEXT BOOK**

Vasanthi Venugopal & Raghu V. N, (2019). *Services Marketing*, Himalaya Publishing House, New Delhi.

# **SUGGESTED READINGS**

1. Jha S.M., (2018). *Service marketing*, Himalaya Publishing House, New Delhi.

2. Zeithaml, V.A, Gremler D, Ajay Pandit and Bitner M.J, (2018). *Services Marketing*, McGraw Hill Inc., New Delhi.

3. JochenWirtz& Christopher, H. Lovelock, (2021). *Service Marketing*, World Scientific Publishing Co Inc, USA.

4. Ruchika Sharma &KritikaNagdev, (2019), *Service Marketing,* Sun India Publications.

5. Mathur S.P &NishuMathur, (2018), *Service Marketing,* New Age International Ltd. Publishers.

# **WEB REFERENCES**

1. https://books.google.co.in/books?id=pe6ZhsRRlnoC&printsec=frontcover&source=gbs\_ge\_summ ary\_r&cad=0#v=onepage&q&f=false

2. https://books.google.co.in/books?id=sIJaWp8CVAMC&printsec=frontcover&dq=ebook+on+servi ces+marketing+available&hl=en&newbks=1&newbks\_redir=0&source=gb\_mobile\_search&sa=X& ved=2ahUKEwiDo8DLpsf7AhWmpVYBHVOgCX4Q6AF6BAgGEAM#v=onepage&q&f=false

3. <http://www.mim.ac.mw/books/Lovelock%20-%20Services%20Marketing.pdf>

4. https://onlinecourses.swayam2.ac.in/imb21\_mg51/preview

# **Note: Learners are advised to use latest edition of books.**

# **COURSE OUTCOMES**

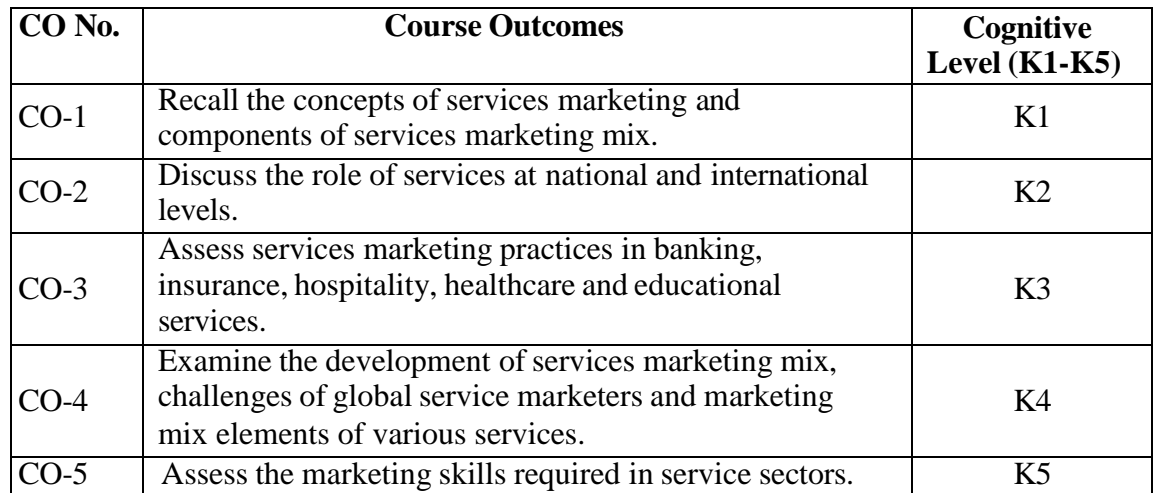

| <b>PO – CO MAPPING</b> |             |                 |                 |            |             |                         |                 |            |             |
|------------------------|-------------|-----------------|-----------------|------------|-------------|-------------------------|-----------------|------------|-------------|
| CO/PO                  | <b>PO 1</b> | PO <sub>2</sub> | PO <sub>3</sub> | <b>PO4</b> | <b>PO 5</b> | <b>PO 6</b>             | PO <sub>7</sub> | <b>PO8</b> | <b>PO</b> 9 |
| CO 1                   | H           | M               | M               | M          | H           | Н                       | H               | H          |             |
| CO <sub>2</sub>        | H           | M               | M               | M          | H           | $\overline{\mathrm{H}}$ | Н               | H          |             |
| CO <sub>3</sub>        | H           | M               | M               | M          | Н           | Н                       | H               | н          |             |
| CO <sub>4</sub>        | Н           | M               | M               | M          | Н           | Н                       | H               | H          |             |
| CO <sub>5</sub>        | Н           | M               | M               | M          | Н           | Н                       | H               |            |             |

**(K1- Remember, K2 - Understand, K3 – Apply, K4 – Analyse, K5 - Evaluate)** 

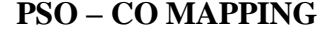

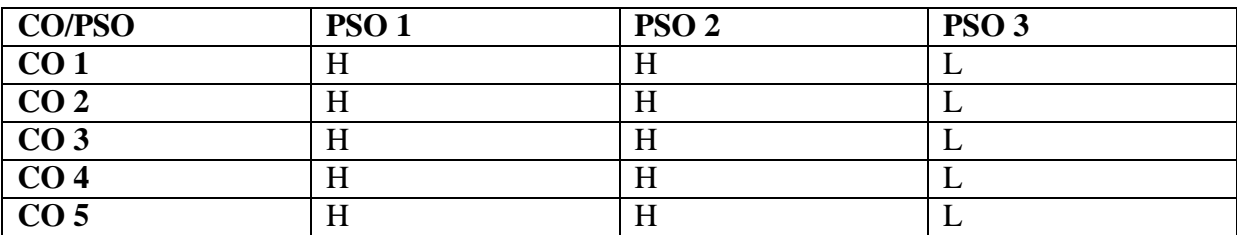

\*\*\*\*\*\*\*\*\*\*

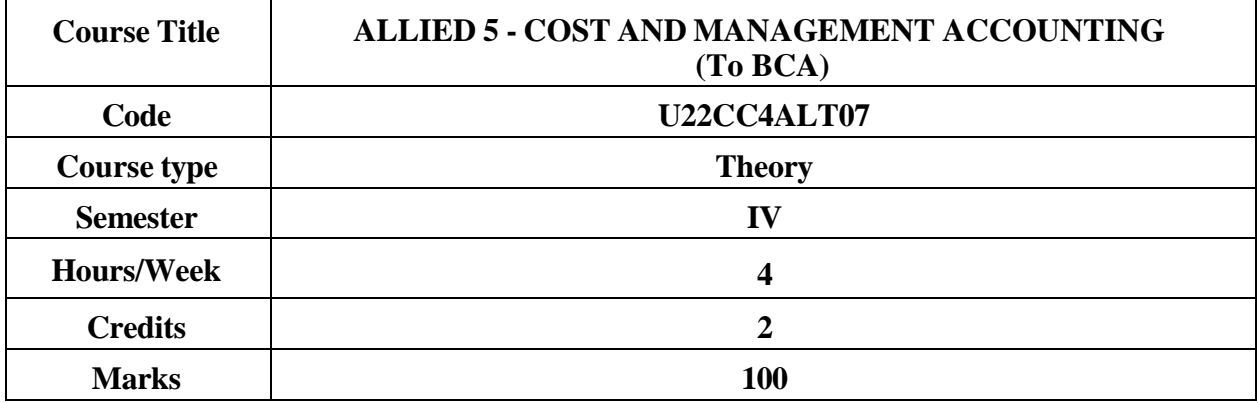

The course provides basic understanding of computation of cost and application of the various tools of financial analysis.

## **COURSE OBJECTIVES**

- 1. To understand the accounting procedure in preparation of cost sheet.
- 2. To apply marginal costing technique.
- 3. To understand standard costing and analyse material variances.

4. To understand the scope of management accounting and analyse performance of a business based on ratios calculated.

5. To analyse different types of budgets.

## **UNIT I - INTRODUCTION TO COST ACCOUNTING 12 HRS**

1.1 Cost Accounting - Definition - Cost concepts - Cost classification. Methods and techniques of costing.

1.2 Preparation of cost sheet.

**Extra Reading/ Keywords:** Prime Cost, Works Cost, Cost of Production and Cost of sales.

## **UNIT II - MARGINAL COSTING 12 HRS**

2.1 Marginal Costing: Features - Absorption costing Vs Marginal costing. 2.2 Computation of contribution - Profit Volume ratio – Break Even Point – Margin of Safety. **Extra Reading/ Keywords:** *Types of breakeven point.*

## **UNIT III - STANDARD COSTING AND VARIANCE ANALYSIS 12 HRS**

3.1 Standard Costing – Definition and Features.

3.2 Variance Analysis – Material Variances.

**Extra Reading/ Keywords:** *Standard costing, Absorption costing.*

## **UNIT IV - INTRODUCTION TO MANAGEMENT ACCOUNTINGAND RATIO ANALYSIS 12 HRS**

4.1 Management Accounting - Scope - Relationship between Cost, Financial and Management Accounting - Analysis of financial statements.

4.2 Ratio Analysis - Ratios for Liquidity, Solvency and Profitability. (Excluding balance sheet preparation)

**Extra Reading/ Keywords:** *Role of professional bodies for Management Accountancy in India*

## **UNIT V - BUDGETARY CONTROL 12 HRS**

5.1 Budget – Budgetary Control - Objectives - Classification of budgets.

5.2 Functional Budgets: Production and Sales Budget - Master Budget - Cash Budget.

5.3 Flexible Budget – Zero-based budgeting.

**Extra Reading/ Keywords:** *Budgeting practices of business firms*

# **Note: Texts given in the Extra Reading /Keywords must be tested only throughassignment and seminar.**

# **TEXT BOOK**

Reddy, T.S & Hari Prasad Reddy.Y (2017), *Cost and Management Accounting,*

Chennai, Margham Publications.

## **SUGGESTED READINGS**

- 1. Dalston L. Cecil & Jenitra L. Merwin, (2019) *Management Accounting,* Trichy, Learntech Press.
- 2. Jain and Narang, (2020), *Cost Accounting Principles and Practices*, Kalyani Publishers, New Delhi.
- 3. Khan M.Y. & Jain P.K, (2017). *Management Accounting,* New Delhi: McGraw Hill Education.

## **WEB REFERENCES**

**The learners**

- 1. https:[//www.icai.org/post.html?post\\_id=17759](http://www.icai.org/post.html?post_id=17759)
- 2. https://icmai.in/upload/Students/Syllabus2016/Inter/Paper-10-January-2021.pdf
- 3. https:[//www.icsi.edu/media/webmodules/publications/FULL\\_BOOK\\_PP-CMA-2017-](http://www.icsi.edu/media/webmodules/publications/FULL_BOOK_PP-CMA-2017-) JULY\_4.pdf

## *Note: Learners are advised to use latest edition of books.*

## **COURSE OUTCOMES**

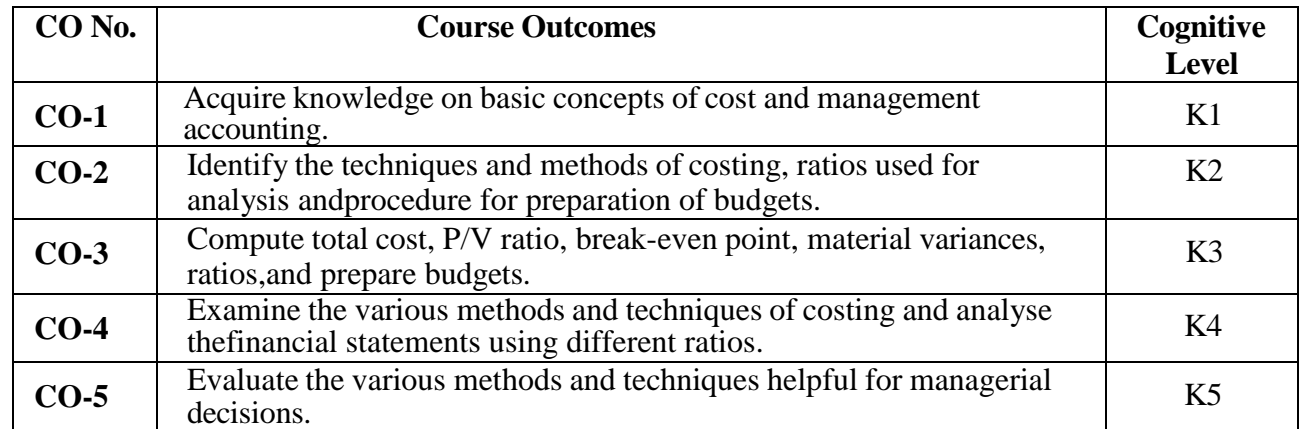

**(K1 - Remember; K2 - Understand; K3 – Apply; K4 – Analyse; K5- Evaluate)**

## **PO – CO MAPPING**

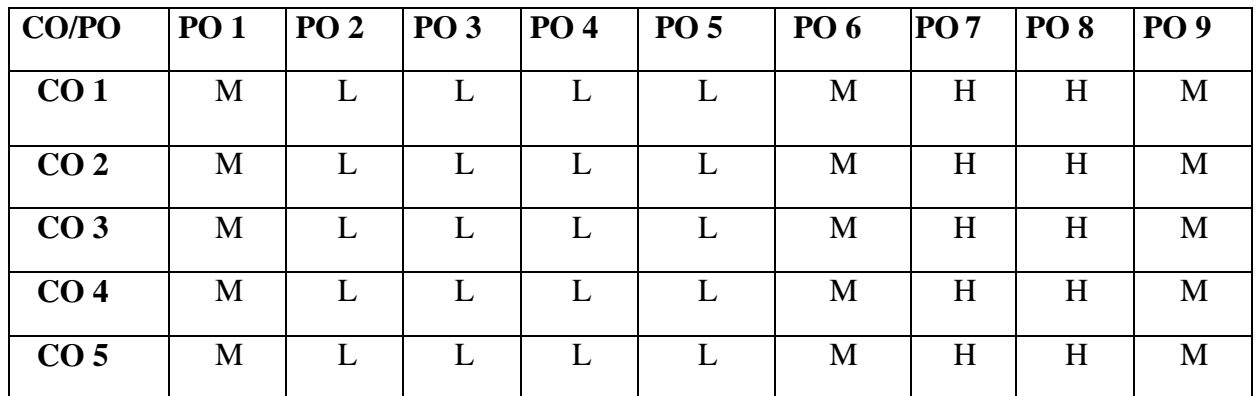

## **PSO – CO MAPPING**

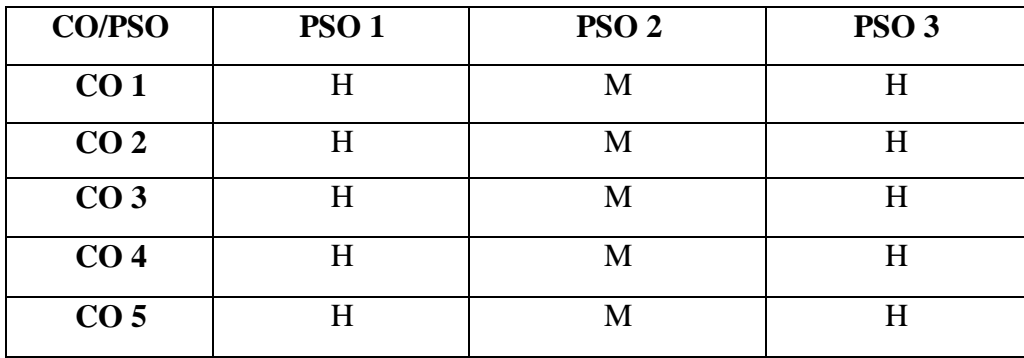

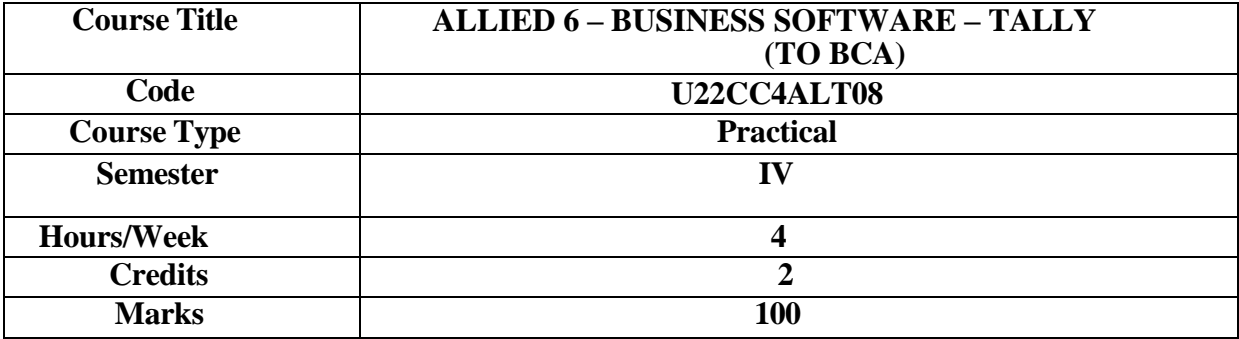

This course aims to equip the students with the practical skills of Tally.

## **COURSE OBJECTIVES**

- To understand the concepts of computerised accounting.
- To apply the procedures for entering different types of vouchers.
- To analyse final accounts with adjustments.
- To understand the preparation of stock ledger.
- To analyse accounting for cost centre and cost category.

## **UNIT–I INTRODUCTION 6 HRS**

Computerised Accounting – Meaning – Importance of Computerised accounting – Computerised accounting Vs Manual accounting. Introduction to architecture of Tally – Creation of company – Creation of groups – Various kinds of groups – Multiple and Single – Creation of ledgers – Various kinds of ledgers.

**Extra Reading /Keywords:** *Computerised Accounting*

### UNIT– II VOUCHING 6 HRS

Entering vouchers – Journal voucher, Purchase voucher, Sales voucher, Receipt vouchers, Payment vouchers – Role and importance of function keys. **Extra Reading /Keywords:** *Function keys and Vouchers*

### UNIT– III FINAL ACCOUNTS 6 HRS

Extraction of Trial Balance, Trading Account, Profit and Loss Account and Balance Sheet, Simple sums with and without adjustments – Alter – Select – Edit – Delete – Selection of company. **Extra Reading /Keywords:** *Final Accounts with adjustments*

### UNIT– IV INVENTORIES 6 HRS

Introduction to inventories – Creation of stock category – Stock groups – Stock items – Editing and deletion of stock items – Usage of stock in voucher entry – Stock voucher or purchase orders – Sales orders – Customer and supply analysis – Extracting simple reports and graphs with tally accounting package.

**Extra Reading /Keywords:** *Inventories, Stock vouchers*

### UNIT–V COST CENTRE 6 HRS

Introduction to cost – Creation of cost category – Cost centre category – Editing and deleting cost centre. Usage of cost category and cost centre in voucher entry – Budget control – Creation of budgets – Editing and deleting budgets – Reports.

**Extra Reading /Keywords:** *Cost centre and Cost category.*

# **Note: Texts given in the Extra Reading /Keywords must be tested only through assignment and seminar.**

*Note: Learners are advised to use latest edition of books.*

COURSE OUTCOMES (CO)

## **The learners:**

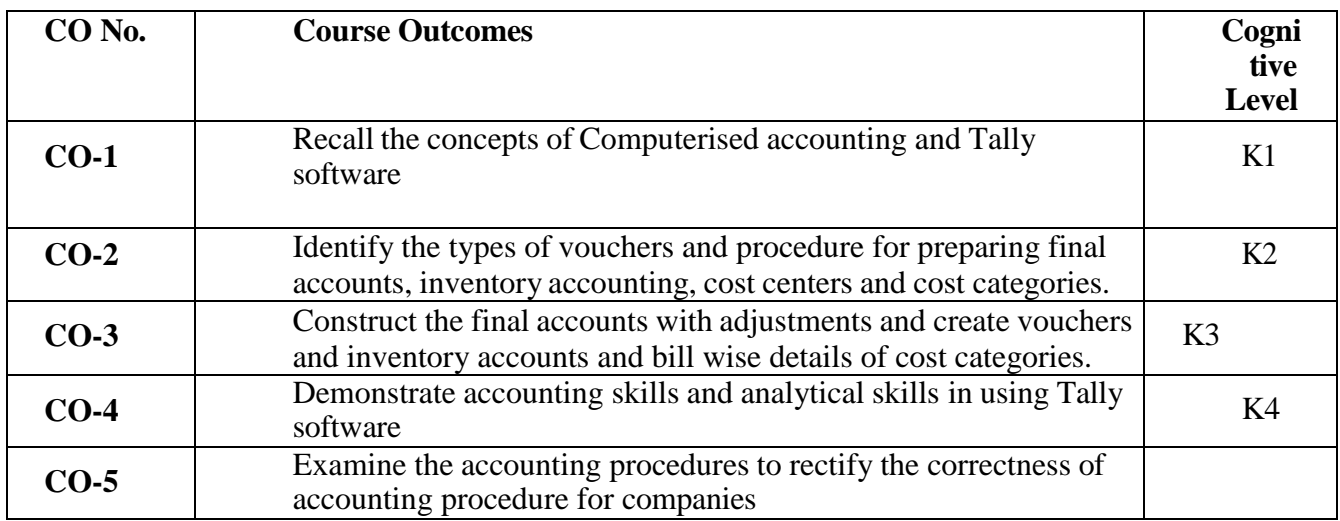

**(K1- Remember; K2- Understand; K3 – Apply; K4 – Analyse)**

## TEXT BOOK

ICAR and D Team, (2018) Tally 9, New Delhi, Vikas Publishing House Pvt. Ltd.

## **SUGGESTED READINGS**

- 5. Asok K Nadhani (2018), Tally ERP. 9 Training Guide, New Delhi: BPB Publications.
- 6. Gaurav Agarawal (2021), Tally Prime with GST book Digital Mumeen Ji, 1<sup>st</sup> edition
- 7. Vikas Gupta (2020), Tally ERP with GST in simple steps, DT Editorial Services.
- 8. Vikas Gupta (2018) Comdex Tally. ERP .9 Dreamtech Press.
- 9. Srinivasa Vallaban (2019) Computer Applications in Business, New Delhi: Sultan and Sons.

## **WEB REFERENCES**

- 1. https://tallysolutions.com/tally/what-is-tally-erp-9-and-how-to-use-it/
- 2. <https://tallysolutions.com/learning-hub/>

3.https://help.tallysolutions.com/article/Tally.ERP9/Voucher\_Entry/Accounting\_Vouchers/Voucher\_Entry \_in\_Tally.htm#:~:text=A%20voucher%20is%20a%20document,financial%20position%20of%20the%20co mpany.

## **COMPUTER PRACTICAL FOR BUSINESS SOFTWARE - FOR EXTERNAL EVALUATION**

- Petty Cash Entries, Subsidiary Books
- Accounts Only Accounts with Inventory
- Accounts with Inventory Tax Initialize
- Stock Categories
- Cost Centre
- Cost Categories
- Stock Journal
- Balance Sheet
- Final Accounts Without Adjustments
- Final Accounts with Adjustments
- Order Processing
- Price List
- Bill-wise Details
- Bank Reconciliation Statement
- Interest Calculation

## *Note: Learners are advised to use latest edition of books.*

## **PO – CO MAPPING**

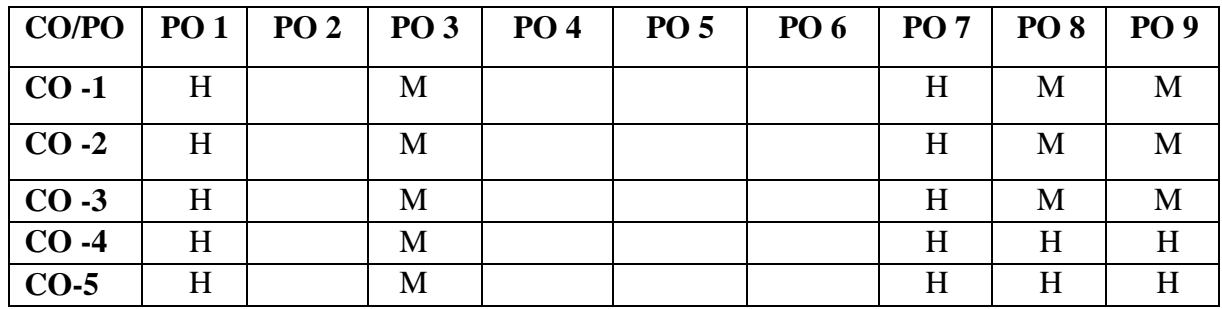

### **PSO – CO MAPPING**

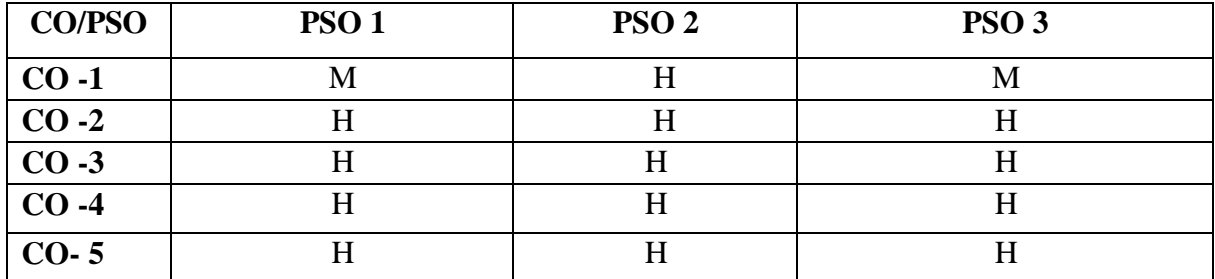

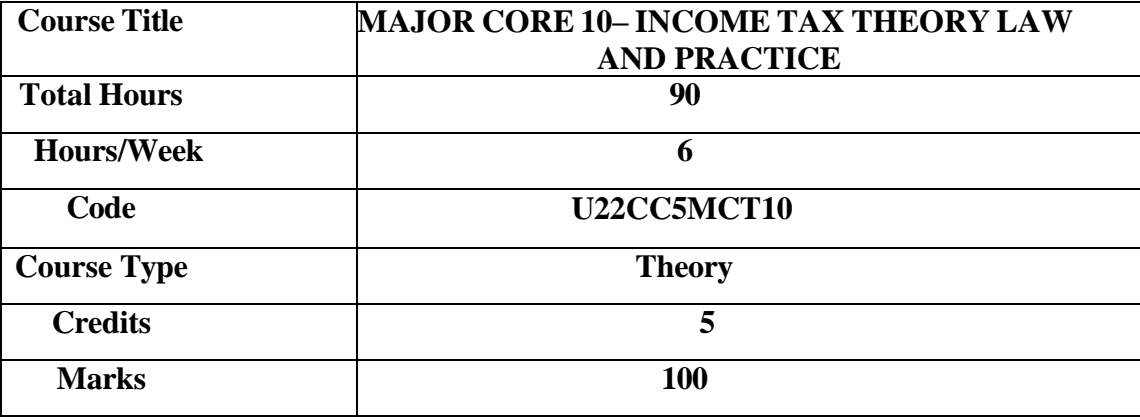

The course aims to equip the learners with the basic principles of Income Tax Law and enable the learners to apply the basic principles in computing income tax.

## **COURSE OBJECTIVES**

- 1. To understand the concepts of income tax and determination of residential status.
- 2. To apply the provisions concerning income from salary.
- 3. To apply the provisions relating to income from house property and capital gains.
- 4. To apply the provisions of income from profits and gains of business or profession
- 5. To apply the provisions concerning income from other sources and computation of taxliability of an individual.

## **UNIT – I INTRODUCTION AND RESIDENTIAL STATUS 18 HRS**

1.1 Income Tax Act - Introduction and important definitions - Assessment year,

previous year, Person, Assessee.

1.2 Determination of residential status of an individual

1.3 Scope of total income.

**Extra Reading /Keywords:** *Agricultural income, Capital and Revenue receipts*

## **UNIT – II INCOME FROM SALARIE 18 HRS**

2.1 Income from Salaries - Chargeability - Allowances

2.2 Pension – Gratuity - Encashment of earned leave - Perquisites

2.3 Deductions from salary under Section 16 - Computation of salary income.

**Extra Reading /Keywords:** *Super Annuation Fund, Salary in arrears.*

## **UNIT – III INCOME FROM HOUSE PROPERTY AND CAPITAL GAINS 18 HRS**

3.1 Income from House Property - Annual Value - Let out and Self occupied property

3.2 Deemed to be let out property - Deductions under Sec. 24.

3.3 Capital Gains - Chargeability - Capital asset - Cost of acquisition - Transfer - Computation of capital gains – Exemptions under Sections 54, 54EC, 54F.

**Extra Reading /Keywords:** *Arrears of rent, Unrealised rent*

4.1 Profits and Gains of Business or Profession: Meaning and Scope – Deductions under

Sections 36 and 37

4.2 Expenses and payments not deductible

4.3 Computation of income under Profits and Gains of Business or Profession.

**Extra Reading /Keywords:** *Maintenance of books of accounts, Audit report.*

## **UNIT – V INCOME FROM OTHER SOURCES AND TAX LIABILITY 18 HRS**

5.1 Income from Other Sources - Casual income - Interest income - Tax Deducted at Source and Grossing up. 5.2 Dividends - Winnings from lotteries, Crossword puzzles and Cardgames. 5.3 Deductions in computing total income (Sections 80C, 80D, 80E, 80G, 80U) Computation of tax liability of an individual **Extra Reading /Keywords:** *Deep discount bonds, Composite letting.*

**Theory - 30% Problem - 70%**

## **Note: Texts given in the Extra Reading /Keywords must be tested only through assignment and seminar.**

## **TEXT BOOK**

Vinod K. Singhania, Monica Singhania, Student's Guide to Income Tax Including GST,Assessment year 2023-24, Delhi; Taxmann.

## **SUGGESTED READINGS**

- 1.Reddy T.S & Hari Prasad Y, Income Tax Theory Law and Practice,Assessment year 2023-24, Margham Publications, Chennai.
- 2.Srinivasan T, Income Tax Law and Practice, Assessment year 2023-24,Vijay Nicole, Chennai.
- 3. Manoharan T.N and Hari G.R, Student's Handbook on Taxation (Including Income Tax Law and GST Law), Assessment year 2023-24,Snow White.
- 4.Murthy A, Income Tax Law and Practice, Assessment year 2023-24,Vijay Nicole, Chennai.

## **WEB REFERENCES**

- 1. https:[//www.incometaxindia.gov.in](http://www.incometaxindia.gov.in/)
- 2. https:[//www.incometaxindiaefilinggov.in](http://www.incometaxindiaefilinggov.in/)
- 3. https:/[/www.onlineservicestin.egov-nsdl.com](http://www.onlineservicestin.egov-nsdl.com/)

## *Note: Learners are advised to use latest edition of books.*

## **COURSE OUTCOME**

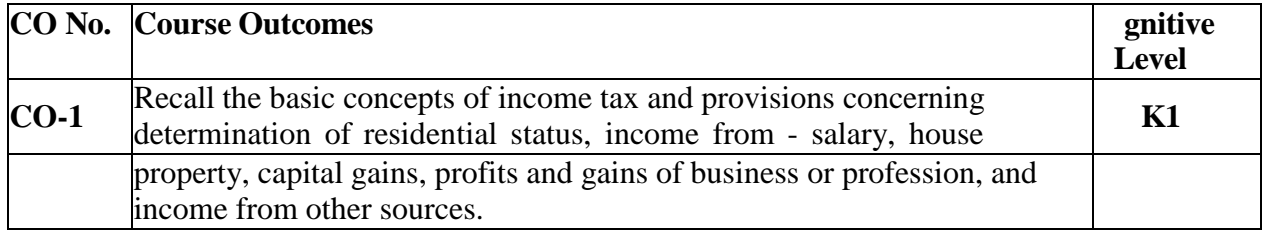

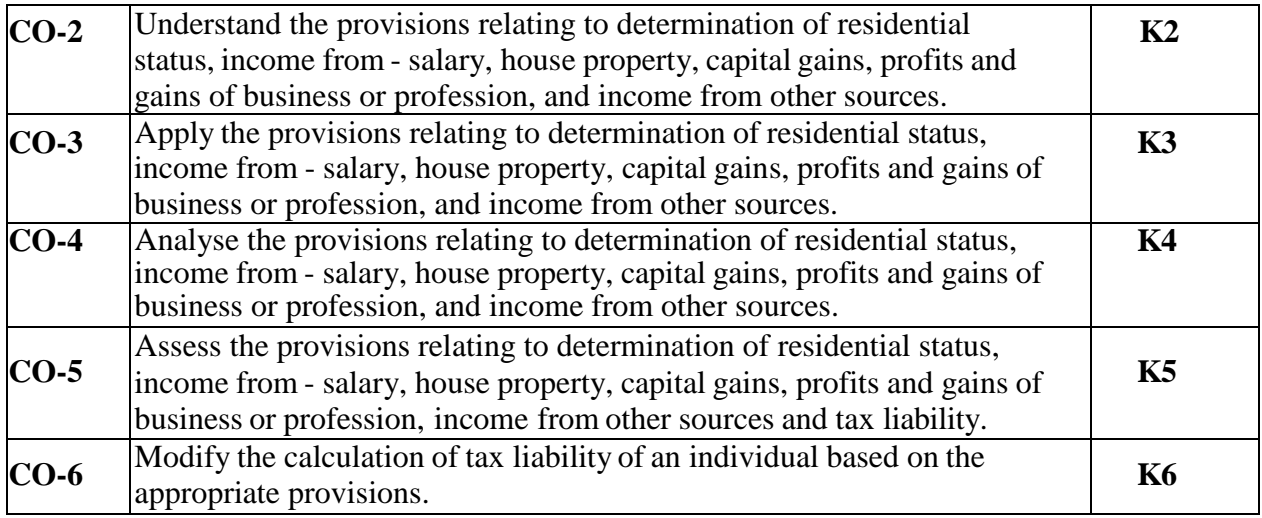

**(K1- Remember; K2- Understand; K3 – Apply; K4 – Analyse; K5- Evaluate; K6 – Create)** 

# **PO – CO MAPPING**

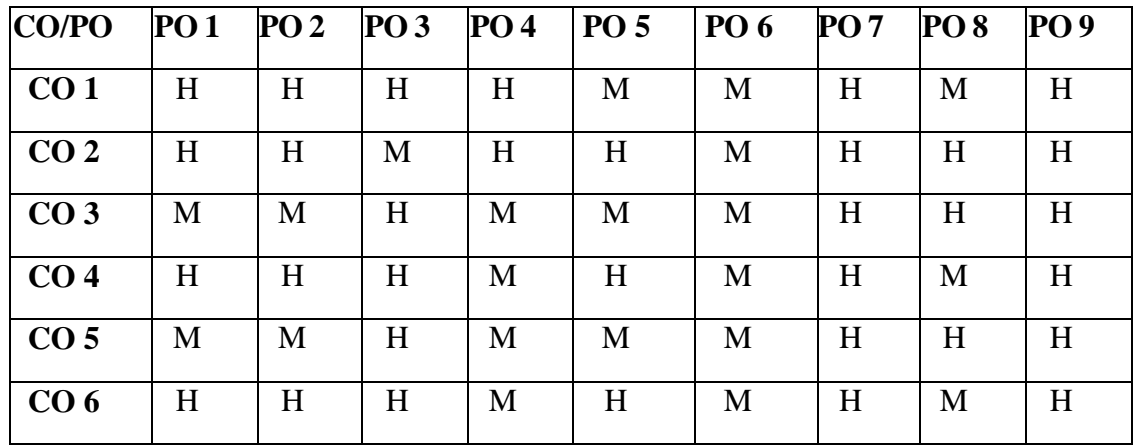

**PSO – CO MAPPING**

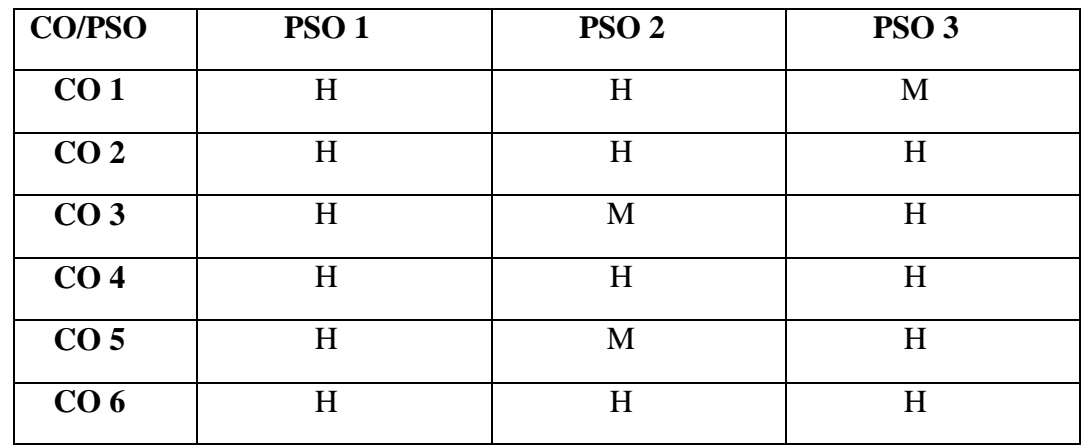

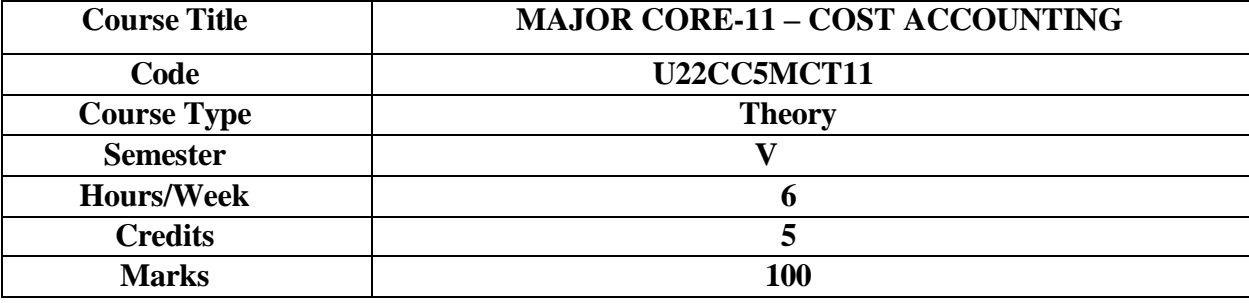

This course provides an understanding of basic principles of cost accounting and developing skills in the preparation of cost accounts.

## **COURSE OBJECTIVES**

- **1.** To understand the costing concepts and preparation of cost sheet, tenders and Quotations.
- **2.** To understand material cost computation.
- **3.** To understand the preparation of labour cost, allocation and apportionment of overheads.
- **4.** To apply the procedure for the preparation of contract accounts and process accounts

**5.** To understand the computation of transport cost and to apply the procedure for preparation of reconciliation statement.

## **UNIT – I INTRODUCTION TO COST ACCOUNTING 18 HRS**

- 1.1 Cost Accounting Definition Scope and Objectives Cost Center and Cost Unit Cost Accounting and Financial Accounting
- 1.2 Methods and Techniques of Costing Cost Concepts and Classification
- 1.3 Cost Sheet Tenders and Quotations

**Extra Reading/ Keywords:** *Prime Cost, Works Cost, Cost of Production and Cost of sales*

## **UNIT - II MATERIAL COST 18 HRS**

- 2.1 Material Cost Purchase Control Stores Control Fixation of various levels Perpetual Inventory System
- 2.2 ABC analysis Control over Issues Methods of pricing material issues
- 2.3 FIFO LIFO Average Price Method Base Stock Method.

**Extra Reading/ Keywords:** *EOQ, FIFO method, LIFO method, Weighted Average Price*.

## **UNIT - III LABOUR AND OVERHEAD COST 18 HRS**

- 3.1 Labour Cost Labour Turnover Idle time Overtime
- 3.2 Computation of Labour Cost Systems of wage payment Premium and Bonus Plan
- 3.3 Overheads Classification Allocation and Apportionment of overheads Bases of apportionment - Absorption of overheads
- 3.4 Methods of absorption of manufacturing overheads Machine Hour Rate Activity based costing – Steps in Development of an ABC system

**Extra Reading/ Keywords:** *Labour turnover, Apportionment of overheads, Absorption of overheads, Machine Hour rate*

## **UNIT - IV CONTRACT COSTING AND PROCESS COSTING 18 HRS**

4.1 Contract Costing - Cost Plus Contracts - Escalation Clause.

4.2 Process costing - Normal loss - Abnormal loss - Abnormal gain (excluding Inter process profit & equivalent production).

**Extra Reading /Keywords:** *Work Certified, Work uncertified - Escalation clause- Equivalent production*

# **UNIT – V SERVICE COSTING AND RECONCILIATION OF COST & FINANCIAL ACCOUNTING 18 HRS**

- 5.1 Service Costing –Transport Costing.
- 5.2 Reconciliation of cost and financial accounts Need for reconciliation causes for disagreement in profits – Preparation of reconciliation statement.

**Extra Reading /Keywords:** *Transport Costing, Tonne, Kilometre and passenger Kilometres-Memorandum reconciliation statement.*

## **Note: Texts given in the Extra Reading /Keywords must be tested only through Assignment and Seminar.**

## **Theory - 20%Problems - 80%**

## **TEXT BOOK**

Reddy T.S and Hari Prasad Reddy (2019), *Cost Accounting,* Margham Publications, Chennai.

## **SUGGESTED READINGS**

- 1. Jain S.P. and Narang, K.L. (2020), *Cost Accounting Principles and Practices*, Kalyani Publishers, NewDelhi.
- 2. Maheshwari.S.N and Mittal. S.N (2015), *Cost Accounting*, Mahavir Publication,Delhi.
- 3. Saxena.V.K and Vashist. C.D (2012), *Cost Accounting-Problems and Solutions,* S Chand, Delhi.

## **WEB REFERENCES**

- 1. <https://icmai.in/upload/Students/Syllabus2016/Inter/Paper-8-January-2021.pdf>
- 2. [https://www.icai.org/post.html?post\\_id=17759](https://www.icai.org/post.html?post_id=17759)
- 3. [https://onlinecourses.nptel.ac.in/noc20\\_mg53/preview](https://onlinecourses.nptel.ac.in/noc20_mg53/preview)
- 4. https://ugcmoocs.inflibnet.ac.in/index.php/courses/view\_ug/198

*Note: Learners are advised to use latest edition of books.*

# **COURSE OUTCOMES (CO)**

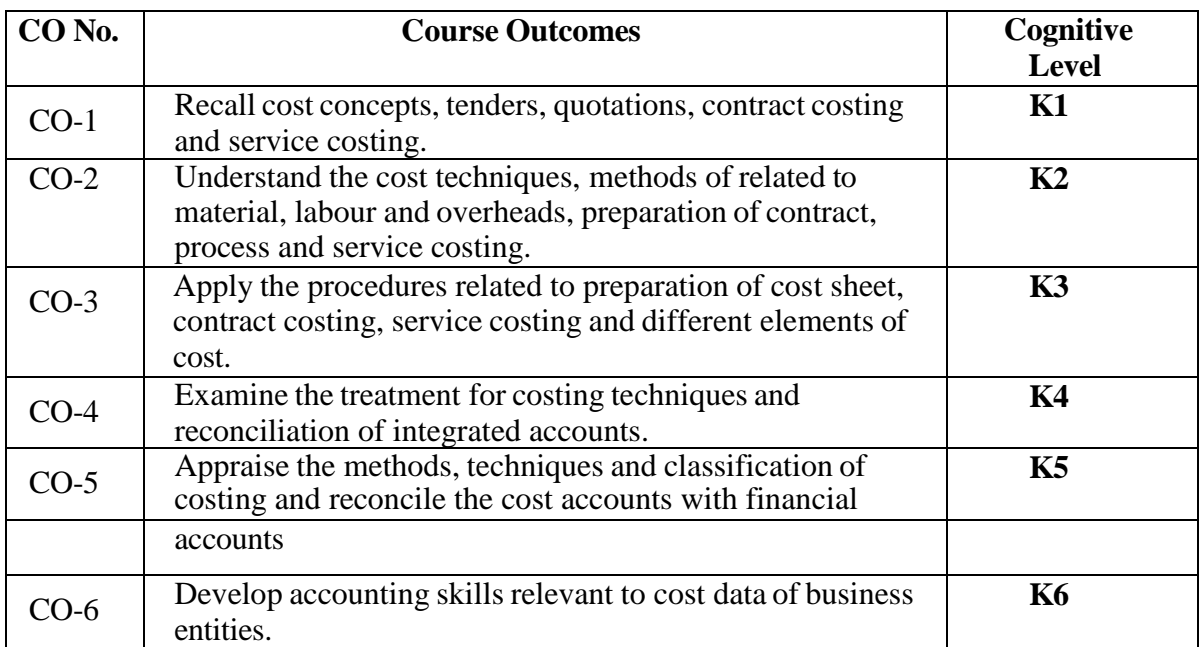

**(K1- Remember, K2- Understand, K3 – Apply, K4 – Analyse, K5- Evaluate, K6- Create)**

## **PO – CO MAPPING**

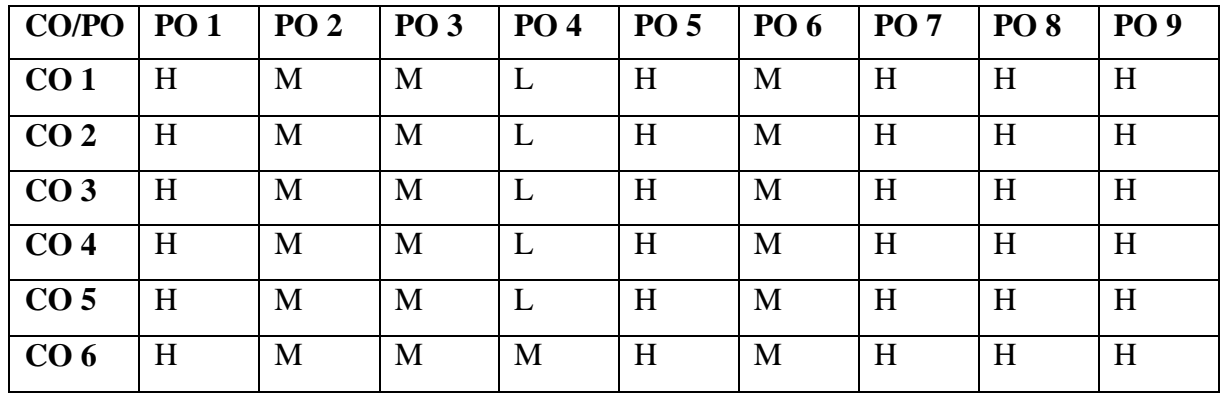

# **PSO – CO MAPPING**

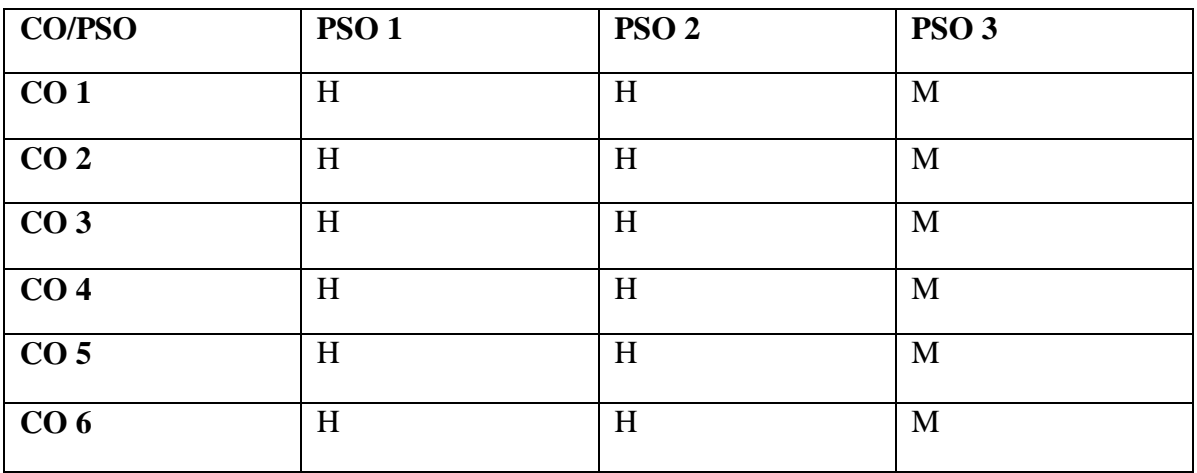
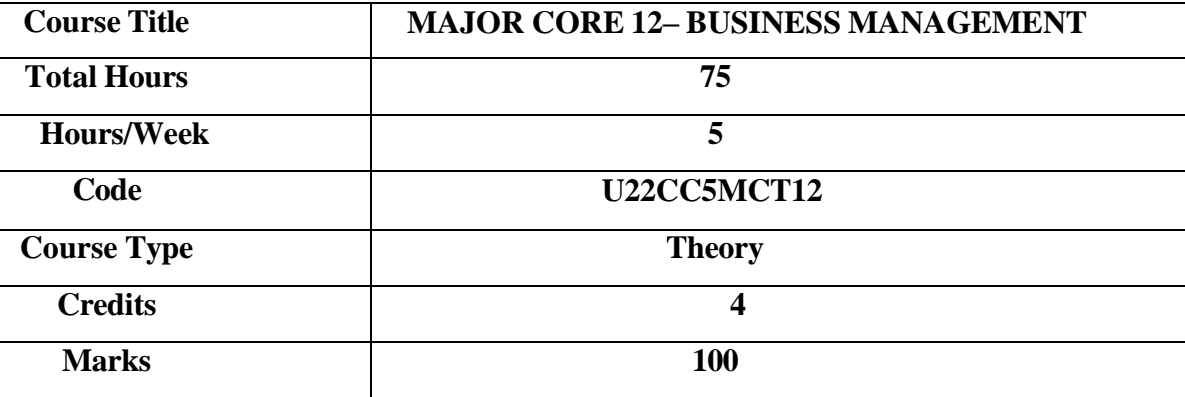

# **CONSPECTUS**

This course aims at providing an understanding about the various functions of business management and to give exposure on the skills required to start and manage a business.

# **COURSE OBJECTIVES**

- 1. To understand the various functions of management.
- 2. To analyse the appropriate type of planning to accomplish a task.
- 3. To evaluate the various types of organisation structures.
- 4. To evaluate the required attributes needed to be a good communicator and the various leadership styles.
- 5. To analyse the various control techniques.

# **UNIT – I INTRODUCTION 15 HRS**

1.1 Business Management - Nature - Functions.

1.2 Management Vs Administration - Science or Art.

1.3 Contribution by Taylor and Henry Fayol.

**Extra Reading /Keywords:** *Scientific management, POSDCORB*

# **UNIT – II PLANNING 15 HRS**

2.1 Planning: Process - Kinds of plans – Objectives.

2.2 Strategies, Policies, Procedure, Methods and Rules - Forecasting and planning - Limitations of planning - Management by Objectives.

2.3 Decision making process - Effective decision making.

**Extra Reading /Keywords:** *Management by Wandering Around (MBWA)*

# **UNIT – III ORGANISING 15 HRS**

3.1 Organising: Process - Features - Elements - Structure - Different forms.

3.2 Principles of organisation - Departmentation, Delegation and Decentralisation.

3.3 Span of Control - Organisation Charts and Manuals.

**Extra Reading /Keywords:** *Span of Attention*

# **UNIT – IV DIRECTING 15 HRS**

4.1 Directing and Co-ordination: Principles - Elements- Supervision.

- 4.2 Motivation Theories of Motivation.
- 4.3 Leadership Communication.

**Extra Reading /Keywords:** *Performance Indicator, Social Cognitive Theory*

# **UNIT – V CONTROLLING 15 HRS**

- 5.1 Control Nature Control Process.
- 5.2 Control Techniques: BudgetaryControl, PERT, CPM.
- 5.3 Management byException, Performance Budgeting and Zero Base Budgeting.

**Extra Reading /Keywords:** *Feedforward, Concurrent and Feedback Control*

# **Note: Texts given in the Extra Reading /Keywords must be tested only through assignment and seminar.**

# **TEXT BOOK**

1. Prasad L.M.., (2021) *Principles of Management,* Sultan Chand and Sons, New Delhi.

# **SUGGESTED READINGS**

- 1. Dinkar Pagare, (2018) *Business Management,* Sultan Chand and Sons, New Delhi.
- 2.Peter F. Drucker (2020). *Management Challenges for the 21st Century:* HarperCollin Publishers Inc., New York, 10022.
- 3.Prakash Chandra Tripathi, (2017) *Principles of Management,* Tata McGraw Hill Publishing Company, New Delhi.
- 4.Harold Koontz, Heinz Weihrich, and Mark V. Cannice (2020), *Essentials of Management – Innovation and Leadership Perspective,* Tata McGraw Hill Education, New Delhi.
- 5.Paul Hoang, (2022), Business Management, IBID Press, Australia.
- 6.Mishra. N., and Gupta .O.P., (2022) Business Management, SBPD Publishing House, New Delhi.

# **WEB REFERENCES**

- 1. https:[//www.s](http://www.incometaxindia.gov.in/)hiksha.com
- 2. https:[//www.lpude.in/academics/online-study-material-for-management.php](http://www.lpude.in/academics/online-study-material-for-management.php)
- 3. https://oms.bdu.ac.in/ec/admin/contents/86\_16CCCCA3\_2020052911264994.pdf

# *Note: Learners are advised to use latest edition of books.*

# **COURSE OUTCOMES**

## **The learners**

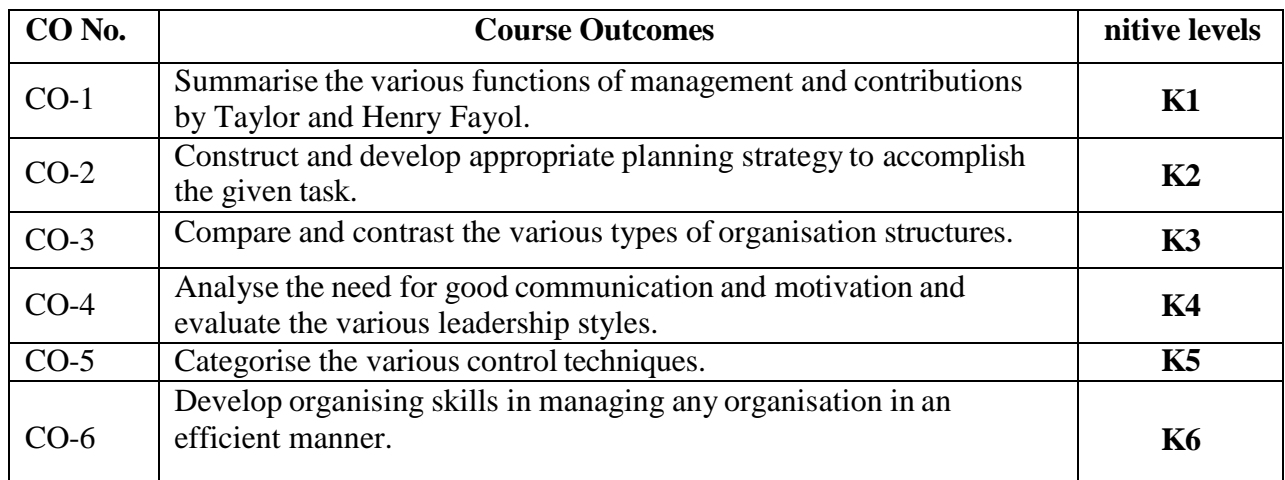

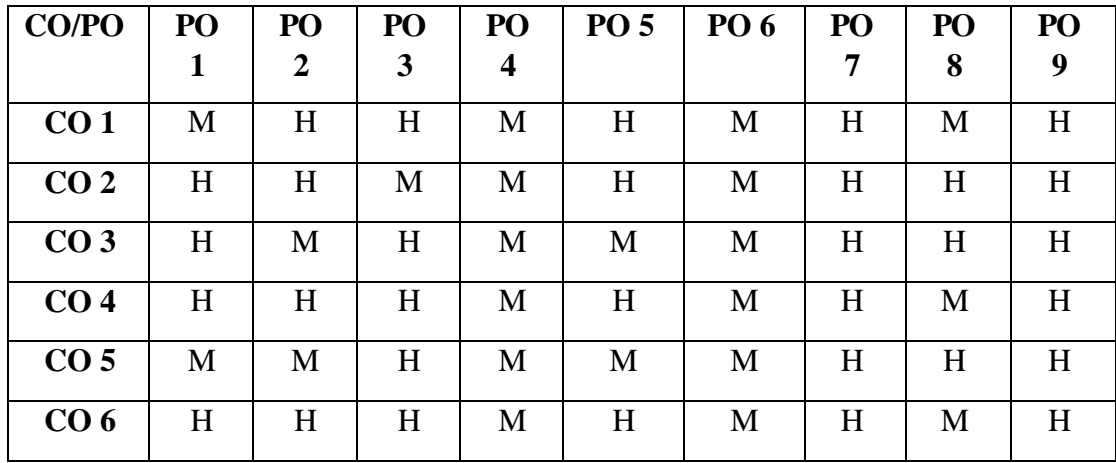

# **PO – CO MAPPING**

# **PSO – CO MAPPING**

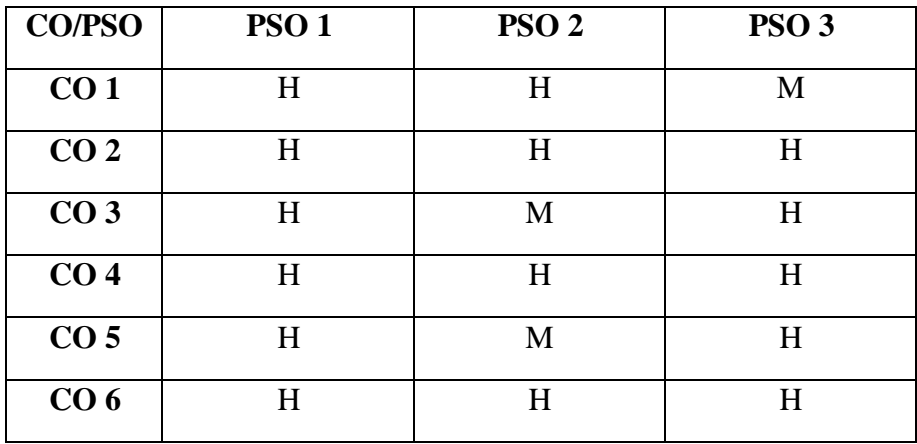

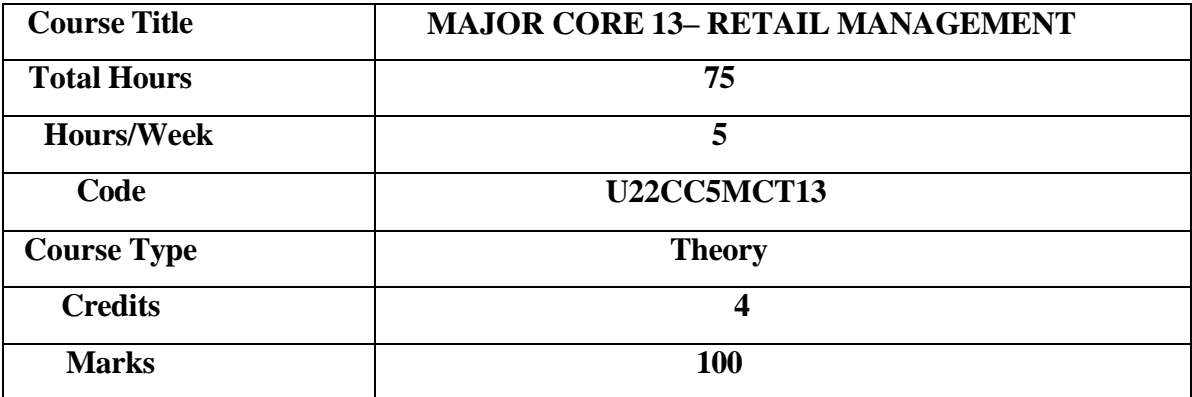

# **CONSPECTUS**

To provide an insight into the various concepts and procedures in retail management

# **COURSE OBJECTIVES**

- 1. To understand the concepts of retailing, problems, factors, issues and challenges at global marketlevel.
- 2. To understand the traditional retail formats
- 3. To understand the modern retail formats
- 4. To analyze the retail strategic planning, location, factors and planning policies
- 5. To understand the retail marketing strategy, store loyalty, franchising and CRM.

# **UNIT - I INTRODUCTION TO RETAILING 15 HRS**

1.1 Definition – Importance, Functions of a retailer, Problems in retailing

1.2 Factors influencing retailing in India.

1.3 Global retail market: Issues and Challenges – Life cycle in retail

**Extra Reading /Keywords:** *mass merchandiser, boutiques*

# **UNIT –II TRADITIONAL RETAIL FORMATS 15 HRS**

2.1 Retail formats – Departmental stores, Convenience stores – Super markets – Chain stores – Speciality stores – Door to Door selling – Retail Co-operatives –- Features, merits and demerits. 2.2 Traditional retail formats in India – Kirana shops, weekly markets, neighbourhood shops – street shops ,Hawkers and Public distribution System. **Extra Reading /Keywords:** *virtual retailing*

# **UNIT - III MODERN RETAIL FORMATS 15 HRS**

3.1 Single Channel and Multi-Channel Retailing, Direct Marketing: Emerging Trends, Steps in Direct Marketing Strategy.

3.2 Direct Selling, Vending Machines, Electronic Retailing, Video Kiosks, Airport Retailing. **Extra Reading /Keywords:** *airport kiosk*

# **UNIT- IV RETAIL STRATEGIC PLANNING 15 HRS**

- 4.1 Strategic planning Steps in strategic planning process Retail location strategy Factorsinfluencing Retailer's choice of location.
- 4.2 Merchandise Planning Factors affecting merchandise planning
- 4.3 Importance of Human Resource Management in Retailing Pricing policies

**Extra Reading /Keywords:** *self-sustaining communities, situation analysis*

# **UNIT -V RETAIL MARKETING STRATEGY 15 HRS**

5.1 Retail promotion strategies – Visual Merchandise – Store loyalty – Variables influencing store loyalty – Building Store loyalty.

5.2 Customer Relationship Management: Meaning, Importance, Steps involved in CRM process 5.3 Retail Franchising

**Extra Reading /Keywords:** *value creation, loyalty cards and points*

# **Note: Texts given in the Extra Reading /Keywords must be tested only through Assignment and Seminar.**

# **TEXT BOOK**

Swapna Pradhan, (2020), Retailing Management - Text and Cases, Tata McGraw Hill Education, Private Limited, New Delhi.

# **SUGGESTED READINGS**

1. Michael Levy, Barton Weitz, Dhruv Grewal, (2021), 9<sup>th</sup> Edition, Tata Mc Graw Hill, Education, Private Limited, New Delhi.

2. Barry Berman, Joel R. Evans (2017), Retail Management - A Strategic Approach, Prentice Hall of India, New Delhi.

3. Gibson,(2017)Retail Management, Pearson India Education Service Private Limited, Chennai.

4. Nayak, J.K., Prakash C Dash, (2017), Retail Management, Cengage Learning, Private Limited, Noida, Uttar Pradesh, India.

## **Web References**

- 1. https://ximb.edu.in/
- 2. [http://sim.edu.in/wp-content/uploads/2018/02/RETAIL-MANAGEMENT-Notes.pdf.](http://sim.edu.in/wp-content/uploads/2018/02/RETAIL-MANAGEMENT-Notes.pdf)
- 3. [http://www.imit.ac.in/note/18MBA401Arm.pdf.](http://www.imit.ac.in/note/18MBA401Arm.pdf)
- 4. https://management.ind.in/forum/retail-management-notes-mba-3rd-sem-290335.html.
- 5. https://mvit.edu.in/wp-content/Files/MBA/Newsletter/MBAsyllabus2016.pdf.

## *Note: Learners are advised to use latest edition of books.*

# **COURSE OUTCOMES**

## **The learners**

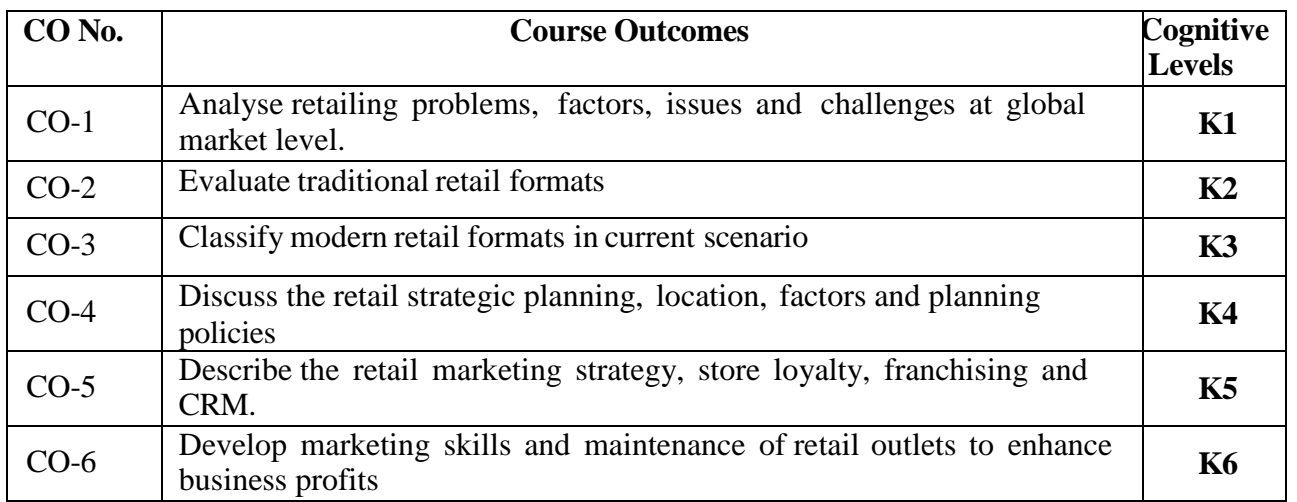

# **PO – CO MAPPING**

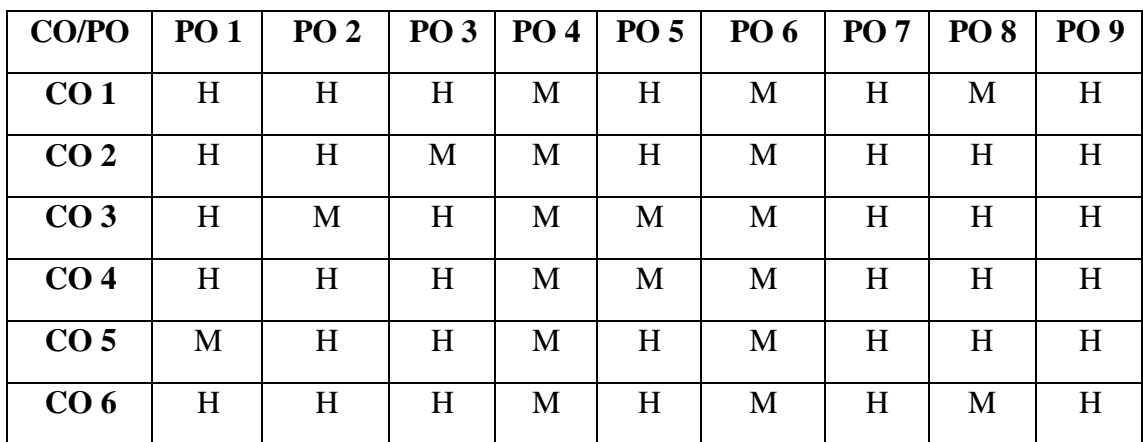

**PSO – CO MAPPING**

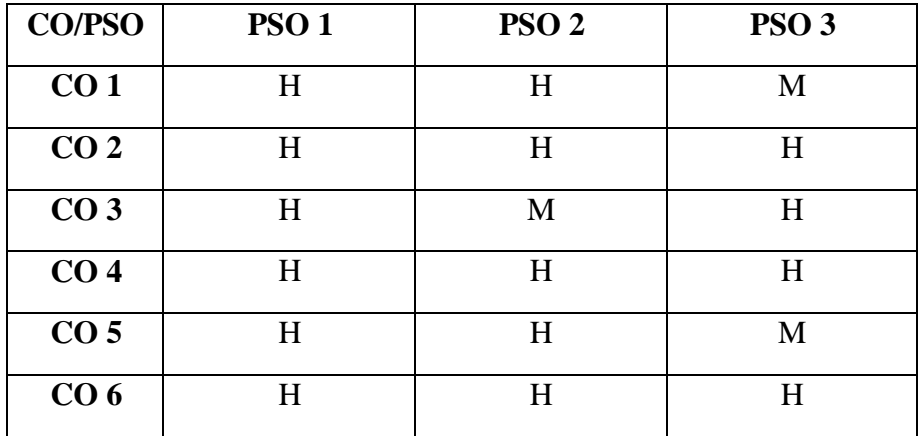

| <b>Course Title</b> | <b>Major Elective - 3 : Introduction to Python Programming</b> |
|---------------------|----------------------------------------------------------------|
| <b>Total Hours</b>  | 60                                                             |
| <b>Hours/Week</b>   |                                                                |
| Code                | U22CA5MEP05                                                    |
| <b>Course Type</b>  | <b>Practical</b>                                               |
| <b>Credits</b>      | 3                                                              |
| <b>Marks</b>        | 100                                                            |

**B.Com.CA - Third Year - Semester – V**

## **General Objectives:**

To provide comprehend basic Python programming concepts and develop programming solutions for small problems.

# **Course Objectives:**

# **The Learner will be able to**

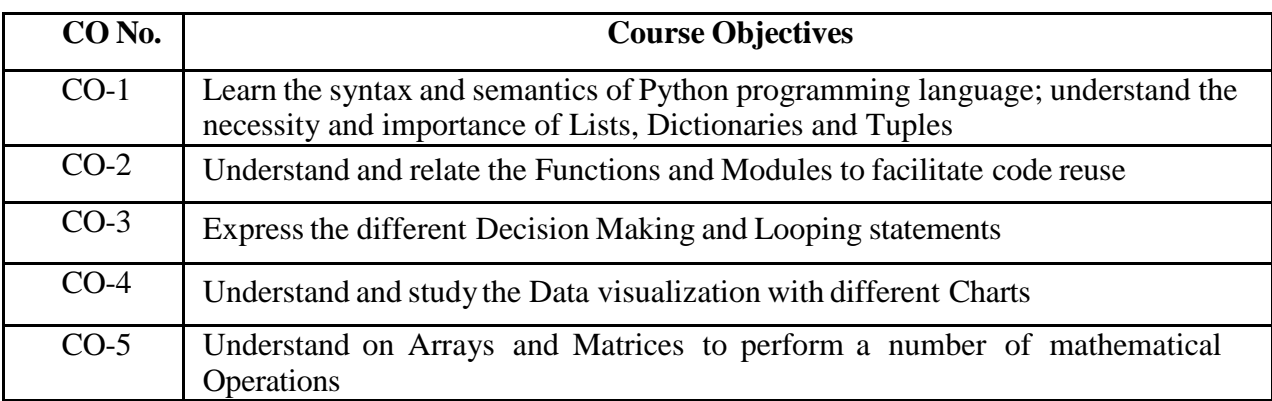

# **UNIT I 12 Hrs**

*The Python REPL*: Introduction - Features of Python - Python as a Calculator – Variables - String Operations - Print Statements.

*Data Types and Variables*: Introduction - Numeric Data Types - Boolean Data Type – Strings – Lists - Dictionaries and Tuples.

*Matrices and Arrays*: Introduction - Installing NumPy – NumPy - ArrayCreation - ARRAY INDEXING - Array Slicing - Array Operations.

**Extra Reading/Keywords**: *Python Set types, Python Packages.*

# **UNIT II 12 Hrs**

*Functions and Modules*: Introduction - Defining Functions in Python - Functions with Multiple Arguments - Functions with Default Arguments - Calling Functions from Other Files - Docstrings in Functions - Positional and Keyword Arguments

*Control Structures*: If Else Try Except – Introduction - User Input - If statements - Selection Statements- If Else Statements - Try-Except Statements – Flowcharts. *Loops*: Introduction – For Loops - While Loops - Break and Continue - Flowcharts Describing Loops.

**Extra Reading/Keywords**: *Boolean Operators.*

**UNIT III 12 Hrs** Exercise programs: Input and Output operations - Operators - Arrays - Strings - Functions. **Extra Reading/Keywords:** *System of Linear Equations*.

# **UNIT IV 12 Hrs**

Exercise programs: Control structures & amp; loops - Lists - Dictionaries and Tuples **Extra Reading/Keywords:** *Boolean Operators.*

# **UNIT V 12 Hrs**

Exercise programs: Data visualization with different Charts. **Extra Reading/Keywords**: *3D Surface Plots.*

# **List of Exercises**

# **1. Input and Output operations**

Write a python program to add two numbers using Input and Output Functions

# **2. Operators**

Write a program to create a menu with the following options

1. To Perform Addition 2. To Perform Subtraction

3. To Perform Multiplication 4. To Perform Division

# **3. Functions and Modules**

Accepts users input and performthe operation accordingly. Use functions with arguments.

To check whether the given string is palindrome or not

To find factorial of a given number using functions

To double a given number and add two numbers using lambda()

To display a particular month of a year using calendar module.

To print all the months of given year

To print date, time for today and now

To print date, time using date and time functions

Python program which accepts the radius of a circle from user and computes the area (use math module).

Python function that takes two lists and returns True if they are equal otherwise false

# **4. Lists**

Create a list and perform the following methods

1) insert() 2) remove() 3) append() 4) len() 5) pop() 6) clear()

# **5. Dictionaries**

Create a dictionary and apply the following methods

1) Print the dictionary items 2) access items 3) use get() 4)change values 5) use len()

# **6. Tuples**

Create a tuple and perform the following methods

1) Add items 2) len() 3) check for item in tuple 4)Access items

# **7. Controlstructures & loops:**

To print a number is positive/negative using if-else

To find largest number among three numbers

To read a number and display corresponding day using if\_elif\_else

To calculate discount based on input amount

# **8. Arrays**

Using a numpy module create an array and check the following:

1. Type of array 2. Axes of array 3. Shape of array 4. Type of elements in array

To concatenate the data frames with two different objects

To read a csv file using pandas module and print the first and last five lines of a file.

# **9. Data visualization with different Charts**

Visualisation using Matplotlib

To set background color and pic and draw a square and fill the color using turtle module

# **Course Outcomes: The Learners**

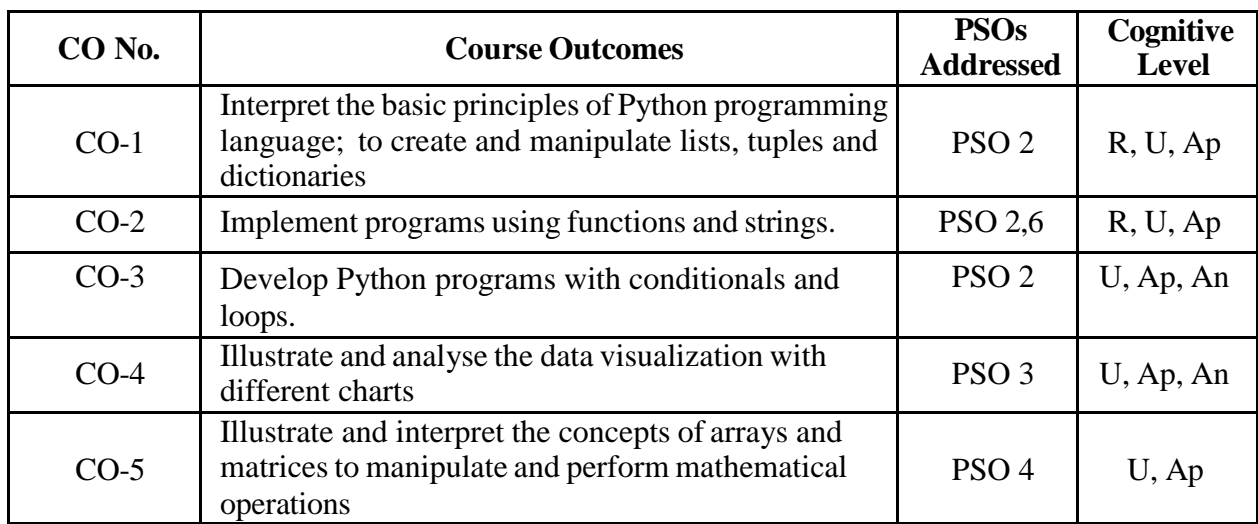

# **PO-Programme Outcomes; CO – Course Outcome; R- Remember; U-Understand; Ap – Apply; An – Analyse; E- Evaluate; C – Create**

# **TEXT BOOKS**

1. Peter D. Kazarinoff, "Problem Solving with Python 3.7 Edition" A beginner's guide to Python & open-source programming tools Paperback – Import, 15 September 2019.

# **BOOKS FOR REFERENCE**

1 Sheetal Taneja, Naveen Kumar**, "**Python Programming A Modular Approach**",** Pearson, 2017.

- 2. Wesley J Chun, "Core Python Applications Programming", 3rd Edition, Pearson Education India, 2015.
- 3. Ashok Namdec Kamthane, Ait Ashok Kamthane, "Problem Solving and Python Programming", McGraw Hill Education (India) Private Limited, Chennai. 4. JeffreyElkner, Chris Meyers Allen Downey, Learning with Python, Dreamtech Press, 2015
- 5. ReemaThareja, "Python Programming using problem solving approach", Oxford University press, 2017.

## **(For Candidates admitted in the academic year 2021-22)**

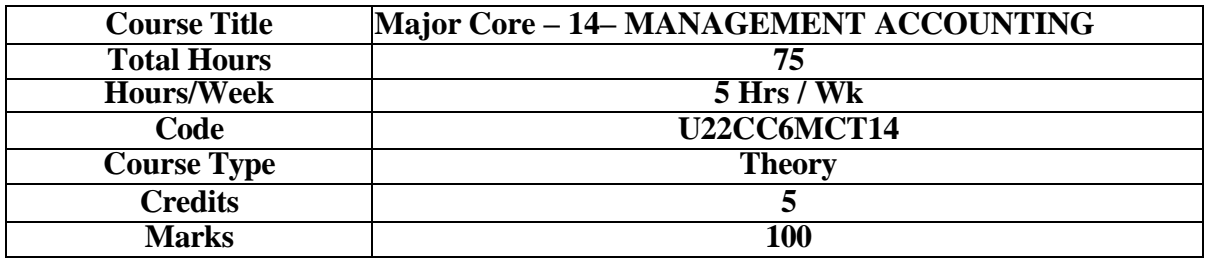

## **GENERAL OBJECTIVE**

To enable the students understand the various tools of financial analysis and to interpret financial data.

## **COURSE OBJECTIVES (CO):**

## **The learners will be able to**

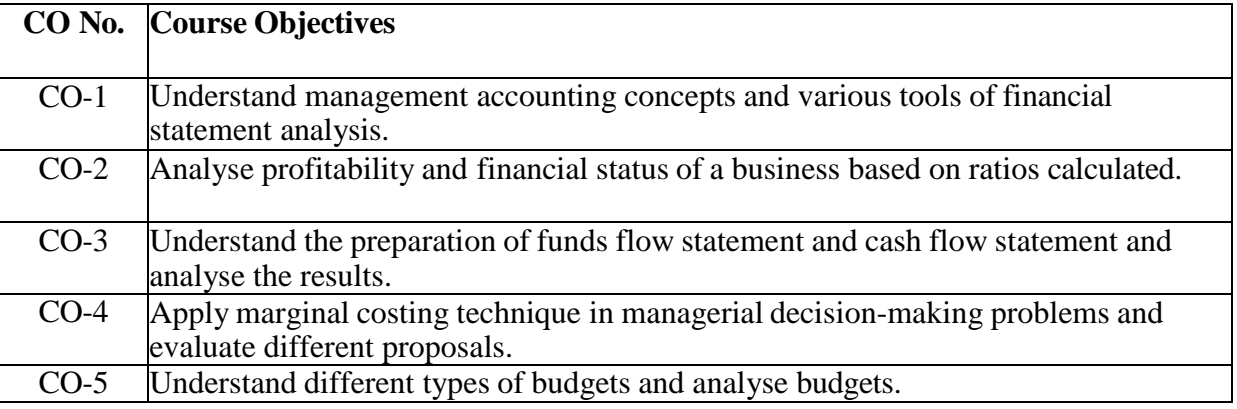

## **UNIT I – INTRODUCTION 15 HRS**

Management Accounting - Scope - Relationship between Cost, Financial and Management Accounting

- Analysis of financial statements - Tools for analysis - Comparative Statements - Common Size Statementsand Trend Analysis.

**Extra Reading/ Keywords:** *Role of professional bodies for Management Accountancy in India.*

# **UNIT II - RATIO ANALYSIS 15 HRS**

Ratio Analysis - Ratios for Liquidity, Solvency and Profitability. **Extra Reading/ Keywords:** *Liquidity, Solvency, Profitability*

# **UNIT III - FUNDS FLOW ANALYSIS AND CASH FLOW ANALYSIS 15 HRS**

Funds Flow Analysis - Concept of fund - Schedule of changes in working capital - Funds flow statement. CashFlow Analysis - Cash from operation – Preparation of cash flow statement as per Accounting Standard (Revised).

**Extra Reading/ Keywords:** *Cash Flow Statement as per New Companies Act, [2013.](http://taxingtax.com/cash-)*

## **UNIT IV - MARGINAL COSTING AND BREAK-EVEN ANALYSIS 15 HRS**

Marginal Costing - Absorption Costing Vs Marginal Costing – Contribution - Profit Volume ratio – BreakEven Point – Cost Volume Profit Analysis - Managerial applications of marginal costing.

**Extra Reading/ Keywords:** *Types of Breakeven point, Break even pricing.*

## **UNIT V - BUDGETARY CONTROL 15 HRS**

Budget - Budgetary Control - Functional Budgets - Master Budget - Fixed and Flexible Budgets - CashBudget.

**Extra Reading/ Keywords:** *Budgeting practices of business firms*

## **Note: Texts given in the Extra Reading /Key words must be tested only through assignment andseminar.**

## **THEORY - 25%, PROBLEMS - 75%**

## **COURSE OUTCOMES**

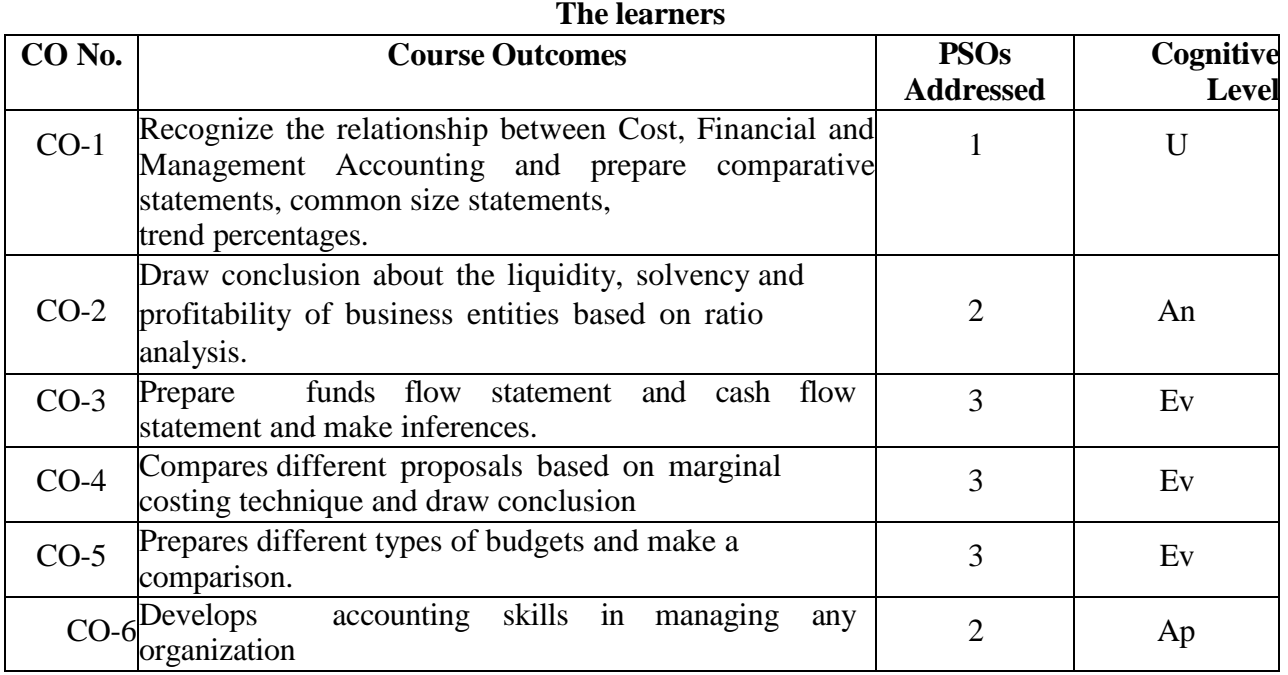

**PSO – Programme Specific Outcome; R- Remember; U- Understand; Ap – Apply; An – Analyse;E- Evaluate; C – Create**

## **PRESCRIBED TEXT**

Reddy T.S and .Hari Prasad Reddy Y (2017), *Management Accounting,* Chennai, Margham Publications.

## **BOOKS FOR REFERENCE**

- 1. Shashi K. Guptha and Sharma R.K (2014), *Management Accounting,* New Delhi: Kalyani Publishers.
- 2. Maheswari S.N (2017). *Management Accounting*; New Delhi : Sultan Chand and Sons.
- 3. Dr. R. Ramachandran and Dr. R. Srinivasan (2018), *Management Accounting*, Trichy: SriRam Pubishers.

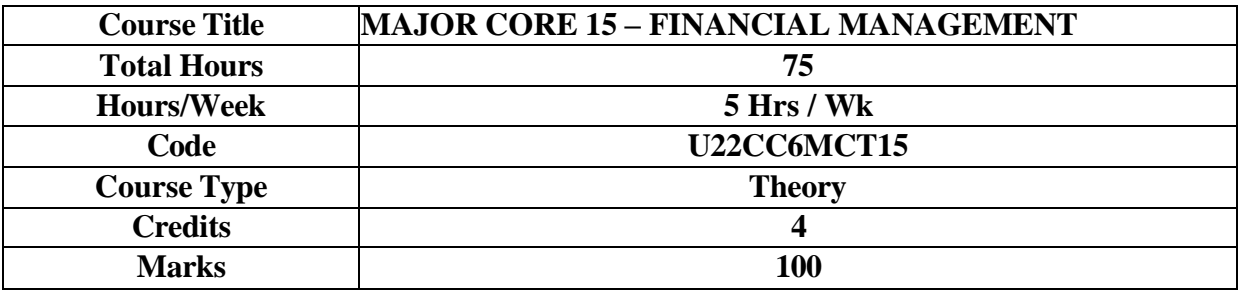

## **GENERAL OBJECTIVE**

To enable the students understand the basic financial decision making procedures and to apply incomplex financial management situations.

## **COURSE OBJECTIVES (CO):**

## **The learners will be able to**

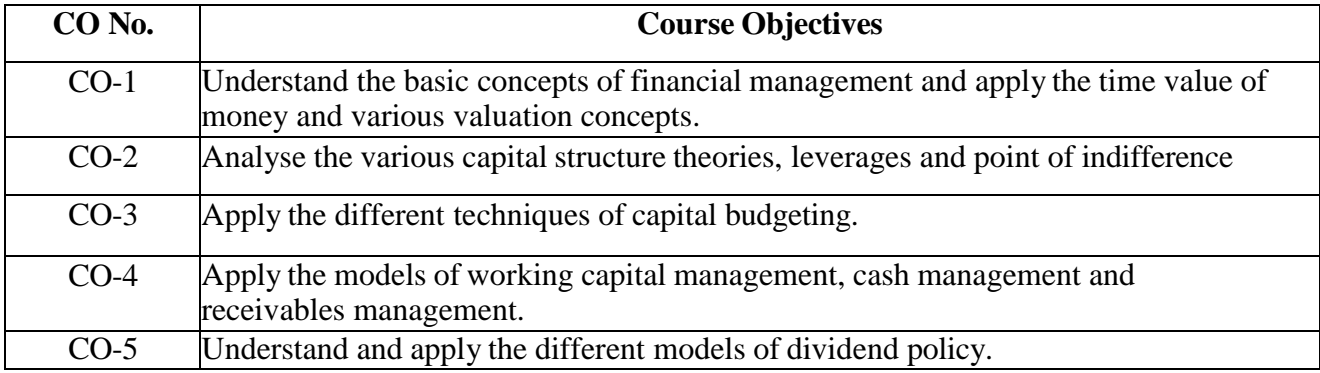

## **UNIT I – INTRODUCTION 15 HRS**

Financial Management - Nature and Scope - Objectives of Financial Management - Profit Maximization vs Wealth Maximization - Functions of financial manager - Time Value of Money - Discounting Technique, Compounding Technique - Sinking Fund Factor and Capital Recovery Factor -Effective rate of interest. Cost of capital – Computation of specific and weighted average cost of capital.**Extra Reading /Keywords:** *Financial planning*

## **UNIT II - CAPITAL STRUCTURE THEORIES AND LEVERAGES 15 HRS**

Capital Structure Theories - NI approach - NOI approach - MM approach - Traditional approach

– Factors determining capital structure – Analysis of leverages: Operating leverage, financial leverageand combined leverage - EBIT, EPS analysis - Indifference point. **Extra Reading /Keywords:** *Debt vs. Equity*

# **UNIT III - CAPITAL EXPENDITURE DECISIONS 15 HRS**

Capital Expenditure Decisions - Methods of ranking investment proposal: Payback period, Net present value, Internal rate of return and Average rate of return. **Extra Reading /Keywords:** *Objectives of Capital Expenditure Decisions*

# **UNIT IV - WORKING CAPITAL MANAGEMENT 15 HRS**

Working Capital Planning – Risk profitability trade off - Determination of working capital - Financing of working capital – Management of Cash – Baumol Model, Miller Orr Model - ReceivablesManagement – Credit standards – Credit terms – Collection policies. **Extra Reading /Keywords:** *Motives for holding cash*

# **UNIT V - DIVIDEND POLICIES 15 HRS**

Dividend Policies: Issues in dividend decisions - Walter's model - Gordon's model - MMhypothesis - Dividend and uncertainty - Dividend policy in practice. **Extra Reading /Keywords:** *Dividend payout policies*

# **Note: Texts given in the Extra Reading /Key words must be tested only through assignment andseminar.**

## **COURSE OUTCOMES**

## **The learners**

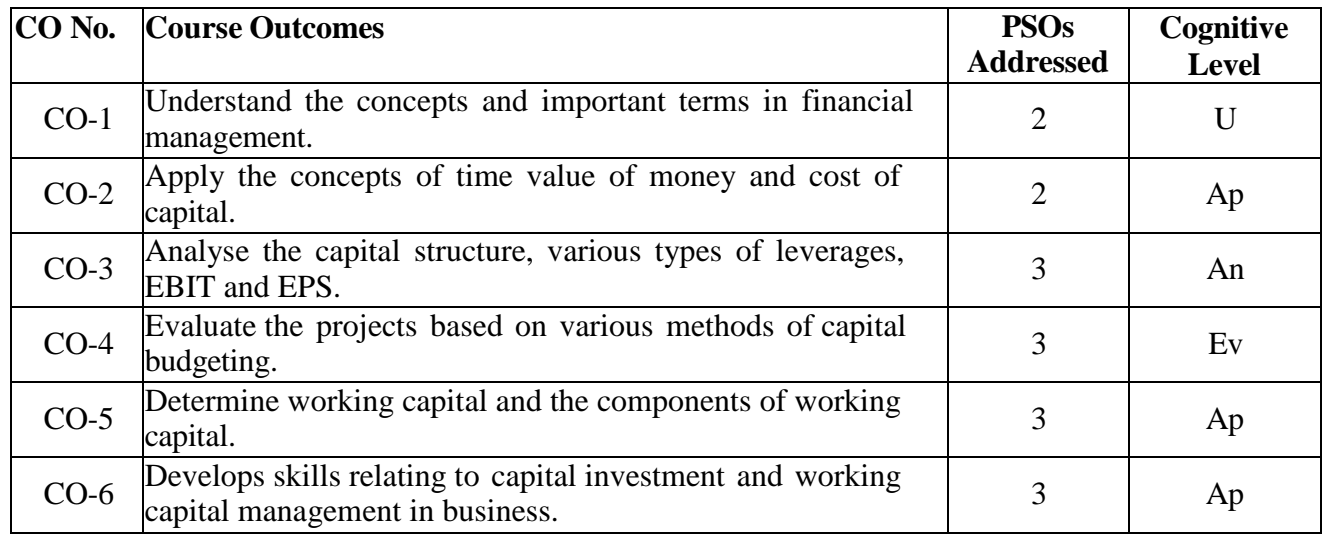

## **PSO – Programme Specific Outcome; R- Remember; U- Understand; Ap – Apply; An – Analyse; E- Evaluate; C – Create**

# **PRESCRIBED TEXT**

Maheswari S.N., *Elements of Financial Management*, New Delhi: Sultan Chand and Sons.

## **BOOKS FOR REFERENCE**

- 1. Shashi K. Gupta and Sharma R.K. (2008). Financial Management, KalyaniPulishers. NewDelhi:
- 2. Khan M.Y and Jain P.K, *Financial Management, Text and Problems*; Tata McGraw Hill, NewDelhi.
- 3. Panday I.M., *Financial Management*; Vikas Publishing House, New Delhi
- 4. Van Horne J.C., *Financial Management and Policy*; Prentice Hall of India, New Delhi.
- 5. Prasanna Chandra, Financial Management, Theory and Practice, Tata McGraw Hill, New Delhi:

## **(For Candidates admitted in the academic year 2021-22)**

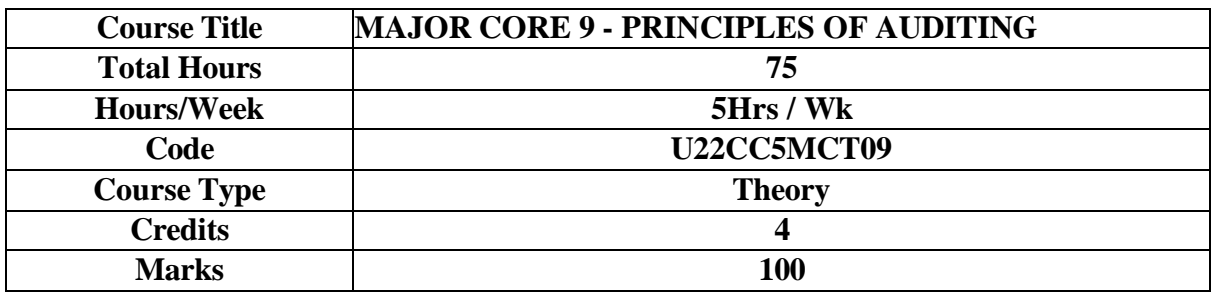

## **GENERAL OBJECTIVE**

To provide an understanding of the principles and practice of auditing and understand the procedure for investigation.

## **COURSE OBJECTIVES (CO):**

## **The learners will be able to**

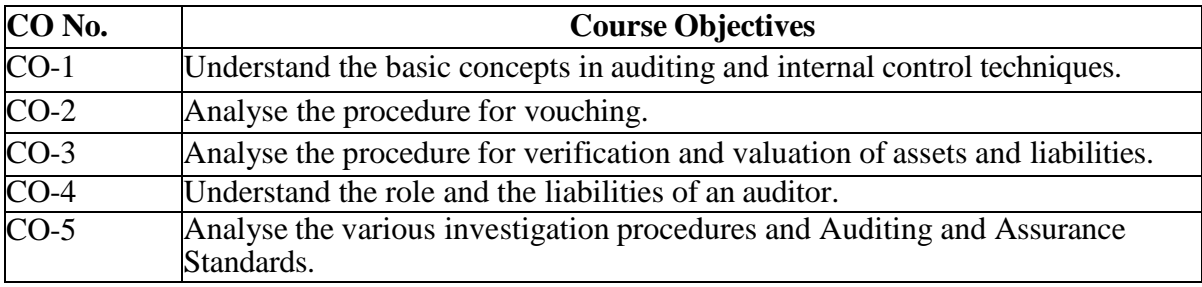

# **UNIT I – INTRODUCTION 15 HRS**

Audit: Objectives - Types - Advantages and Limitations - Qualities of an auditor. Internal Control: Internal Check and Internal Audit – Audit Programme - Audit note book - Working papers.

**Extra Reading /Keywords:** *Internal control*

# **UNIT II – VOUCHING 15 HRS**

Vouching: Voucher - Vouching of cash transactions - Vouching of trade transactions: Purchases, Purchases returns, Sales and Sales returns. **Extra Reading /Keywords:** *Vouching, Trading expenses*

# **UNIT III - VERIFICATION OF ASSETS AND LIABILITIES 15 HRS**

Verification of assets and liabilities: Fixed assets - Current assets - Wasting assets -Intangible assets - Problems in valuations of assets - Auditor's position as regards the verification and valuation of assets - Valuation of liabilities - Reserves and Provisions - Classification. **Extra Reading /Keywords:** *Extensive business reporting knowledge, IFRS*

# **UNIT IV- STATUTORY AUDITOR 15 HRS**

Audit of limited companies - Qualifications of an auditor - Appointment, Removal,Status, Powers and Duties of an auditor - Auditor's report - Clean and qualified report - Liabilities of an auditor: Liabilities in case of non-statutory audit and company audit. **Extra Reading /Keywords:** *Independent auditors***,** *Auditor's status*

# **UNIT V - INVESTIGATION AND 'AUDITING AND ASSURANCE STANDARDS' (AASs) 15 HRS**

Investigation: Meaning- Characteristics of investigation - Duties of investigator - Purpose of investigation - Difference between audit and investigation - Types of Investigation - Investigation under different situations – Standards of Auditing: Professional Pronouncements in India - Basic principles governing an audit – Basics of AASs  $1 - 5$ .

# **Extra Reading /Keywords:** *Investigation, Fraud detection*

# **Note: Texts given in the Extra Reading /Keywords must be tested only through assignment and seminar.**

# **COURSE OUTCOMES**

## **The learners**

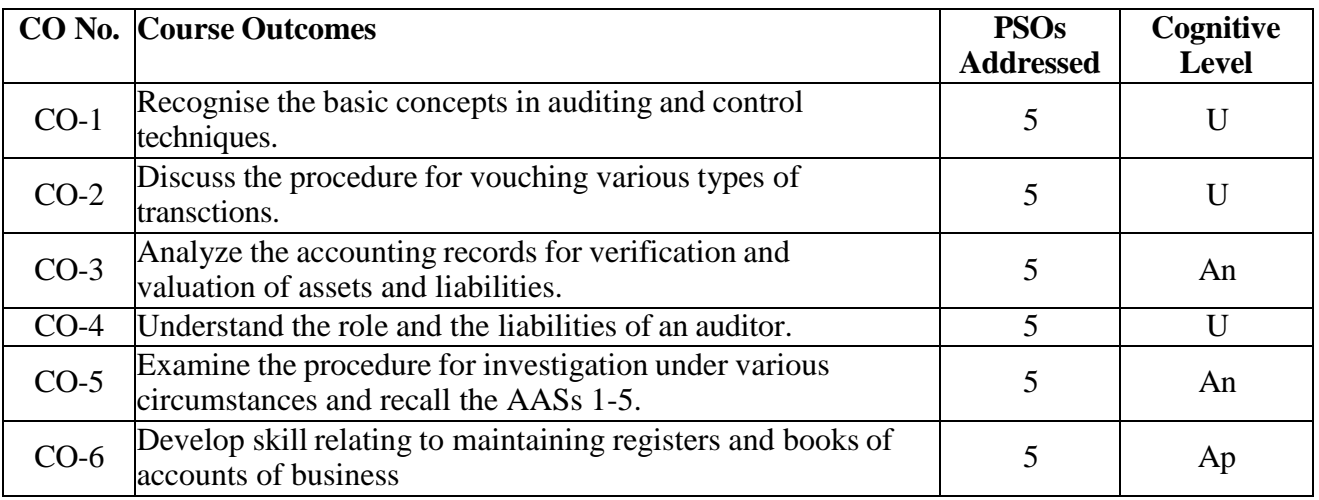

# **PRESCRIBED TEXT**

Tandon B.N.S. Sudharshanam and S. Sundharabahu, (2018). *Principles of Auditing*,New Delhi: S. Chand & Co.

# **BOOKS FOR REFERENCE**

- **1.** Dinkar Pagare (2020), Principles and Practice of Auditing. Delhi : Sultan Chand and Sons.
- **2.** Dr. T.R. Sharma (2021), Auditing (Thoroughly revised on the basis of the CompaniesAct 2013 and the Companies (Amendment) Acts 2019, 2020 and 2021), SahityaBhawan

Publications

- **3.** Sanjib Kumar Basu (2021), Auditing and Assurance, Third Edition, Pearson.
- **4.** Dr. R. Francis (2019), Principles of Auditing, Himalaya publishing house.
- **5.** Dr. K.Muthukumar, Dr. S. Mary Sujatha , Dr. P. Arul Prasad , S. Nandhini (2022), Principles and Practices of Auditing, Wisdom India Publications.

## **WEB REFERENCE**

- 1. [https://www.icai.org/post.html?post\\_id=16951](https://www.icai.org/post.html?post_id=16951)
- 2. [https://www.iaasb.org/publications/2020-handbook-international-quality-control](https://www.iaasb.org/publications/2020-handbook-international-quality-control-auditing-review-other-assurance-and-related-services)[auditing-review-other-assurance-and-related-services](https://www.iaasb.org/publications/2020-handbook-international-quality-control-auditing-review-other-assurance-and-related-services)
- 3. <https://cag.gov.in/en/examination/examination-books>

## **(For Candidates admitted in the academic year 2021-22)**

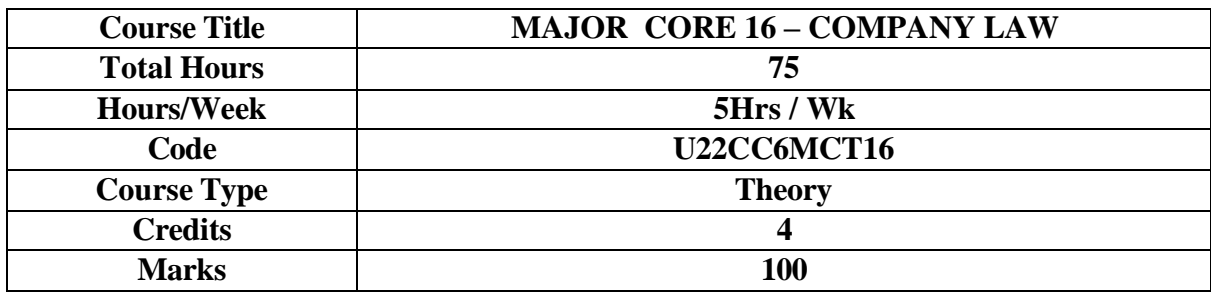

## **GENERAL OBJECTIVE**

To understand the basic principles and practices of company law.

## **COURSE OBJECTIVES (CO):**

The learners will be able to

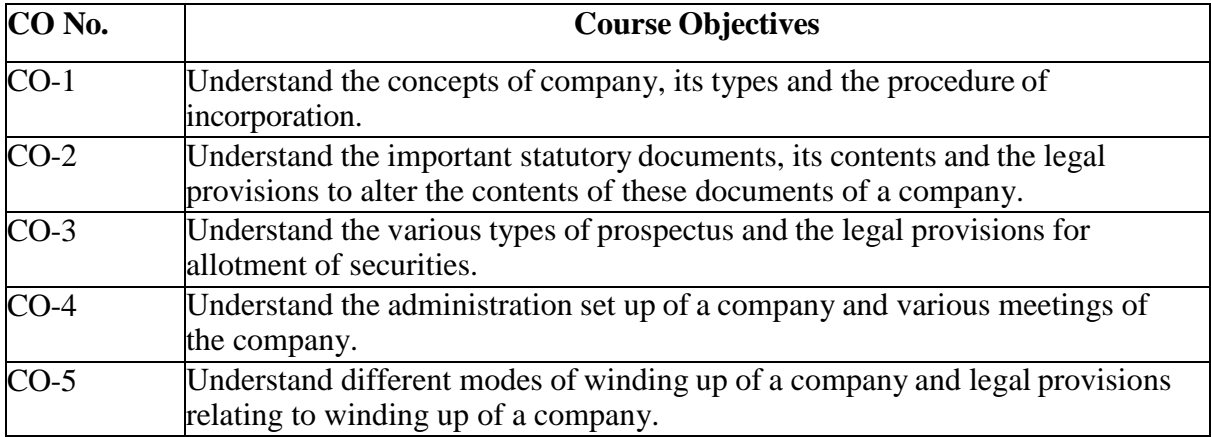

## **UNIT I – INTRODUCTION 15 HRS**

Company - Meaning – Features – Lifting of the Corporate Veil – Types of company: Statutory, Registered, Public Limited, Private Limited, Foreign, Small, Dormant and OnePerson Company, Companies with Charitable Objects – Incorporation procedure of a Company.

**Extra Reading /Keywords:** *Promoter of a company and his legal position in the company*

## **UNIT II - STATUTORY DOCUMENTS 15 HRS**

Memorandum, of Association: Contents - Change in clause of MOA - Articles of Association: Contents - Doctrine of Ultra vires – Doctrine of Constructive notice - Doctrineof Indoor management - Exceptions.

**Extra Reading /Keywords:** *Caselaws on Ultravires and Indoor management doctrines*

# **UNIT III - PROSPECTUS AND ALLOTMENT OF SECURITIES 15 HRS**

Prospectus: Meaning and contents – Self prospectus – Red Herring Prospectus – AbridgedProspectus – Misstatements in Prospectus - Allotment of securities - Global depository receipts - Alteration of share capital - Rights issue – Bonus issue – Buyback of securities. **Extra Reading /Keywords:** *Sweat equity shares, Employee stock options*

# **UNIT IV - COMPANY MANAGEMENT AND MEETINGS 15 HRS**

Administration - Directors, Managing Directors, Company Secretary - Qualifications andDisqualification - Appointment - Powers - Duties - Rights and liabilities. Company meeting: Kinds - Notice - Proxies – Quorum - Agenda - Minutes - Resolutions. **Extra Reading /Keywords:** *Administration structure of top Ten Indian Companies.*

## **UNIT V - WINDING UP 15 HRS**

Winding up of companies - Different modes of winding up - Consequences of winding up.

**Extra Reading /Keywords:** *Case laws on recent winding up of Companies in India.*

## **Note: Texts given in the Extra Reading /Keywords must be tested only through assignment and seminar.**

## **COURSE OUTCOMES**

**The learners**

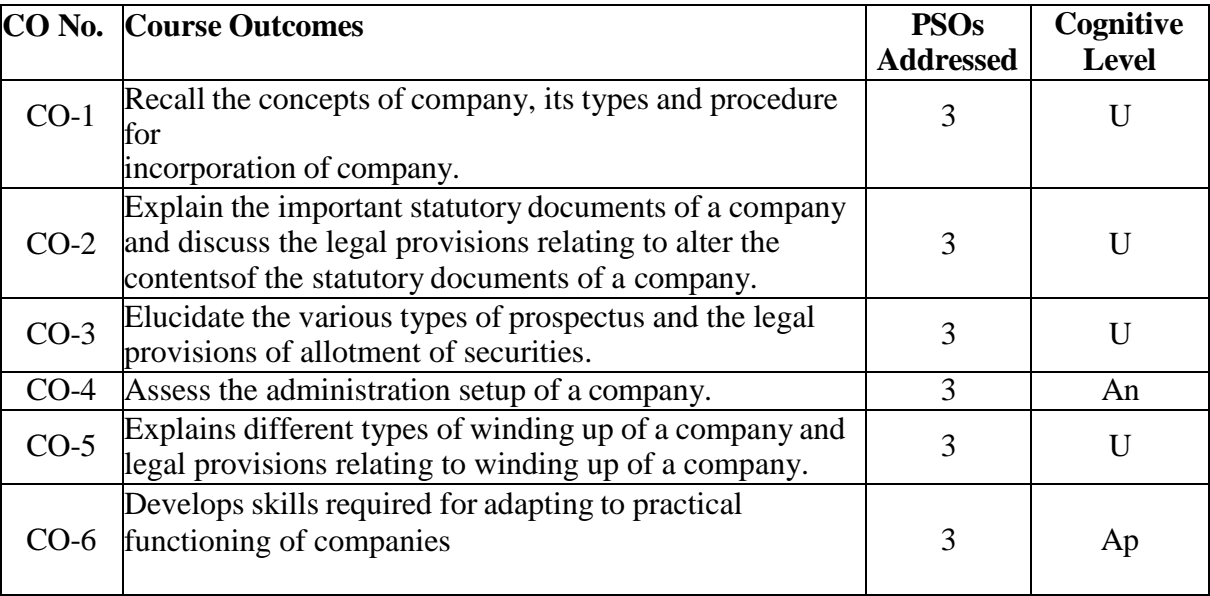

**PSO – Programme Specific Outcome; R- Remember; U- Understand; Ap – Apply;An – Analyse; E- Evaluate; C – Create**

## **PRESCRIBED TEXT**

Kapoor N.D, (2008). *Company Law- Incorporating the Provisions of the Companies Amendment Act, 2000,* New Delhi: Sultan Chand and Sons.

# **BOOKS FOR REFERENCE**

- 1. Gower L.C.B, (2005). *Principles of Modern Company Law*, London: Stevens and Sons.
- 2. Singh Avtar, (2007). *Company Law*, Lucknow: Eastern Book Co.

3. Gogna. P.P.S. (2016), *Company Law*, S Chand Publishing, New Delhi.

# **WEB REFERENCES**

- 1. <https://www.icai.org/>
- 2. <https://icmai.in/icmai/>
- 3. https://swayam.gov.in/Company+law+

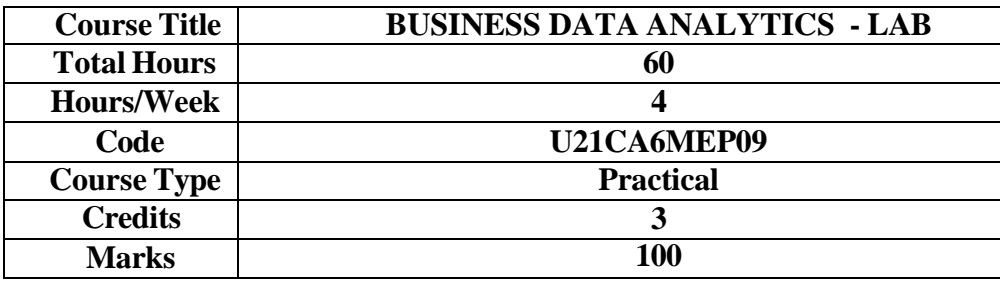

# **GENERAL OBJECTIVE:**

To enable the students to understand R programming logic and to develop skills in problem solving using R programming language.

# **COURSE OBJECTIVES**

The learner will be able to

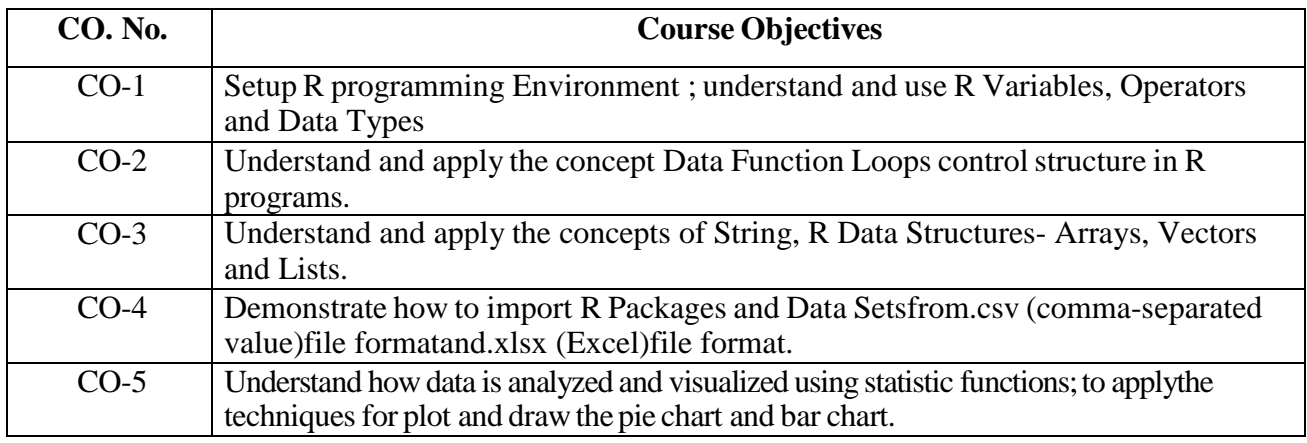

# **List of Exercises:**

**1. Download and Setup R-Programming environment** and install basic packages in R program

## **2. Implement R-Programming Data types, Variables, Operators** Data inputting from the User - To perform simple programs

- **3. Implement Flow Control in R programs**
- $\bullet$  if  $\ldots$  else
- for loop and while loop
- break & next
- Recursive function
- Switch function

# **4.Implement Text Manipulation in R program**

• R Strings

# **5.Loading, Handling and Analyze Data Sets**– To implement Data Structures in R file

- Arrays
- List
- Data Frames and Merging Data Frames
- Reading from csv files
- **6.Data exploration and visualization** To perform simple applications in R file
- Mode, Mean and Median
- Standard Deviation and Correlation
- Summary Statistics from csv file
- Creating Bar Chart, Pie Chart and Dot plot

# **SIMPLE APPLICATIONS:**

- Employee Pay Bill Preparation
- Income Tax Calculation
- Bank Transactions
- Sales Tax Calculation
- Calculate Summary Statistics from Super Market Sales and various Business Data Set

## **COURSE OUTCOMES (CO): The learners**

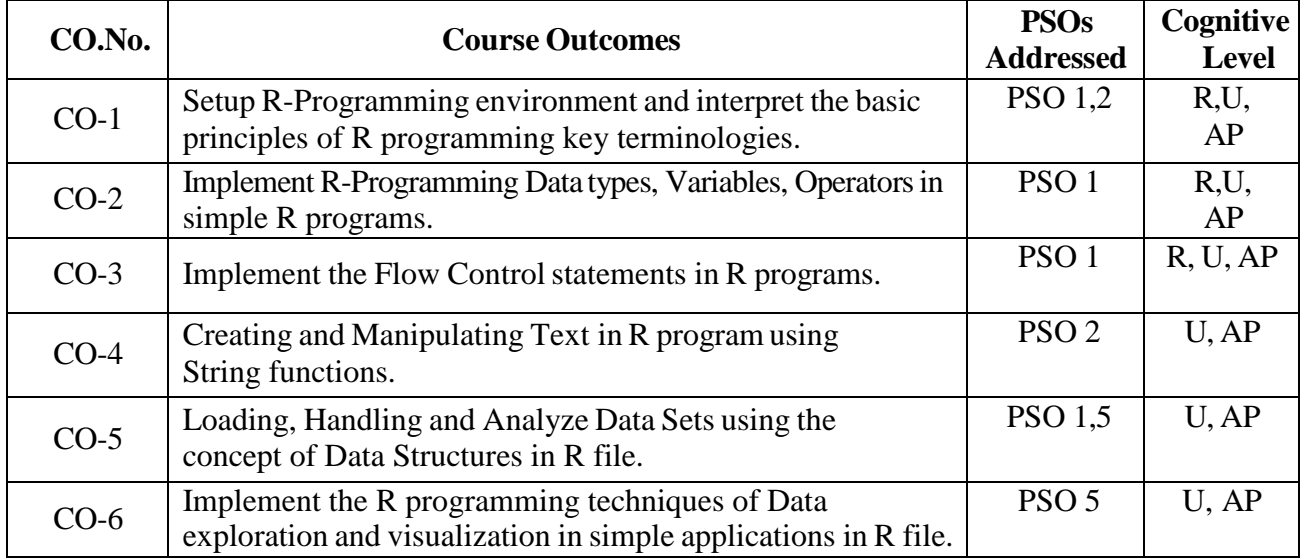

**PO – Programme Outcomes; CO – Course Outcome; R- Remember; U- Understand; Ap- Apply; An–Analyse; E-Evaluate; C–Create**

# **TEXT BOOK**

Sandip Rakshit, "R Programming for Beginners", McGraw Hill Education (India), 2017, ISBN : 978-93-5260-455-5.

# **BOOKS FOR REFERENCE:**

1. Martin C. Brown, "Python: The Complete Reference", 2001, McGraw-Hill Professional 2. Andrie de Vries, Joris Meys, R for Dummies A Wiley Brand, 2nd Edition, John Wiley and Sons, Inc, 2015, ISBN: 978-1-119-05580-

3. Hadley Wickham, Garrett Grolemund ,"R for data science : Import, Tidy, Transform, Visualize, And Model Data", O′Reilly,2017.

4.Garrett Grolemund, "Hands on Programming With R", Shroff/O'Reilly,2014.

5.Jeremy Miles, Zoe Field, "Discovering Statistics Using R", SAGE Publications Ltd,2012.